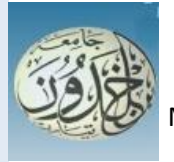

 REPUBLIQUE ALGERIENNE DEMOCRATIQUE ET POPULAIRE MINISTERE DE L'ENSEIGNEMENT SUPERIEURE ET DE LA RECHERCHE SCIENTIFIQUE

 **UNIVERSITE IBN KHALDOUN - TIARET**

# MEMOIRE

Présenté à :

#### FACULTÉ MATHEMATIQUES ET INFORMATIQUE DÉPARTEMENT D"INFORMATIQUE

Pour l"obtention du diplôme de :

# MASTER

Spécialité : Réseau et télécommunication

Par :

# **BOUGUENA Chahrazed DAHLAS Wissam**

Sur le thème

# **Segmentation automatique des images numériques floue**

Soutenu publiquement le .. / .. / 2020 à Tiaret devant le jury composé de :

Mr DAOUD BACHIR Grade Université MAA Président Mr MEZZOUG Karim Grade Université MAA Encadreur Mr GAFOUR Yacine Grade Université MAA

Examinateur

2019-2020

# R*emerciement*

Avant tout, nous remercions Dieu le très haut qui nous a donné le courage et la volonté de réaliser ce modeste travail.

Nous remercions notre encadreur Mr. *Mezzoug Karim,* de nous avoir proposé un tel intéressant sujet, nous ouvrant ainsi les portes sur un domaine de recherche assez vivant.

Nous remercions tous les membres du jury qui ont accepté d'évaluer notre travail

Nous tenons aussi à remercier tous ceux qui ont, de près ou

de loin, aidé à rendre ce travail possible, que ce soit par des idées ou par des encouragements.

# Merci à tous

# D*édicace*

A mes très chers parents qui n'ont jamais cessé de m'encourager, que Dieu les protège

A ma sœur Djamila et leur mari et leurs enfants ;

A mes frères Azzeddine et Nacer ;

A mon binôme Wissam ;

A mes chères Hocine, Soulef , Zahira , Faiza et Youcef , Douaa ;

A tous mes amis et ma famille ;

A tous ceux que j'aime, et tous ceux qui m'aiment,

Je dédie ce modeste travail.

**Chahrazed** 

# D*édicace*

*A mes très chers parents qui n'ont jamais cessé de m'encourager, que DieuNles protège A mon très cher frère Kadiro A mon fiancée pour son aide précieuse Hamza A mon binôme Chahrazed A tout la famille paternelle et maternelle A tous mes amies khawla , Saadia, Bouchra, Wahiba Siham ,Amina . A tout ceux qu'ont collaboré de près ou de loin à l'élaboration de ce travail.*

 *Dahlas wissam*

#### **Abstract**

Imaging systems are playing an increasingly important role in many fields of science, industry and the general public. The acquired images often require post-processing in order to improve their quality or to extract structural information. The treatments are presented in several parts. . The first part is about deconvolution, it tries to correct as much as possible the errors caused by degradation, and another part is segmentation. Image segmentation is a crucial step in any process of image analysis and processing. It consists of preparing the image in order to make it more usable by an automatic process such as interpretation.

As part of the end of study project, we will first present some deconvolution methods in the form of a very practical utility to facilitate the task of researchers and future students in the field. In addition to a second part of our approach regarding some segmentation methods by discussing the relationship between a degradation of segmentation quality with deconvolution and mentioning the best segmentation performance with a concrete application of this concept using a matlab toolkit.

This graduation project actually represents a very modest platform for digital image processing in the field of deconvolution and segmentation, while hoping that this application will be enriched by other processing approaches.

#### **Résumé**

 Les systèmes d'imagerie occupent une place de plus en plus importante dans de nombreux domaines de la science, de l'industrie ou grand public. Les images acquises nécessitent souvent des post-traitements afin d'améliorer leur qu'alitée ou d'en extraire des informations de structure. Les traitements sont présentés en plusieurs parties. . La première partie concerne la déconvolution, elle tente de corriger le mieux possibles les erreurs engendrée par la dégradation, une autre partie est la segmentation .La segmentation d'image est une étape cruciale dans tout processus d'analyse et de traitement d'image. Elle consiste à préparer l'image afin de la rendre plus exploitable par un processus automatique telle que l'interprétation.

Dans le cadre du projet de fin d'étude, nous présenterons dans une première partie quelques méthodes de déconvolution sous la forme d'un utilitaire très pratique pour faciliter la tâche des chercheurs et des futurs étudiants du domaine. En plus d'une deuxième partie de notre approche concernant quelque méthodes de segmentation en discutant la relation entre a dégradation de qualité de segmentation avec la déconvolution et mentionner les meilleures performances de segmentation avec une application concrète de ce concept en utilisant une boîte à outils matlab.

Ce projet de fin d'étude représente en réalité une plate-forme très modeste pour le traitement des images numériques dans le domaine du déconvolution et de segmentation, tout en espérant que cette application sera enrichie par d'autres approches de traitement.

**ملخص**

 تلعب أنظمة التصوير دور ً ا متزايد الأهمية في العديد من مجالات العلوم والصناعة. غالب ً ا تتطلب الصور التي تم الحصول عليها معالجة لاحقة من أجل تحسين جودēا أو لاستخراج المعلومات الهيكلية، يتم تقديم العلاجات في عدة أجزاء، الجزء الأول يدور حول التفكك، فهو يحاول تصحيح أكبر قدر ممكن من الأخطاء الناجمة عن التدهور، وجزء آخر هو التجزئة، تجزئة الصورة هي خطوة حاسمة في أي عملية لتحليل الصور ومعالجتها، وهو يتألف من إعداد الصورة لجعلها أكثر قابلية للاستخدام من خلال عملية تلقائية مثل التفسير. كجزء من مشروع نهاية الدراسة، سنقدم في الجزء الأول بعض طرق فك الارتباط في شكل أداة عملية للغاية لتسهيل مهمة الباحثين وطلاب المستقبل في هذا المحال. بالإضافة إلى الجزء الثاني من نحجنا فيما يتعلق ببعض طرق التجزئة من خلال مناقشة العلاقة بين تدهور جودة التجزئة مع طرق فك الارتباط وذكر أفضل أداء تجزئة مع تطبيق ملموس لهذا المفهوم باستخدام مجموعة أدوات ماتلاب .

يمثل مشروع التخرج هذا في الواقعمنصة متواضعة جدً ا لمعالجة الصور الرقمية في مجال التفكيك والتجزئة، مع الأمل في أن يتم إثراء هذا التطبيق من خلال مناهج معالجة أخرى. .

### **TABLE DES MATIERES**

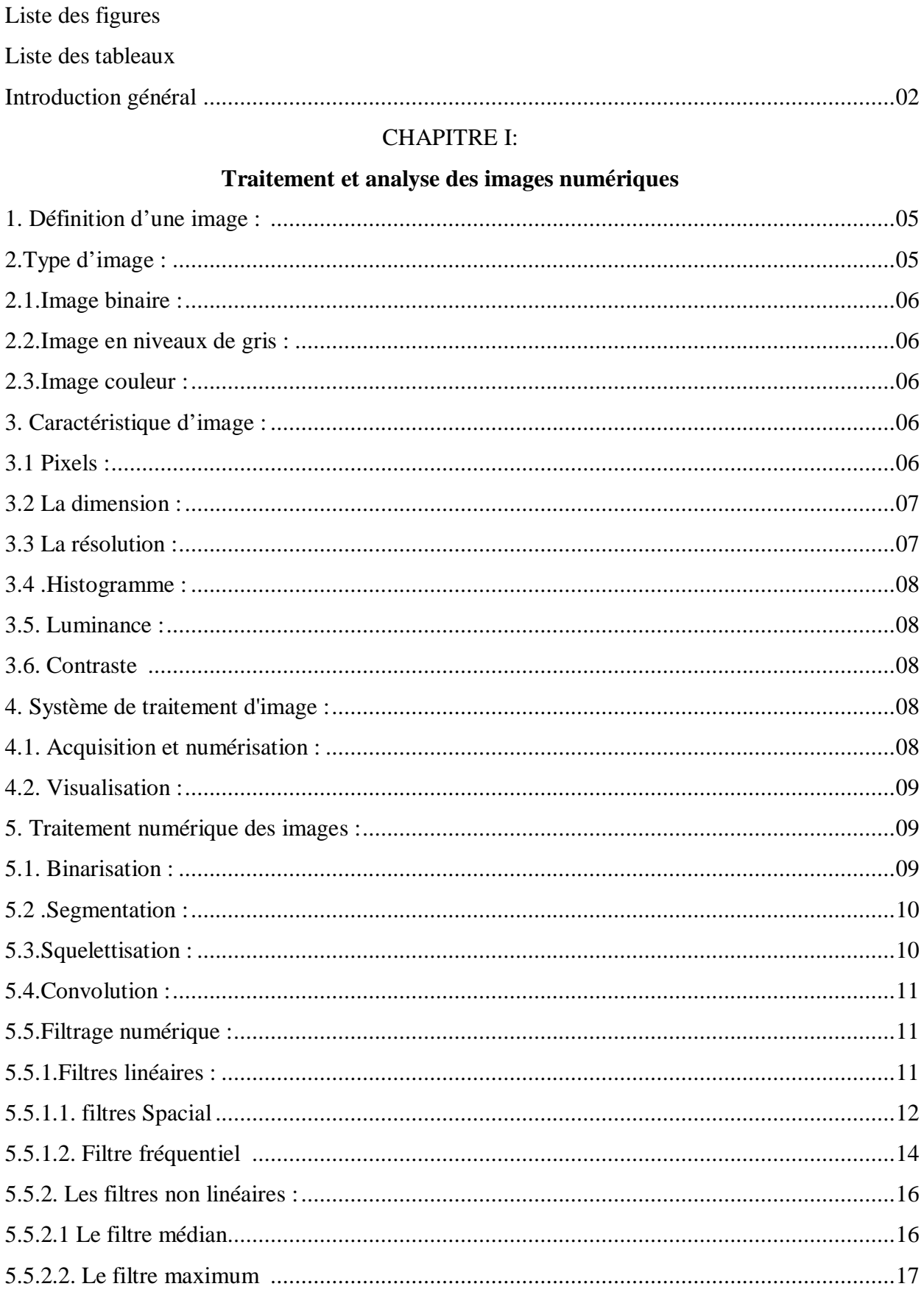

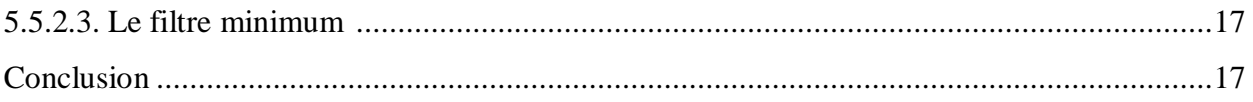

## **CHAPITRE II**

# **Segmentation d'image**

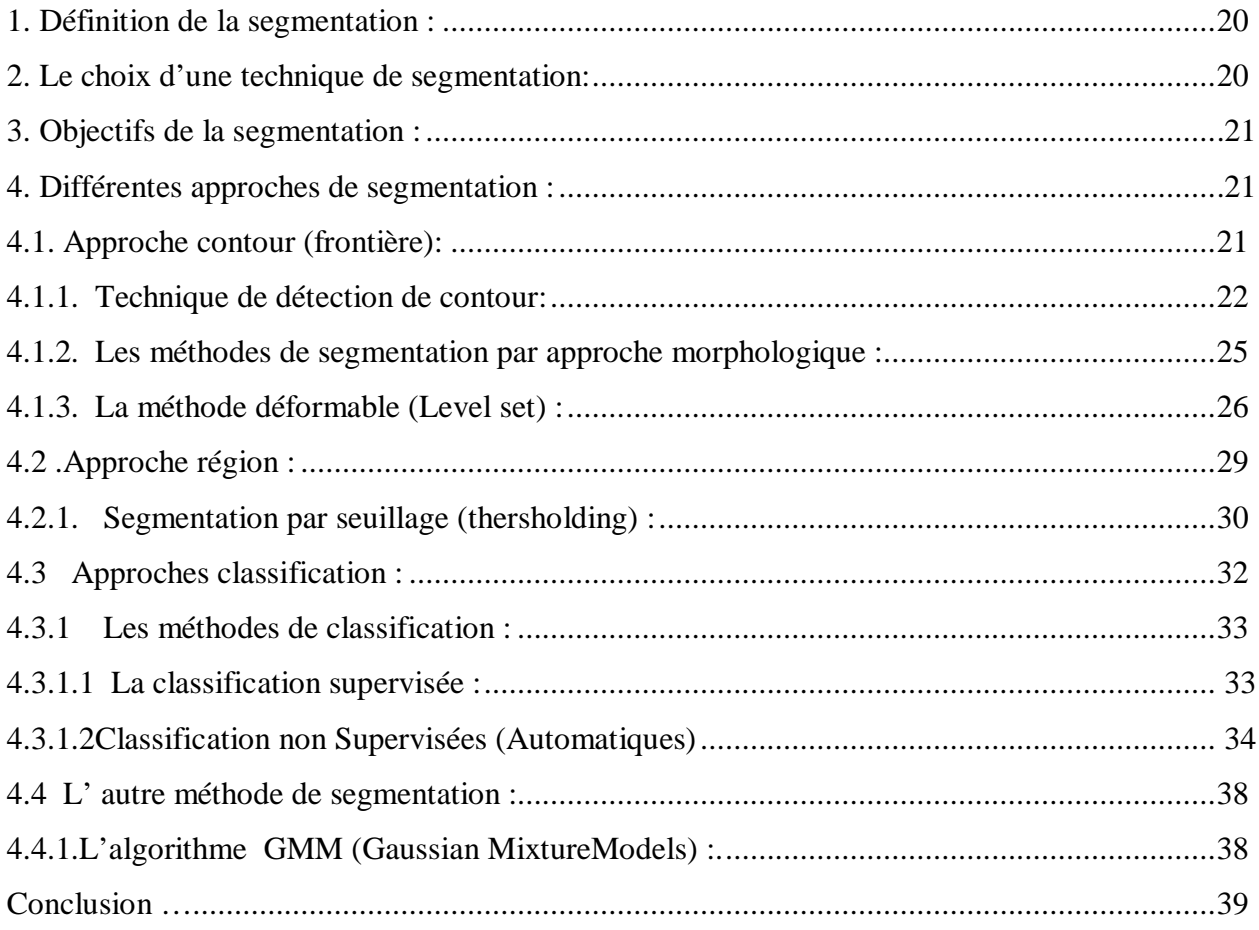

### **CHAPITRE III**

## Déconvolution

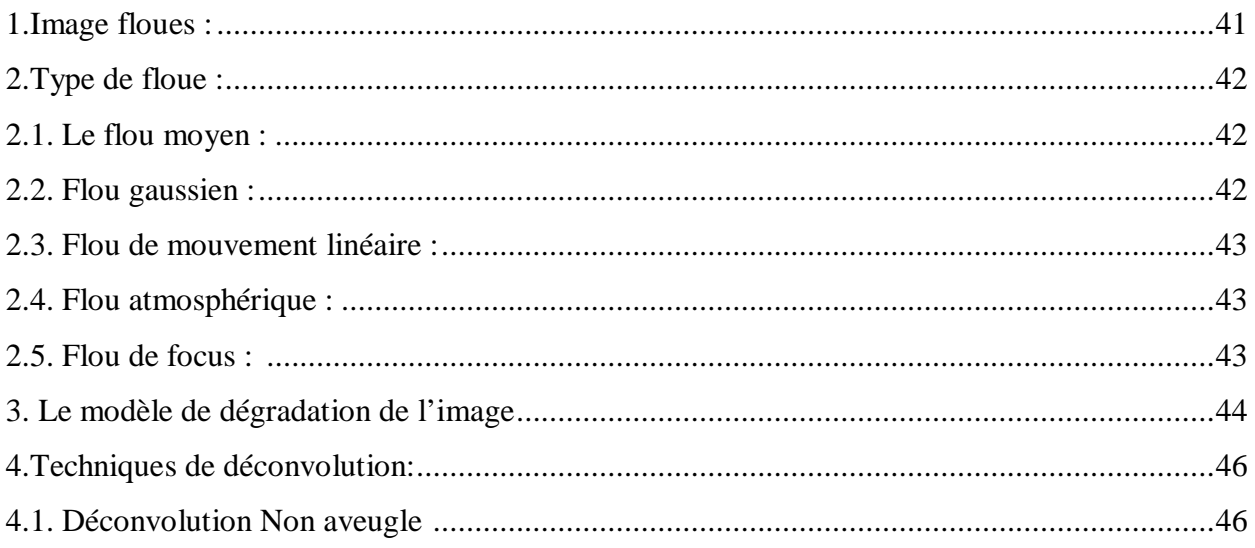

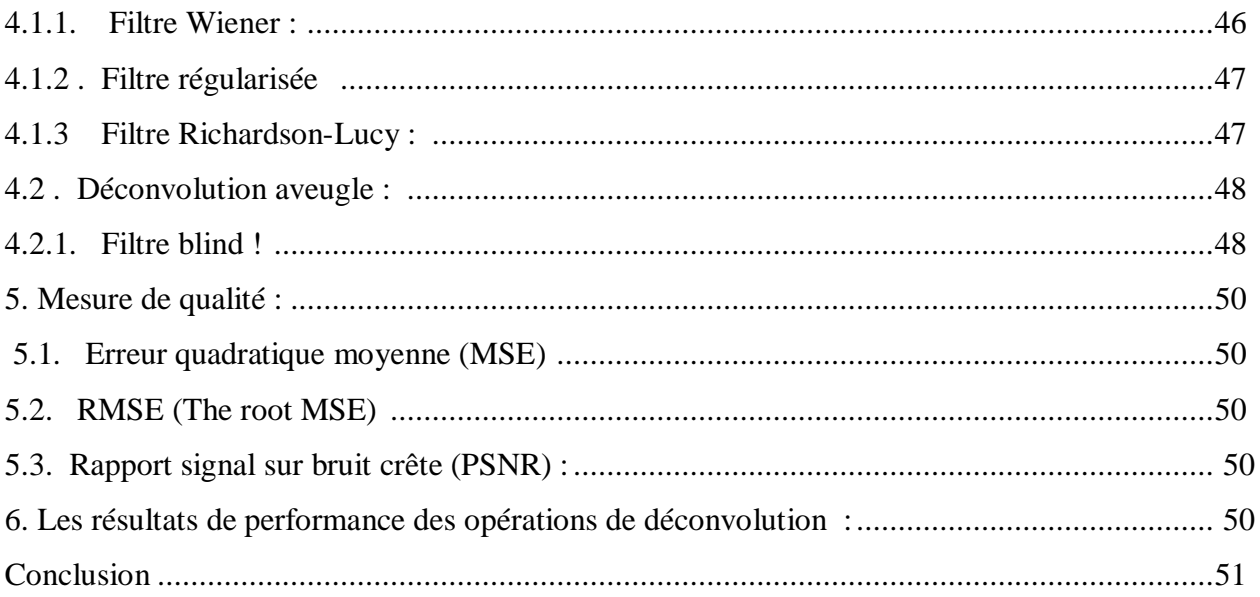

## **CHAPITRE IV**

# Conception et implémentation

### Partie I:

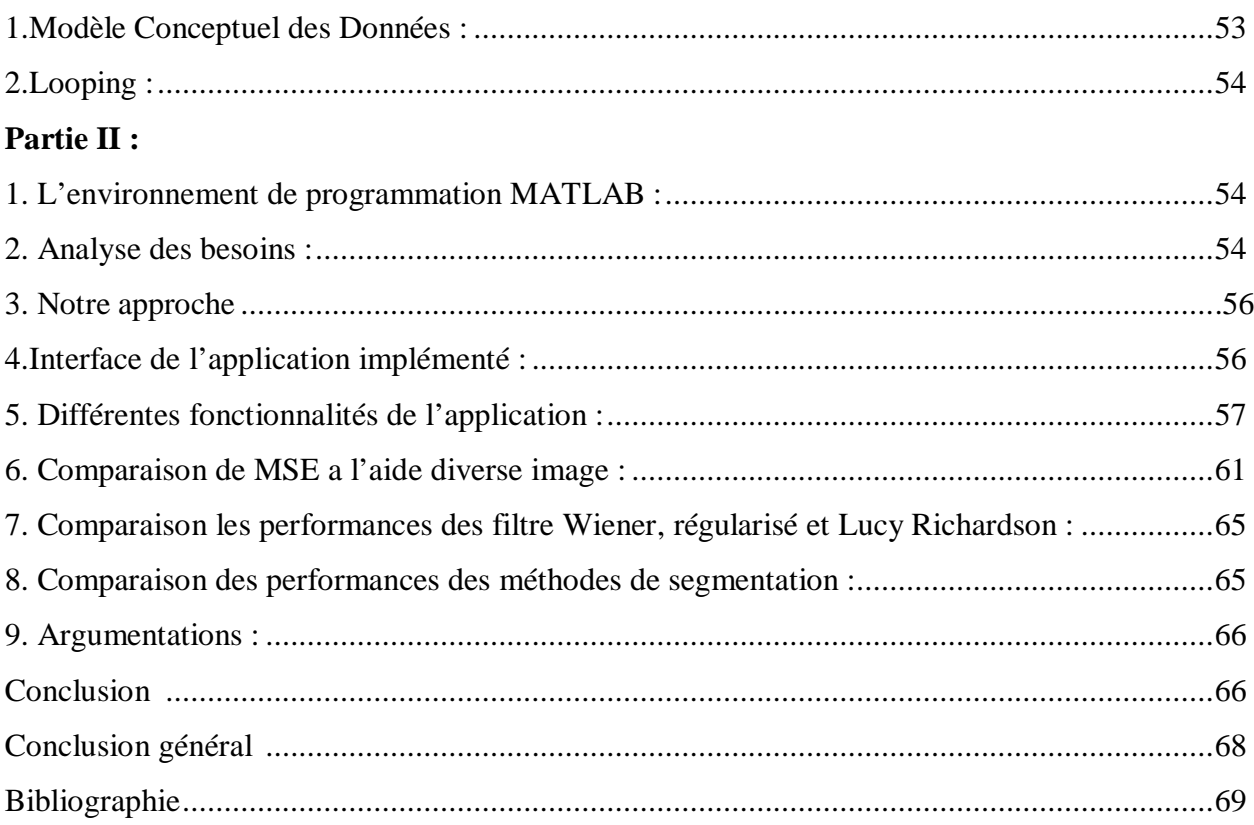

# **Liste de figure**

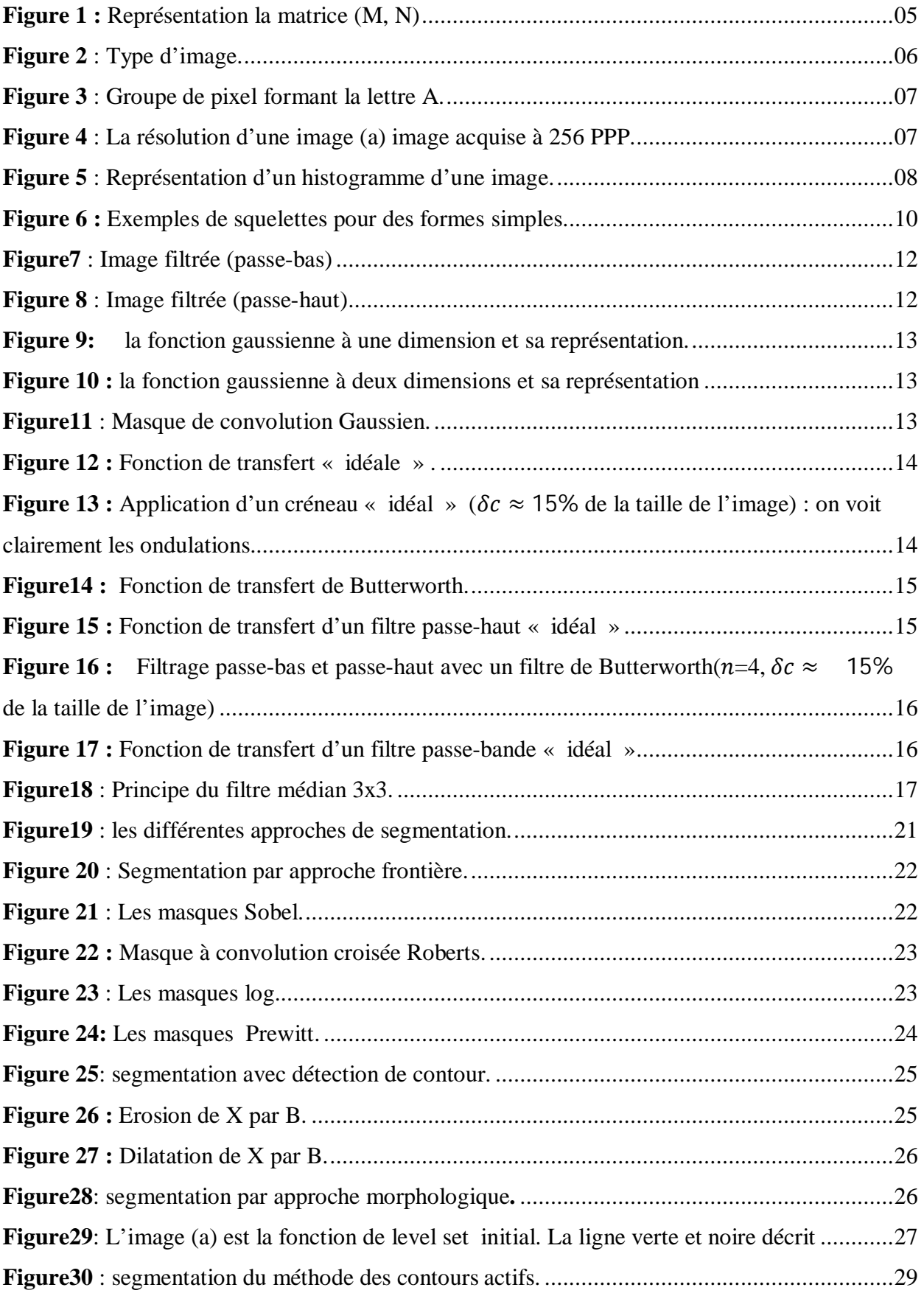

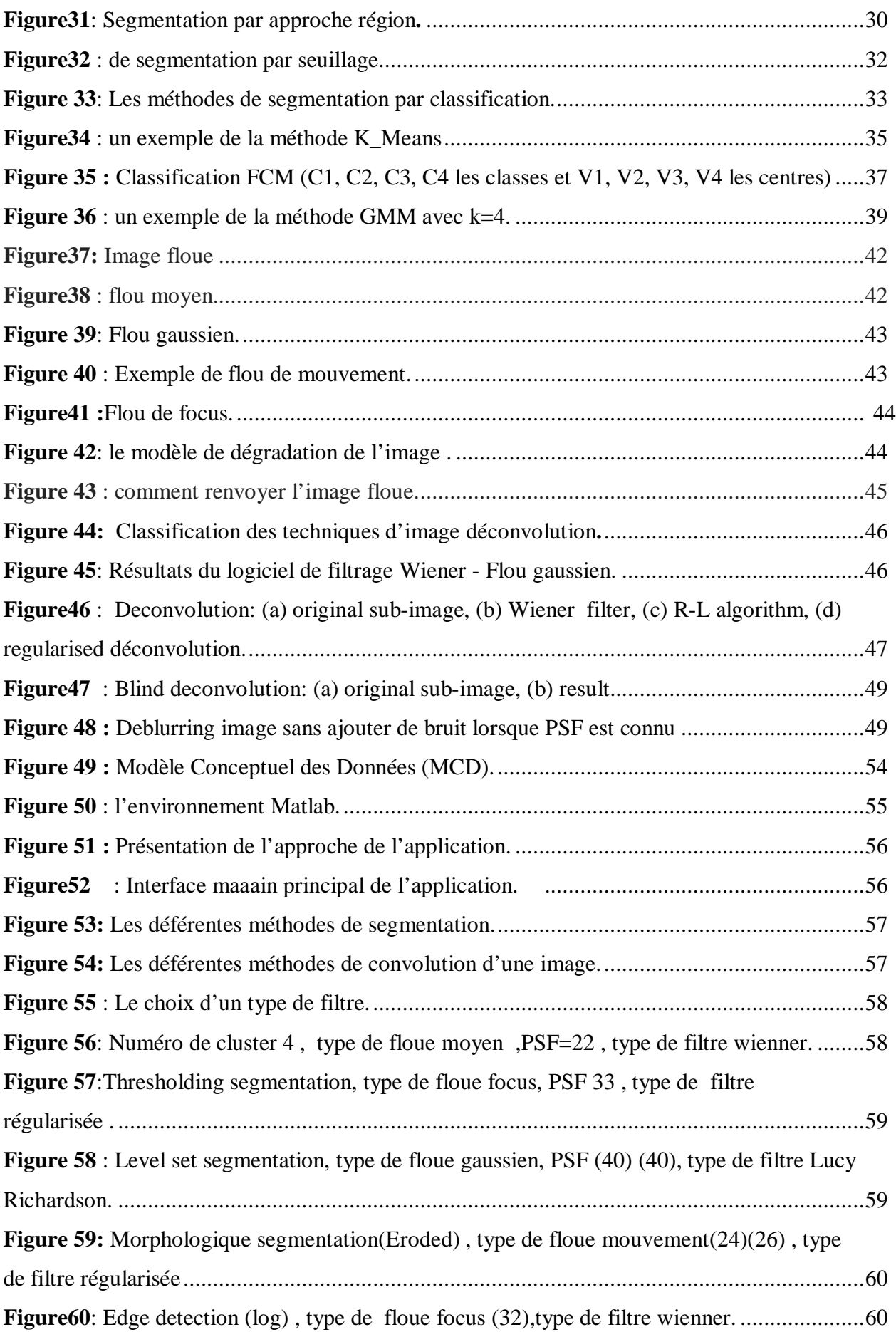

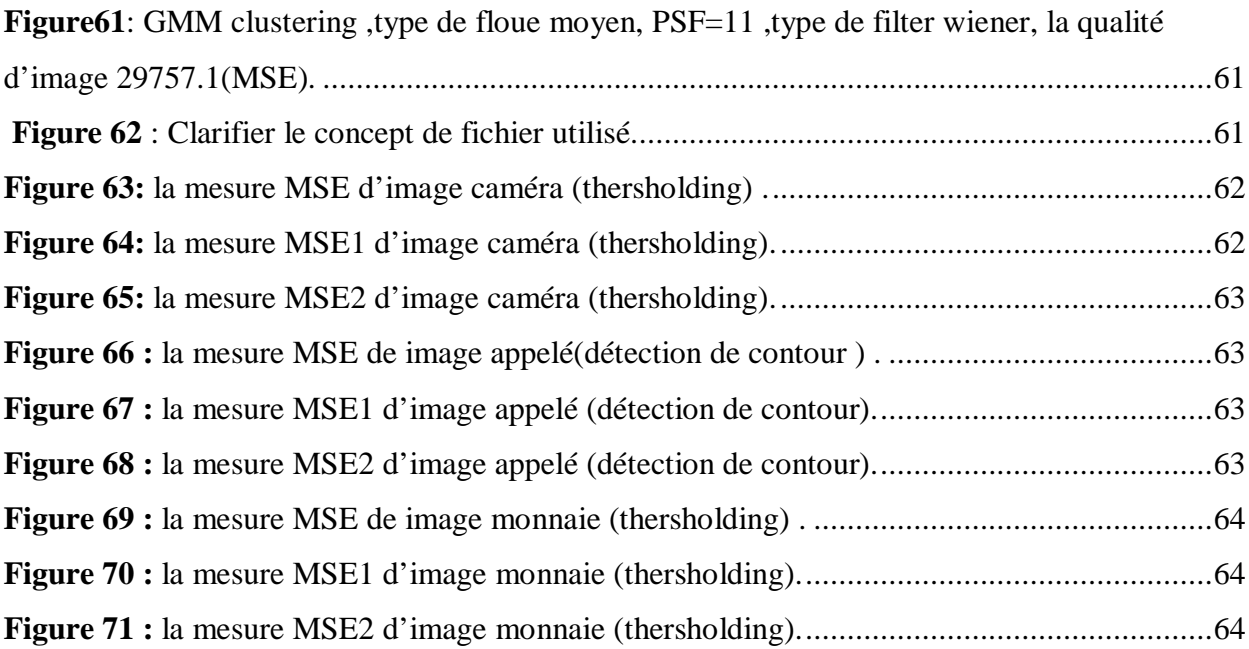

#### **Liste de tableau :**

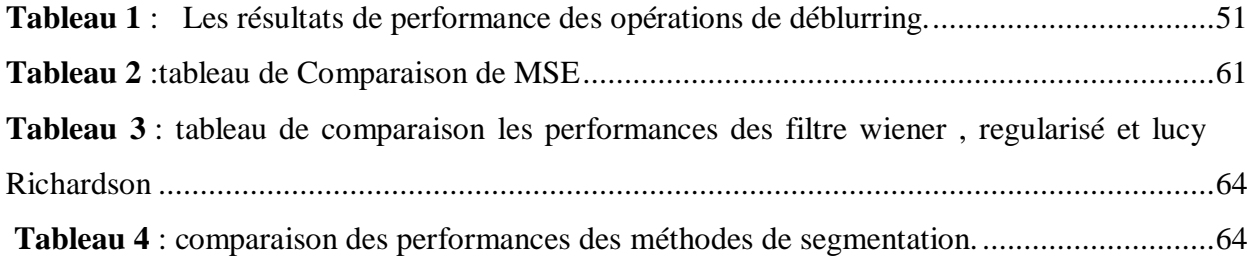

*Introduction générale*

Aujourd'hui .l'homme vive dans un environnement sophistique utiliser l'évolution des techniques et les connaissances dans de nombreux domaines, comme la médecine, la physique, les mathématiques et plus récemment l'informatique, tel que l'image une axe très important et prise une grande partie de révolution de l'information.

Avec la prolifération des appareils photo numériques, la photographie amateur est à la hausse et parmi la grande quantité d'images numériques générées, beaucoup sont floues en raison de tremblement de l'appareil photo, afin d'éliminer le floue, de nombreux chercheurs ont études pour améliorer la qualité de l'image.

La segmentation d'images est l'opération la plus importante dans un système de traitement des images, car elle est située à l'articulation entre le traitement et l'analyse des images. De ce fait, nombre de chercheurs ont travaillé sur le développement de méthodes et d'algorithmes dédiés. De plus, elle constitue, depuis quelques années, un axe important de recherche. Pour preuve, le nombre de travaux publiés traitant de ce problème est difficile à évaluer. C'est la conséquence de plusieurs éléments : la diversité des images, la complexité du problème, l'évolution des machines de calcul, et une évaluation des résultats assez empirique, il existe de nombreuses méthodes de segmentation, que l'on peut regrouper en trois principales classes (approche contour, approche région, approche classification) .

Les problématiques abordées à travers ce mémoire sont les suivantes :

**1.** La segmentation automatique d'une image numérique floue.

**2.** L'étude comparative entre les techniques de segmentation des images floues d'une part et les images sans floue d'une autre part.

Ce mémoire se présente les chapitres suivants :

Le premier chapitre sera consacré aux notions de bases en analyse et traitement des images numériques.

Lors du deuxième chapitre on abordera la description des différentes méthodes de segmentation.

Une description détaillée de la notion du floue numérique ainsi que différentes techniques de déconvolution et la mesure de qualité feront l'objet du troisième chapitre.

### **Inctroduction générale**

Enfin, lors du quatrième chapitre on présentera le contenue d'application développée D. sous l'environnement MATLAB ainsi que sa modélisation et conception en plus des différentes expériences et résultats obtenus.

*Chapitre – I –*

Traitement et analyse des images numériques

#### **Introduction :**

Aujourd'hui, l'image constitue l'un des moyens les plus importants qu'utilise l'homme pour communiquer avec autrui. C'est un moyen de communication universel dont la richesse du contenu permet aux êtres humains de tout âge et de toute culture de se comprendre. C'est aussi le moyen le plus efficace pour communiquer, chacun peut analyser l'image à sa manière, pour en dégager une impression et d'en extraire des informations précises.

Traitement d'images est souvent synonyme d'amélioration des images avec pour but d'améliorer l'aspect visuel de l'image et d'en extraire des informations jugées pertinentes qu'on va utiliser dans différentes applications par exemple la reconnaissance, la segmentation. Dans ce chapitre, on présente quelques principaux concepts de traitements d'images qui sont en relation avec notre sujet d'étude.

#### **1. Définition d'une image :**

Une image est définie comme étant la reproduction exacte ou la reproduction analogique d'une scène réelle. Visuellement, c'est une représentation matricielle. Elle contient en point, l'intensité lumineuse perçue par une caméra ou autre capteur (scanner, appareil photo, satellite…etc.) .Une image numérique est une matrice de  $M \times N$  de valeurs entières sur un intervalle borné [0, Ng] où Ng est la valeur maximale du niveau de gris.

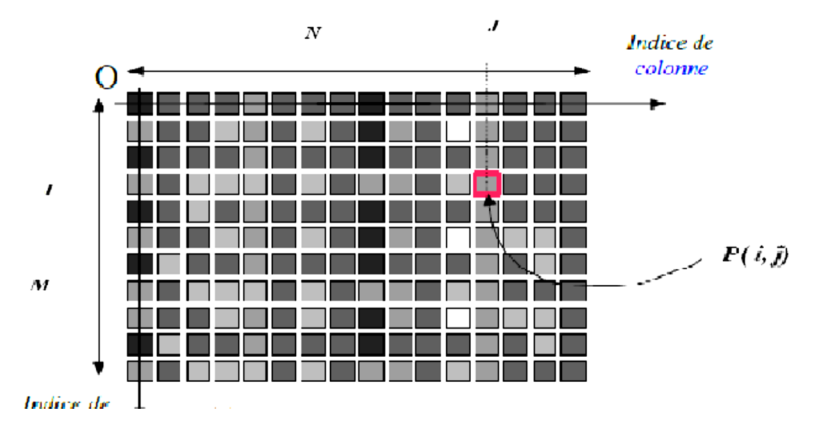

**Figure 1** : Représentation la matrice (M, N).

#### **2. Type d'image :**

#### **2.1 Image binaire :**

Une image binaire est une image M x N où chaque point peut prendre uniquement la valeur 0 ou 1. Les pixels sont noirs (0) ou blancs (1).  $I(x, y) \in \{0, 1\}$ .

#### **2.2 Image en niveaux de gris :**

Une image ne niveaux de gris autorise un dégradé de gris entre le noir et le blanc. En général, on code le niveau de gris sur un octet (8 bits) soit 256 nuances de dégradé. L'expression de la valeur du niveau de gris avec Ng = 256 devient :  $I(x, y) \in [0, 255]$ .

#### **2.3 Image couleur :**

Une image couleur est la composition de trois (ou plus) images en niveaux de gris sur trois (ou plus) composantes. On définit donc trois plans de niveaux de gris, un rouge, un vert et un bleu. La couleur finale est obtenue par synthèse additive de ces trois (ou plus) composantes. IR(x, y), IV (x, y), IB(x, y). [1]

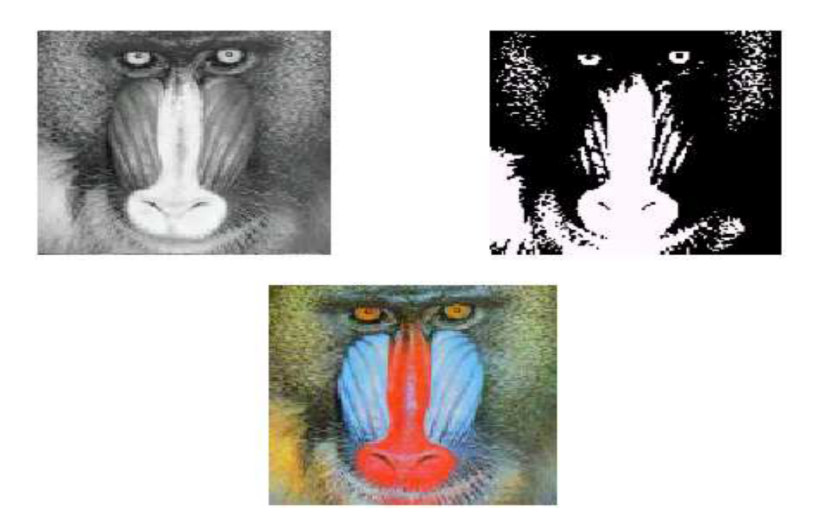

**Figure 2** : Type d'image.

#### **3. Caractéristique d'image :**

L'image est un ensemble structuré d'informations caractérisé par les paramètres suivants:

#### **3.1 Pixels :**

Une image est constituée d'un ensemble de points appelés pixels (pixel est une abréviation de *PICture Elément*) Le pixel représente ainsi le plus petit élément constitutif d'une image numérique. L'ensemble de ces pixels est contenu dans un tableau à deux dimensions constituant l'image, et ils fournissent toute l'information qui constitue l'image dans son intégralité.

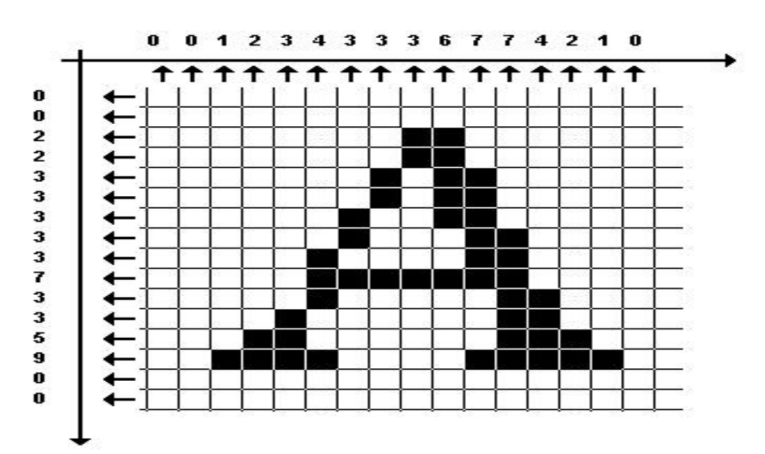

 **Figure 3** : Groupe de pixel formant la lettre A.

#### **3.2 La dimension :**

C'est la taille de l'image. Cette dernière se présente sous forme de matrice dont les éléments des valeurs numériques représentatives des intensités lumineuses (pixels).le nombre de lignes de cette matrice multiplié par le nombre de colonnes nous donnent le nombre total de pixels dans une image**.** [2]

#### **3.3 La résolution :**

.

Dans le domaine de l'imagerie numérique, la résolution est une mesure de la finesse de l'affichage ou de la capture d'une image, exprimée en nombre de pixels par unité de surface, c'est-à-dire la « densité » en pixels. La résolution d'une image numérique s'exprime en PPI (Pixels Per Inch) ou PPP (Pixels Par Pouce). Plus la résolution d'une image est grande plus sa qualité est meilleure. [3]

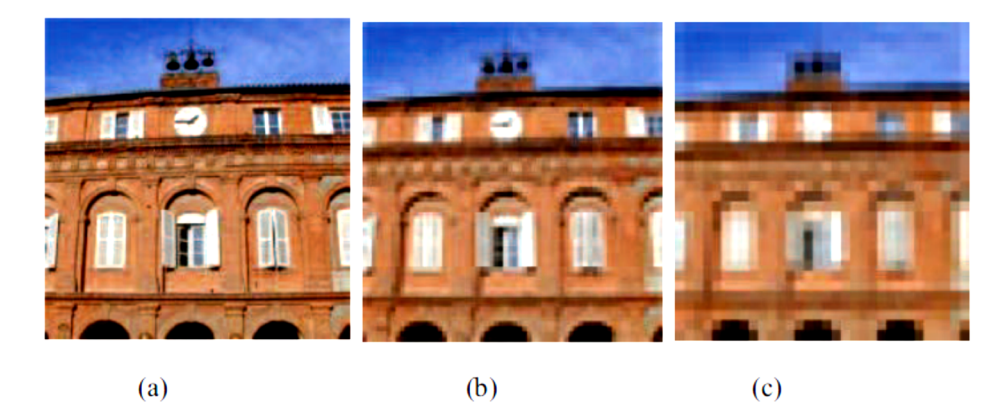

**Figure 4** : La résolution d'une image (a) image acquise à 256 PPP.

#### **3.4 Histogramme :**

Un histogramme est un graphique statistique permettant de représenter la distribution des intensités des pixels d'une image, c'est-à-dire le nombre de pixels pour chaque intensité lumineuse. Par convention un histogramme représente le niveau d'intensité e abscisse en allant du plus foncé (à gauche) au plus clair (à droite). [4]

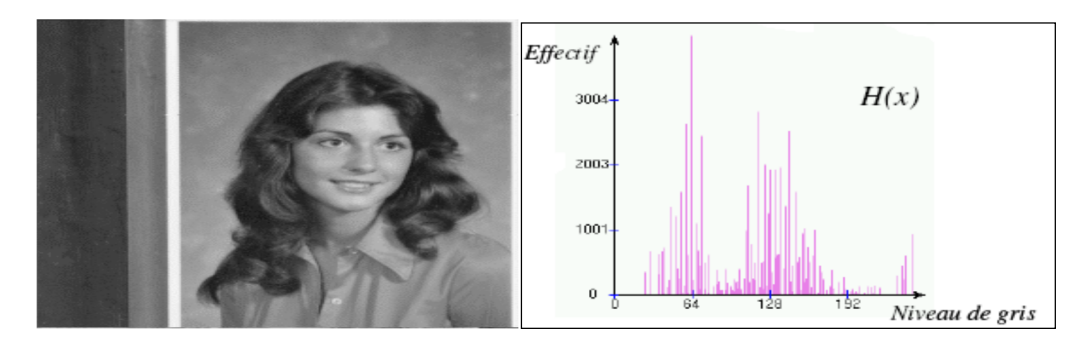

**Figure 5** : Représentation d'un histogramme d'une image.

#### **3.5 Luminance :**

C'est le degré de luminosité des points de l'image. Elle est définie aussi comme étant le quotient de l'intensité lumineuse d'une surface par l'aire apparente de cette surface, pour un observateur lointain, le mot luminance est substitué au mot brillance, qui correspond à l'éclat d'un objet.

#### **3.6 Contraste :**

C'est l'opposition marqué entre deux régions d'une image, plus précisément entre les régions sombres et les régions claires de cette image. [5]

#### **4. Système de traitement d'image :**

Un système de traitement d'image est généralement composé des unités suivantes :

- Un système d'acquisition et de numérisation qui permet d'effectuer l'échantillonnage et la quantification d'une image.
- Une mémoire de masse pour stocker les images numérisées.
- Un système de visualisation.
- Une unité centrale permettant d'effectuer les différentes opérations de traitement d'images [6].

#### **4.1 Acquisition et numérisation :**

L'acquisition d'images constitue un des maillons essentiels de toute chaîne de conception et de production d'images. Pour pouvoir manipuler une image sur un système informatique, il est avant tout nécessaire de lui faire subir une transformation qui la rendra lisible et manipulable par ce système.

Le passage de cet objet externe (l'image d'origine) à sa représentation interne (dans l'unité de traitement) se fait grâce à une procédure de numérisation. Ces systèmes de saisie, dénommés optiques, peuvent être classés en deux catégories principales : les caméras numériques et les scanners.

#### **4.2 Visualisation :**

Tout système de traitement d'image est doté d'un dispositif de visualisation qui permet l'affichage des images. L'utilisation de différents types de restituteurs permet de transformer le signal numérique qu'est la matrice image en un signal analogique visible par l'œil de l'observateur. Pour différents types de supports peuvent être employés : moniteur vidéo, clichés photographiques, impression sur papier. Dans tous les cas et pour chaque échantillon de l'image numérique, on recrée un nouvel élément d'image ou un nouveau pixel dont on choisit la forme de façon à reconstituer une image analogique qui soit la plus proche possible de l'image avant numérisation compte tenu des erreurs introduites lors de l'acquisition, de la numérisation et de la transmission [7].

#### **5. Traitement numérique des images :**

Les techniques de traitement sont destinées à l'exploitation des informations contenues dans les images, ceci dans le but d'améliorer la qualité des images et de les rendre plus facilement interprétables, en d'autre termes elles permettent d'augmenter la qualité visuelle de l'image. Le domaine de traitement d'image est vaste, ce qui nécessite beaucoup de connaissance en termes des méthodes, des formules mathématique…

#### **5.1 Binarisation :**

La binarisation (le seuillage) est la technique de classification la plus simple où les pixels de l'image sont partagés par un seul seuil **s** en deux classes: ceux qui appartiennent au fond et ceux qui appartiennent à la scène (l'objet). L'image est alors séparée en deux classes de façon à ce que l'information comprise entre *0* et *s* est retenue et l'autre non, ou vice-versa. Soit l'image I (M x N), supposons que f (x, y) représente le niveau de gris du pixel aux coordonnées

(x, y)  $0 \le x \le M$ ,  $0 \le y \le N$  et *s* est le seuil choisi, les pixels de l'objet sont ceux ayant le niveau de gris inférieur à *s* et les autres ayant le niveau de gris supérieur à *s* sont des pixels du fond. Alors, l'image binarisée G est déterminée par les pixels (x, y) dont la valeur est:

$$
g(x,y) = \begin{cases} 1 \text{ si } f(x,y) > s \\ 0 \text{ si } f(x,y) \leq s \end{cases}
$$

Il existe trois grandes techniques de sélection du seuil **s:** global, local et dynamique.

Comme il y a des différentes façons de déterminer le seuil **s**, il peut être considéré comme une fonction sous forme de  $s= t$  ((x,y), p (x,y), f (x,y)) où p (x, y) représente des propriétés locales du point (x, y). Si **s** ne dépend de que la valeur f (x, y) du point, le seuil est global, s'il dépend en plus de p (x, y), **s** est un seuil local. Et si **s** dépend à la fois de (x, y), de p (x, y) et de f (x, y), on dit le seuil dynamique ou bien adaptatif.

Dans la méthode de binarisation **globale** un seuil unique est calculé à partir d'une mesure globale sur toute l'image. Il nous permet de décider l'appartenance d'un pixel à l'objet ou au fond. Pour la binarisation **locale**, la classification d'un pixel dépend non seulement du pixel soi-même mais aussi de ses informations locales.[8]

#### **5.2 Segmentation :**

La segmentation d'images ainsi définie est un domaine vaste où l'on retrouve de très nombreuses approches.

- La détection de frontières.
- La recherche de régions.
- L'approche de la classification.

Toutes ces approches visent à l'extraction des indices visuels. Après de nombreuses années passées à rechercher la méthode optimale, les chercheurs ont compris que la segmentation idéale n'existait pas. On peut même montrer que le problème de la segmentation est le plus souvent un problème mal posé. Etant donnée une image, il existe toujours plusieurs segmentations possibles. Une bonne méthode de segmentation sera donc celle qui permettra d'arriver à une bonne interprétation. Elle devra donc avoir simplifié l'i mage sans pour autant en avoir trop réduit le contenu.[9]

#### **5.3 Squelettisation :**

La squelettisation donne une représentation compacte des objets, même dans le cas de formes et de topologies complexes. En dimension 2, les squelettes représentent des lignes inter connectées au centre d'un objet, comme la montre la figure suivant**.**

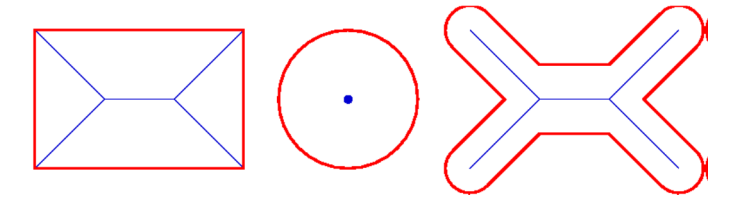

**Figure 6 :** Exemples de squelettes pour des formes simples.

Ils sont très utilisés en analyse d'image et reconnaissance de forme, car ils permettent de décrire synthétiquement non seulement la forme, mais aussi certaines propriétés mathématiques des objets, comme par exemple la longueur ou la surface. Ils sont par ailleurs utilisés en compression d'image car ils décrivent les objets de façon compacte.[10]

#### **5.4 Convolution :**

La convolution est le remplacement de la valeur d'un pixel par une combinaison de ses avoisinants. Elle consiste à faire balayer une fenêtre d'analyse (masque) sur l'ensemble des pixels de l'image. L'opération de convolution est calculée en tout point de l'image source en 3 étapes:

- On centre le masque (par exemple un masque carré 3\*3) sur le pixel courant.
- On calcule les 9 produits entre la valeur de l'image et la valeur du masque superposé.
- Puis on somme les 9 produits pour obtenir la valeur du pixel de l'image filtrée.

On peut résumer l'opération de convolution par la formule suivante:

$$
s(i,j) = \sum_{k=-(N-1)/2}^{(N-1)/2} \sum_{j=-(N-1)/2}^{(N-1)/2} E_i + k, j + h_{k,l} \qquad (1)
$$

Où E est l'image d'entrée, h le masque de convolution avec h (0, 0) le centre du masque et N

la taille du filtre (dans notre exemple N=3).[11]

#### **5.5 Filtrage numérique :**

Le principe du filtrage est de modifier la valeur des pixels d'une image, généralement dans le but d'améliorer son aspect. En pratique, il s'agit de créer une nouvelle image en se servant des valeurs des pixels de l'image d'origine.

#### **Pourquoi filtrer :**

Le filtrage d'une image est effectué pour assurer certaines fonctionnalités qui incluent :

- Eliminer ou réduire le bruit dans une image.
- Détecter les bords d'une image.
- Convolution entre une image et un filtre.

#### **5.5.1 Filtres linéaires :**

Les filtres linéaires transforment un ensemble de données d'entrée en un ensemble de données de sortie par une convolution bidimensionnelle qui est une opération mathématique. Ils permettent de supprimer le bruit dans l'image. Chaque filtre a une taille N x N avec N impair. Parmi les filtres linéaires les plus utilisés on trouve :

#### **5.5.1.1 Filtre Spacial :**

Filtrage spatial est aussi essentiellement une opération de convolution.

#### **a- Les filtres passe-bas** :

Les filtres passe-bas permettent d'atténuer les composantes de l'image ayant de hautes fréquences (pixels claires). Ils lissent le signal, adoucissent les variations brutales de l'intensité, ils éliminent simplement le bruit, ils modifient assez peu l'image et gardent généralement intacte l'intensité moyenne de l'image.

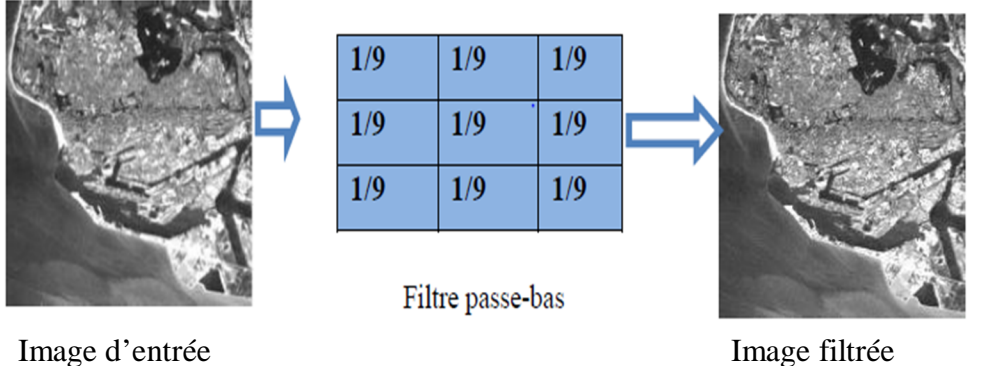

**Figure7** : Image filtrée (passe-bas)

#### **b- Les filtres passe-haut :**

Les filtres passe-haut permettent d'atténuer les composantes de l'image ayant de basses fréquences. Ce type de filtrage permet d'accentuer les détails et le contraste d'une image numérique. Ils ont pour but de rehausser les frontières. Ils mettent en valeur les points isolés ou les limites des objets, alors que les autres points sont mis à 0 (en noir) **(**Voir la figure 8 ).

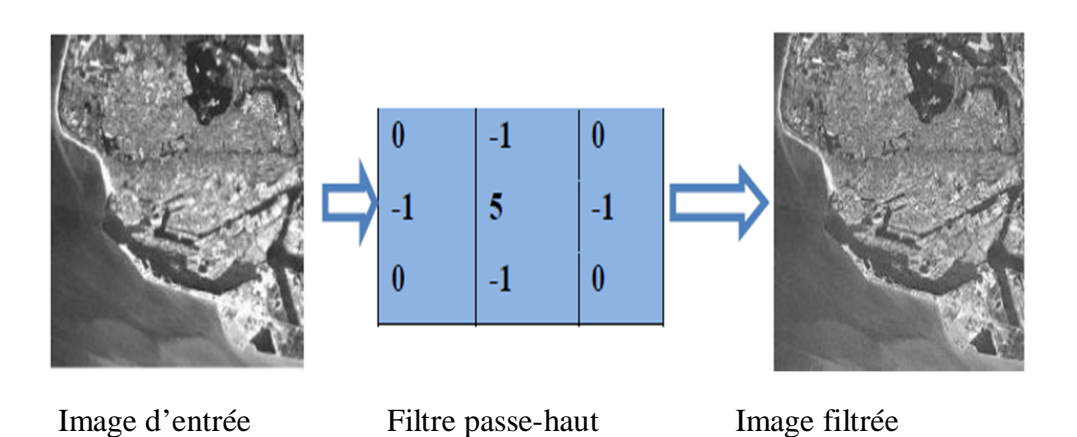

**Figure 8** : Image filtrée (passe-haut).

#### **c- Filtre gaussien :**

Le filtre Gaussien est un filtre isotrope spécial avec des propriétés mathématiques bien précises. La fonction Gaussienne est très commune dans la nature. C'est par exemple la fonction qui décrit le mieux une étoile déformée par la turbulence. La fonction Gaussienne est aussi souvent utilisée dans les distributions statistiques. Elle est définie par la fonction  $G(x)$ :

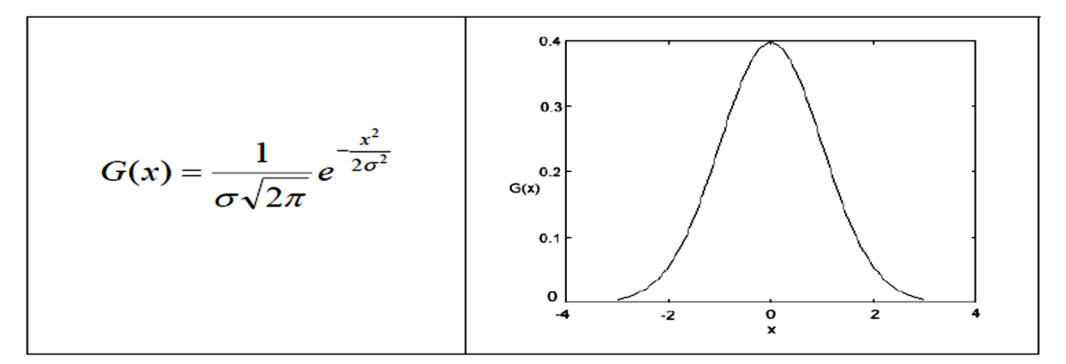

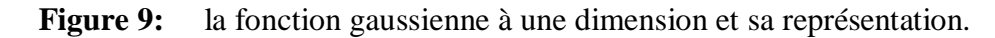

Dans le traitement d'images, on traite des données à deux dimensions (X et Y). On introduit donc une fonction gaussienne à deux dimensions  $G(x, y)$ :

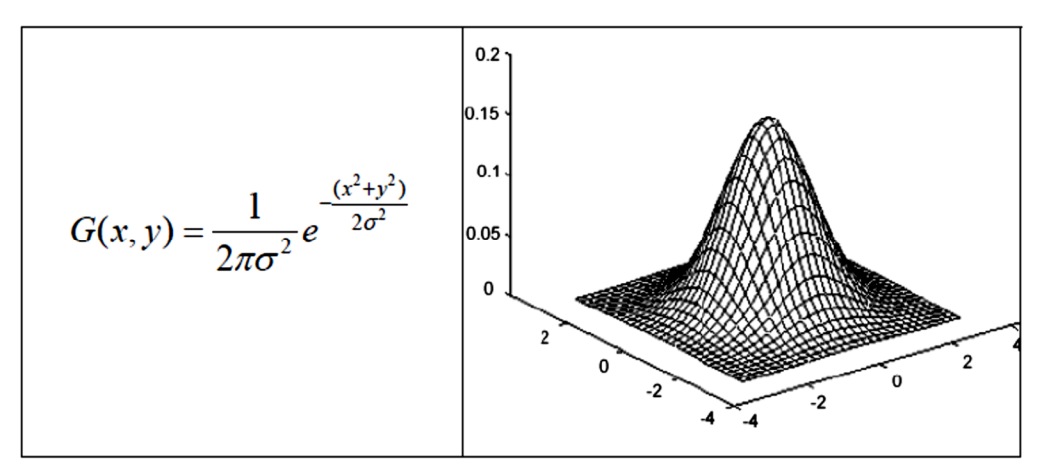

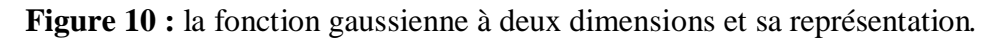

Etant données que les images numériques sont composées de valeurs discrètes, le noyau gaussien sera composé aussi de valeurs discrètes :

| 6 |  | 4 | D |
|---|--|---|---|
|   |  |   |   |

**Figure11** : Masque de convolution Gaussien.

#### **5.5.1.2 Filtre fréquentiel :**

 **a-** Les filtres passe-bas : on définit une fréquence de coupure  $\delta_c$  au dessus de laquelle les fréquences sont annulées (filtre idéal). La fonction de transfert est alors :

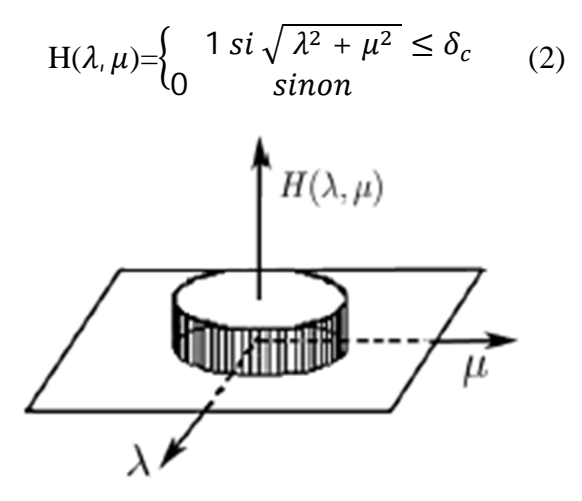

**Figure 12 :** Fonction de transfert « idéale ».

Le créneau centrée  $H$  admet une transformée de Fourier inverse qui est le sinus cardinal qui présente d'autant plus d'ondulations que la fréquence de coupure est petite. Cela entraîne un flou qui sera d'autant plus réduit qu'est  $\delta c$  grand.

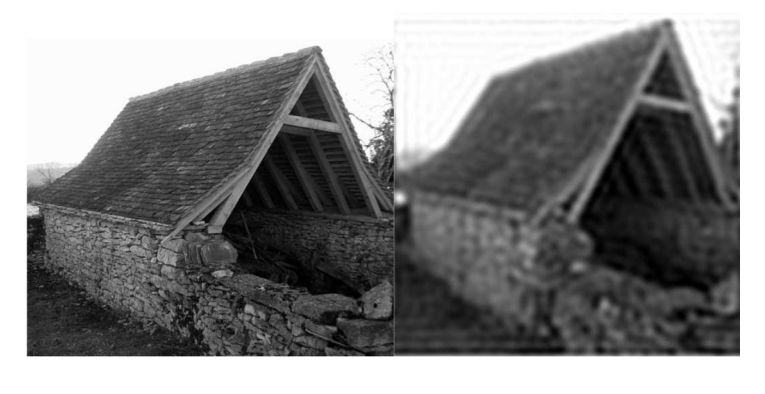

(a) Image originale (b) Image filtrée

**Figure 13 :** Application d'un créneau « idéal » ( $\delta c \approx 15\%$ de la taille de l'image) : on voit clairement les ondulations.

On a vu que le filtre passe-bas idéal n'est pas réalisable et on fait donc une approximation de la fonction H précédente qui aura pour effet, non pas de couper les hautes fréquences mais de les atténuer fortement. Le filtre suivant est le filtre passe-bas de Butterworth La fonction de transfert est alors :

$$
H(\lambda, \mu) = \left(\frac{1}{1 + \left(\frac{\sqrt{\lambda^2 + \mu^2}}{\delta c}\right)^{2n}} \right) (3)
$$

Ou  $\delta c$  est encore la fréquence de coupure.

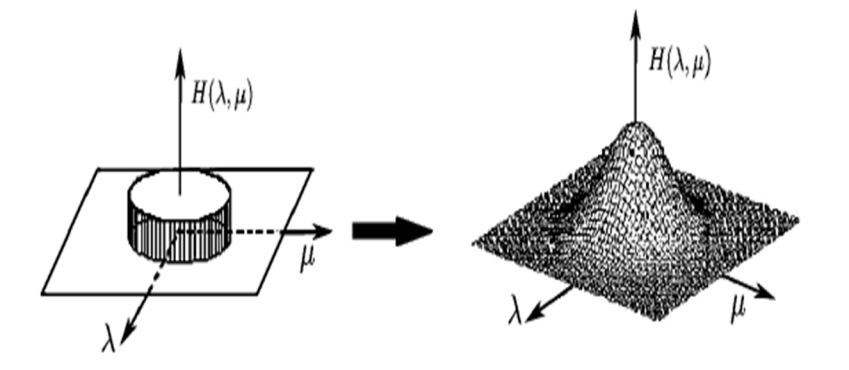

**Figure14 :** Fonction de transfert de Butterworth.

En traitement d'image, un filtre passe-bas atténue les hautes fréquences : le résultat obtenu après un tel filtrage est un adoucissement des détails et une réduction du bruit granuleux.

#### **b- Filtres passe-haut :**

Le filtre passe-haut idéal est obtenu de manière symétrique au passe- bas par :

$$
H(\lambda, \mu) = \begin{cases} 1 & \text{si } \sqrt{\lambda^2 + \mu^2} \ge \delta_c \\ 0 & \text{sinon} \end{cases} \tag{4}
$$

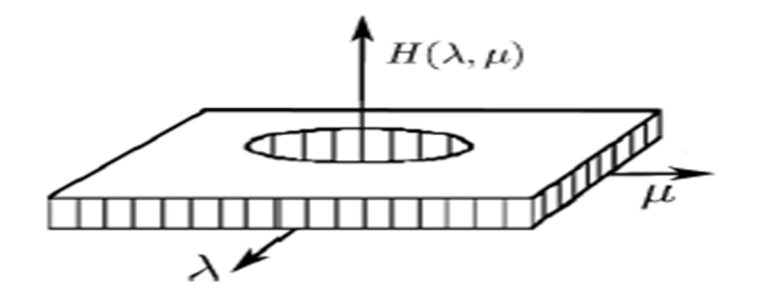

**Figure 15 :** Fonction de transfert d'un filtre passe-haut « idéal » Le filtre passe-haut de Butterworth est donné par :

$$
H(\lambda, \mu) = \left(\frac{1}{1 + \left(\frac{\delta c}{\sqrt{\lambda^2 + \mu^2}}\right)^{2n}} \right) (5)
$$

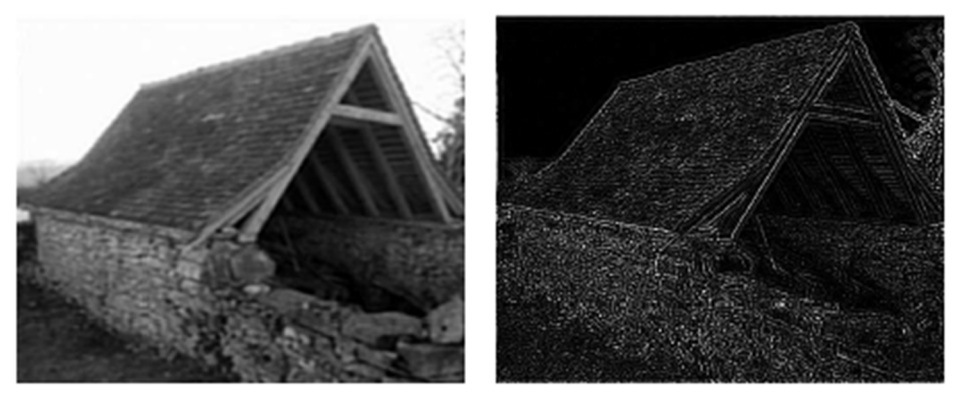

(a) Filtrage passe-bas (b) Filtrage passe-haut

**Figure 16 :** Filtrage passe-bas et passe-haut avec un filtre de Butterworth( $n=4$ ,  $\delta c \approx 15\%$  de la taille de l'image)

#### **c. Filtres passe-bande :**

Ils permettent de ne garder que les fréquences comprises dans un certain intervalle :

$$
H(\lambda, \mu) = \begin{cases} 1 & \text{si} \quad \delta_c - \frac{\varepsilon}{2} \le \sqrt{\lambda^2 + \mu^2} \le \delta_c + \frac{\varepsilon}{2} \\ 0 & \text{sinon} \end{cases} \tag{6}
$$

 $\varepsilon$  est la largeur de bande et  $\delta c$  la fréquence de coupure.[12]

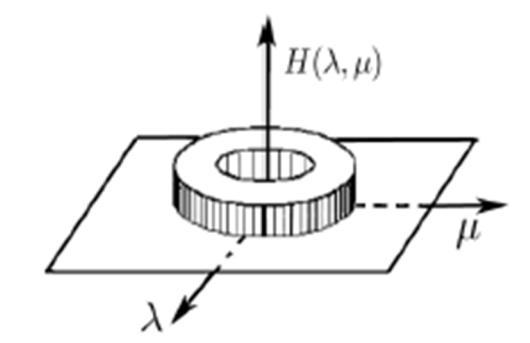

**Figure 17 :** Fonction de transfert d'un filtre passe-bande « idéal »

#### **5.5.2 Les filtres non linéaires :**

Pour éviter le flou introduit par les filtres passe-bas classiques, une autre famille de méthodes existe, les filtres non linéaires ou filtres d'ordre. Ce sont des filtres dans lesquels la nouvelle valeur du pixel est calculée par une combinaison non linéaire de la fenêtre des pixels avoisinants .Le filtre médian est le filtre non linéaire le plus utilisé:

#### **5.5.2.1 Le filtre médian :**

Il supprime le bruit dans l'image. Son algorithme est relativement simple, le filtre remplace la valeur de chaque pixel par la valeur médiane du pixel et de ses voisins. Le

nombre de voisins peut être déterminé à l'aide d'un paramètre 'N'. Ce paramètre indique la taille du carré dans lequel seront effectués les calculs.

La figure 18 montre le principe du calcul de la valeur médiane dans le cas d'un filtre médian

 $3x3$  (N=9).

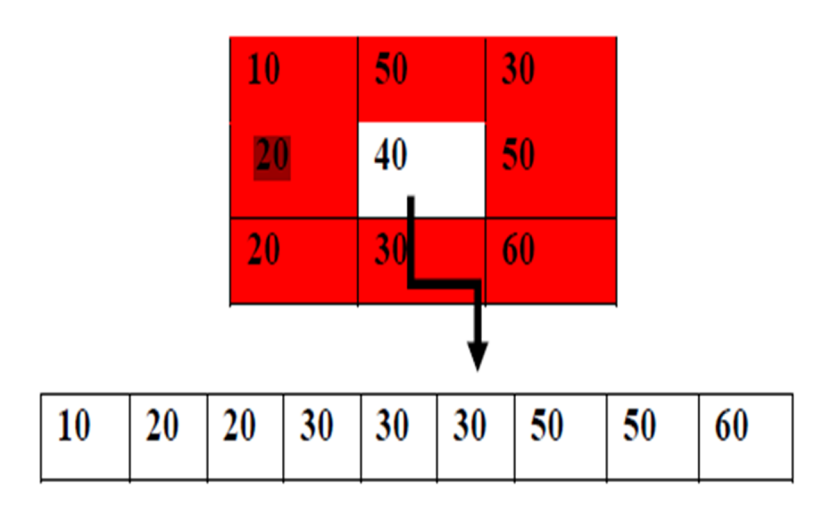

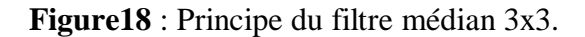

Ce filtre - non linéaire - permet d'éliminer des pixels isolés ou les traînées fines noyées dans des zones assez homogènes

#### **5.5.2.2. Le filtre maximum**

On applique le même traitement que celui du filtre médian mais la valeur du pixel du centre va être remplacée par le maximum.

#### **5.5.2.3. Le filtre minimum**

On applique le même traitement que celui du filtre médian mais, cette fois, la valeur du pixel du centre va être remplacée par le minimum.[13]

#### **Conclusion :**

Le traitement et analyse des images numériques est l'ensemble des méthodes et techniques opérant sur celles-ci, dont le but est de rendre cette opération possible, plus simple, plus efficace et plus agréable, d'améliorer l'aspect visuel de l'image et d'en extraire des informations utiles.

Dans ce chapitre nous avons présenté les différents concepts liés à l'image numérique, on a parlé sur les types d'une image, ces caractéristiques et système de traitement d'image.

*Chapitre – II –*

Segmentation d'image

#### **Introduction :**

Une bonne analyse de l'image vient d'une bonne segmentation qui est une étape très importante dans cette chaîne, car c'est à partir de l'image segmentée que les mesures sont effectuées pour l'extraction des paramètres discriminants en vue de la classification ou de l'interprétation. La tâche de segmentation peut se résumer de la manière suivante : étant donnée une image, l'objectif de la segmentation est à partir de toutes les données, de retrouver l'information utile et de la coder sous une forme de liste de primitives, plus facilement exploitable par un futur processus d'interprétation.

Dans ce chapitre, nous nous intéressons à définir l'opération de la segmentation d'images en général avec ces diverses approches set, on présentera les principales méthodes que l'on peut trouver dans la littérature avec l'introduction des différentes méthodes algorithmiques à utiliser par la suite.

#### **1. Définition de la segmentation :**

La segmentation est un traitement de bas-niveau qui consiste à effectuer une partition de l'image en régions homogènes par rapport à un ou plusieurs critères. Les régions obtenues se distinguent les unes des autres par des différences significatives selon ces mêmes critères.

Après ces étapes, nous pouvons introduire un traitement sectoriel de différentes manières.

La segmentation consiste à extraire des points, des lignes ou des régions. Le choix d'une technique de la segmentation est liée à plusieurs facteurs comme : la nature de l'image, les conditions d'acquisition (bruit), les primitives à extraire (contour, texture,…).

La segmentation fait référence aux notions de similarité comme les perçoit, le système visuel humain et ceci donne naissance à trois approches couramment qualifiées d'approche «contour, d'approche « région » et d'approche «par classification ».[14]

#### **2. Le choix d'une technique de segmentation:**

Le choix est lié à :

- La nature de l'image (éclairage, contours, texture, etc..).
- Aux opérations en aval de la segmentation (compression, reconnaissance des formes, Mesures, etc..).
- Aux primitives à extraire (droites, régions, textures, etc..).
- Aux contraintes d'exploitation (temps réel, espace mémoire, etc..).

#### **3. Objectifs de la segmentation :**

- Fournir des régions homogènes (selon un critère donné).
- Localiser de manière précise les contours des régions.
- L'étude et l'interprétation des structures anatomiques.
- Réduction de bruit.

#### **4. Différentes approches de segmentation :**

La segmentation d'images ainsi définie est un domaine vaste où l'on retrouve de très nombreuses approches. Toutes ces approches visent à l'extraction des indices visuels. Après de nombreuses années passées a recherché la méthode optimale, les chercheurs ont compris que la segmentation idéale n'existait pas. On peut même montrer que le problème de la segmentation est le plus souvent un problème mal posé. Étant donnée une image, il existe toujours plusieurs segmentations possibles. Une bonne méthode de segmentation sera donc celle qui permettra d'arriver à une bonne interprétation. Elle devra donc avoir simplifié l'image sans pour autant en avoir trop réduit le contenu. Entre autres, elle devra éviter les choix irréversibles. Donc beaucoup des méthodes de segmentation existent dans la littérature et peuvent être séparées en deux grandes familles [15].

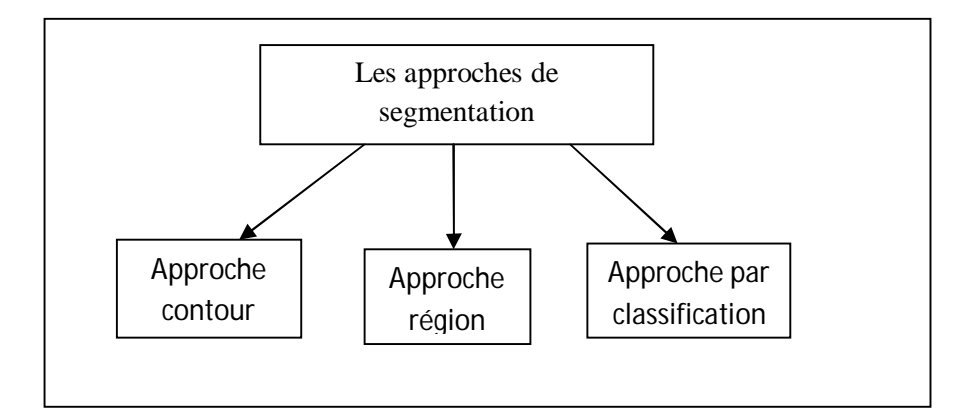

**Figure19** : Les différentes approches de segmentation.

#### **4.1 Approche contour (frontière):**

Les approches contours se basent sur les discontinuités des images pour déterminer les contours des régions et trouver les di similarités avec la recherche à exploiter le fait qu'il existe une transition détectable entre deux régions connexes. La détection de contours consiste à repérer les points d'une image numérique qui correspondent à un changement brutale du niveau de gris, comme la montre la figure (20 ).[16]

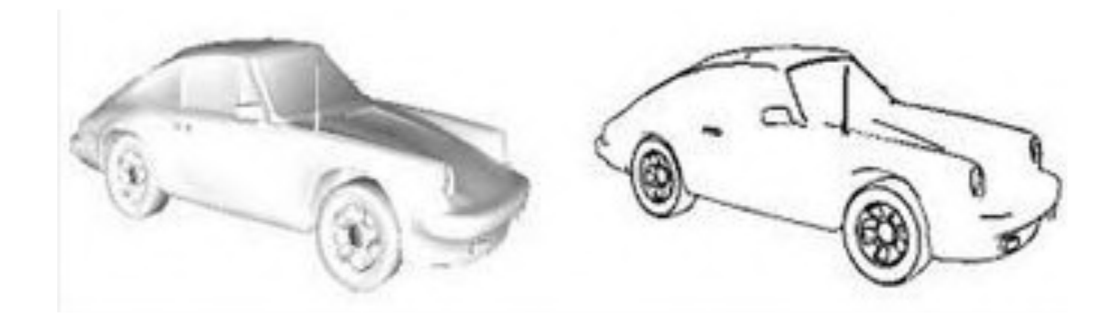

**Figure 20** : Segmentation par approche frontière.

#### **4.1.1 Technique de détection de contour:**

#### **a) Opérateurs Sobel:**

Le calcul de la dérivation partielle en gradient peut être approché dans les images numériques en utilisant les opérateurs Sobel qui sont montrés dans les masques ci-dessous :

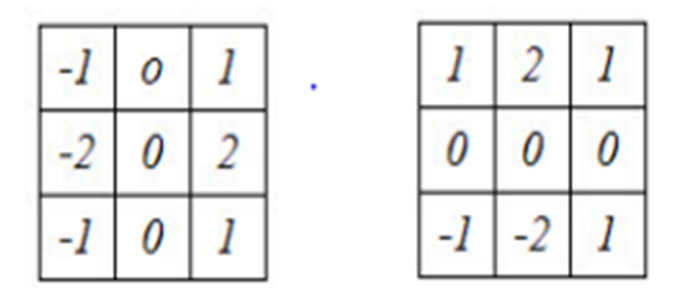

**Figure 21** : Les masques Sobel.

Ces deux masques ainsi que l'une des équations :

$$
|\nabla f| = \sqrt{G_x^2 + G_y^2} \qquad (7)
$$

$$
|\nabla f| = |G_x| + |G_y|
$$

Sont utilisés pour obtenir l'amplitude du gradient de l'image à partir d'original.

#### **b) Opérateurs Roberts:**

L'opérateur Roberts Cross effectue une mesure de gradient spatial 2D simple et rapide à calculer sur une image. Il met ainsi en évidence des régions à haute fréquence spatiale qui correspondent souvent à des bords. Dans son utilisation la plus courante, l'entrée vers l'opérateur est une image en niveaux de gris, tout comme la sortie.

Les valeurs de pixels à chaque point de la sortie représentent la magnitude absolue estimée du gradient spatial de l'image d'entrée à ce point.

|   | 7 | -7               |
|---|---|------------------|
| 0 |   | $\boldsymbol{U}$ |

**Figure 22 :** Masque à convolution croisée Roberts

#### a) **Opérateurs log :**

log d'une image f(x,y) est un dérivé de second ordre défini comme :

$$
\nabla^2 f = \frac{\partial^2 f}{\partial x^2} + \frac{\partial^2 f}{\partial y^2}
$$
 (8)

La mise en œuvre numérique de la fonction log est habituellement à travers le masque ci-dessous :

**Figure 23** : Les masques log

Log est habituellement utilisé pour déterminer si un pixel est du côté obscur ou clair d'un bord.

#### b) **Opérateurs Prewitt** :

L'opérateur prewitt utilise les mêmes équations que l'opérateur Sobel, sauf que la constante

 $c = 1$ . Par conséquent:

Notez que contrairement à l'opérateur Sobel, cet opérateur ne met pas l'accent sur les pixels qui sont plus proches du centre des masques. L'opérateur Prewitt mesure deux composants.

La composante de bord vertical est calculée avec le noyau Gx et la composante de bord horizontal est calculée avec le noyau Gy.  $|G_x| + |G_y|$  donner une indication de l'intensité du gradient dans le pixel courant.
|  | 0 | 0 | 0 |
|--|---|---|---|
|  |   |   |   |
|  |   |   |   |

Gx Gy **Figure 24 :** Les masques Prewitt

## **c) Opérateurs Canny :**

La technique Canny est une méthode très importante pour trouver les bords en isolant le bruit de l'image avant de trouver les bords de l'image, sans affecter les caractéristiques des bords de l'image et en appliquant ensuite la tendance à trouver les bords et la valeur critique pour le seuil.

Les étapes algorithmiques pour la technique de détection de bord pointu sont les suivantes :

1- Convoue l'image  $f(r, c)$  avec une fonction gaussienne pour obtenir une image lisse  $\hat{f}$  (r, c).

$$
\hat{f}
$$
 (r, c)=  $f(r, c) * G(r, c, 6)$  (9)

2- Appliquer l'opérateur de gradient de première différence pour calculer la force du bord, puis obtenir la magnitude et la direction du bord comme précédemment.

3- Appliquer une suppression non axiale ou critique à la magnitude du gradient.

4- Appliquer un seuil à l'image de suppression non axiale. [17]

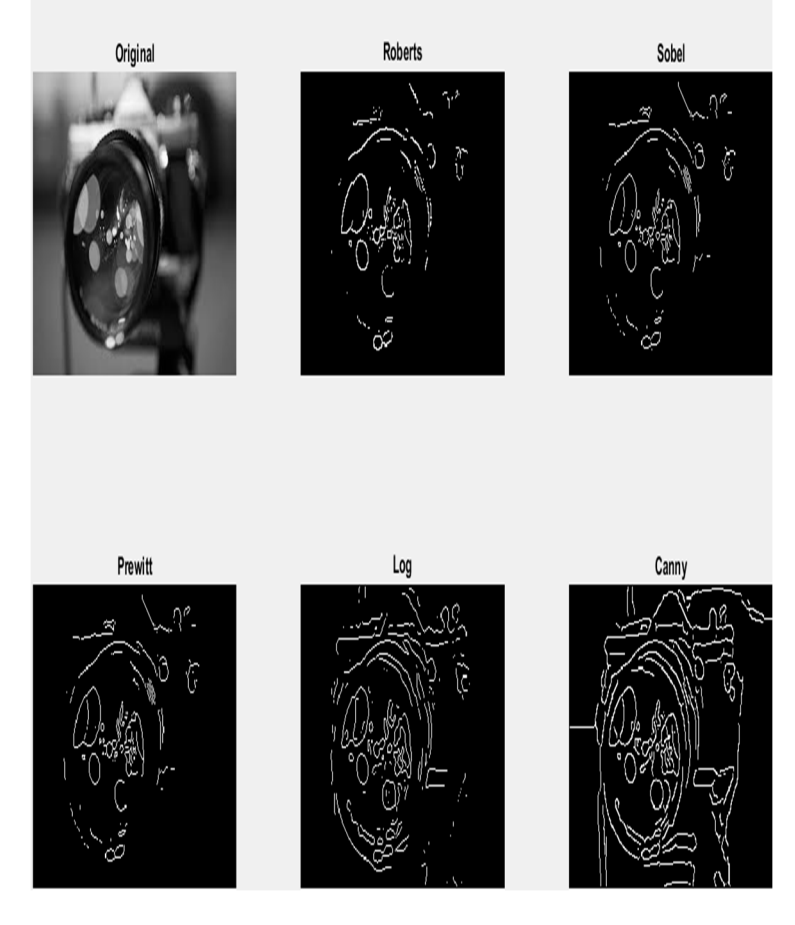

**Figure 25**: Segmentation avec détection de contour.

## **4.1.2 Les méthodes de segmentation par approche morphologique :**

**a) Erosion :** Cette opération est très importante avec la dilatation. Son principe est le suivant : soit un ensemble B, repéré par son centrep, B appartient à l'ensemble X et représente une forme quelconque. B est déplacé de telle sorte que son centre p occupe toutes les positions de l'espace. Est-ce que l'ensemble B est entièrement inclus dans  $X$  pour chaque position de  $p$  ? Donc l'ensemble des p répondant à cette question forme une érosion de X par B notée : X Ө B

*Exemple :*

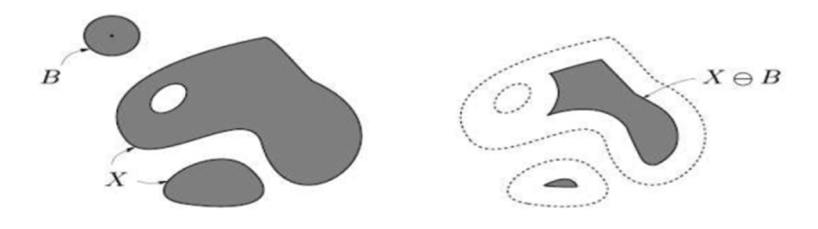

 **Figure 26 :** Erosion de X par B

**b) Dilatation :** L'opération de dilatation se définit d'une manière analogue, on obtient le dilaté de X par B en prenant la totalité de la surface de couverture lorsque l'origine de B occupe successivement toutes les positions dans X. Elle est notée par  $X \oplus B$ 

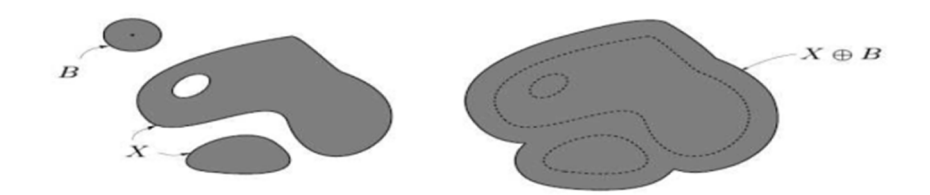

**Figure 27 :** Dilatation de X par B

**c) L'ouverture:** Les opérations "Erosion" et "Dilatations" peuvent être combinées et une opération d'érosion suivie d'une dilatation s'appelle une ouverture et notée par X ° B

 $O\hat{u}$ :  $X \circ B =$ :  $(X \ominus B) \oplus B$ 

**d) La fermeture :** L'opération de fermeture est obtenue en inversant l'ordre des opérations utilisées pour définir l'ouverture, elle notée par X ● B, Où :

 $X \bullet B = : (X \oplus B) \ominus B$ . [18]

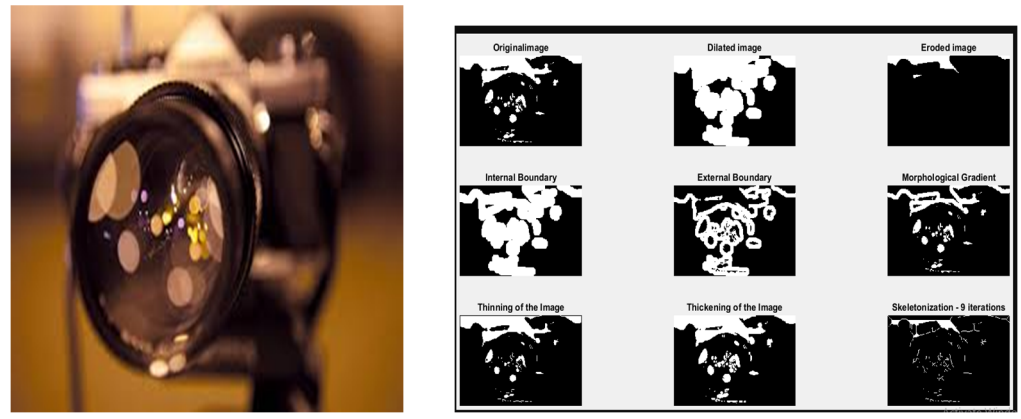

 **Figure28** : segmentation par approche morphologique

## **4.1.3 La méthode déformable (Level set) :**

La méthode déformable fait évoluer la surface ψ au lieu de la courbe C. La courbe est définie comme étant tous les points où la surface a une hauteur nulle. Dans un autre mot, la courbe vit sur l'ensemble de Level set-zéro de la surface.

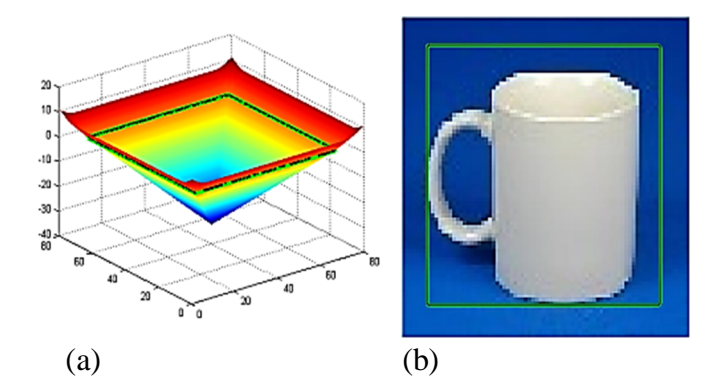

**Figure29**: L'image (a) est la fonction de level set initial. La ligne verte et noire décrit level-zéro. L'image (b) affiche level set zéro défini comme la courbe sur l'image d'entrée.

Le PDE de réglage de niveau pour l'évolution de la courbe est :

$$
\psi_t = (\hat{\Phi} K + \nabla \hat{\Phi} \cdot N - \alpha \hat{\Phi}) \|\nabla \psi\| \tag{10}
$$

$$
K = \nabla \cdot \left(\frac{\nabla \psi}{\|\nabla \psi\|}\right), N = -\frac{\nabla \psi}{\|\nabla \psi\|} \tag{11}
$$

$$
\Psi_t = \widehat{\Phi} \|\nabla \psi\| \nabla \cdot \left(\frac{\nabla \psi}{\|\nabla \psi\|}\right) + \nabla \widehat{\Phi} \cdot \nabla \psi - \alpha \widehat{\Phi} \|\nabla \psi\| \tag{12}
$$

Comme seules les valeurs de l'énergie fonctionnelle Ф sur la courbe peuvent affecter l'évolution instantanée de la courbe $\mathcal{C}_t$ , l'extension  $\Phi$  est calculée à partir de $\Phi$ .

$$
\widehat{\Phi} = \begin{cases}\n\Phi(x); x \in \text{ level set } z \text{ éro} \\
\Phi(y); \ \psi(y) = 0, \text{minimis} \in ||x - y||\n\end{cases} \tag{13}
$$

## **Présentation mathématique** :

Il y a trois termes dans l'ensemble de niveaux PDE

$$
\psi_{t1} = \psi_{t2} + \psi_{t3} \tag{14}
$$

$$
\psi(x,y,t+\Delta t) = \psi(x,y,t) + \Delta t * \psi_t(x,y,t) \qquad (15)
$$

La condition Courant – Friedrichs–Lewy (CFL) est satisfaite par la pire condition CFL parmi les trois termes.

Le premier terme est diffusion géométrique et utilise une différence centrale.

$$
\Psi_{t1} = \widehat{\Phi} K ||\nabla \psi|| \tag{16}
$$

$$
\psi_x(i,j) = \frac{1}{2}(\psi(i+1,j) - \psi(i-1,j))
$$
\n(17)

$$
\psi_{y}(i,j) = \frac{1}{2}(\psi(i,j+1) - \psi(i,j-1))
$$
\n(18)

$$
\psi_{xx}(i,j) = \psi(i+1,j) - 2\psi(i,j) + \psi(i-1,j) \tag{19}
$$

$$
\psi_{yy}(i,j)=(\psi(i,j+1)-2\psi(i,j)+\psi(i,j-1) \qquad (20)
$$

$$
\psi_{xy}(i,j) = \frac{1}{4} \left[ \psi(i+1,j+1) - \psi(i+1,j-1) - \psi(i-1,j+1) + \psi(i-1,j-1) \right] \tag{21}
$$

$$
K(i,j) = \frac{\psi_{xx}\psi_{y}^{2} - 2\psi_{x}\psi_{y}\psi_{xy} + \psi_{yy}\psi_{x}^{2}}{(\psi_{x}^{2}\psi_{y}^{2})^{\frac{3}{2}}}
$$
(22)

$$
K(i,j) \|\nabla \psi(i,j)\| = \frac{\psi_{xx}\psi_y^2 - 2\psi_x\psi_y\psi_{xy} + \psi_{yy}\psi_x^2}{\psi_x^2 + \psi_y^2}
$$
 (23)

Condition CFL :

$$
\widehat{\Phi}\Delta t \le \frac{1}{2}(\Delta x)^2 \tag{24}
$$

Le deuxième terme est le transport linéaire et utilise la différence en amont :

$$
\psi_{t2} = \nabla \widehat{\Phi} \cdot \nabla \psi = \widehat{\Phi}_x \psi_x + \widehat{\Phi}_y \psi_y \tag{25}
$$

Si 
$$
\hat{\Phi}_x > 0
$$
,  $\psi_x(i, j) = \psi(i + 1, j) - \psi(i, j)$   
\nSi  $\hat{\Phi}_x < 0$ ,  $\psi_x(i, j) = \psi(i, j) - \psi(i - 1, j)$   
\nSi  $\hat{\Phi}_y > 0$ ,  $\psi_y(i, j) = \psi(i, j + 1) - \psi(i, j)$   
\nSi  $\hat{\Phi}_y < 0$ ,  $\psi_y(i, j) = \psi(i, j) - \psi(i, j - 1)$ 

Condition CFL :

$$
\left|\widehat{\Phi}_x\right|\Delta t \le \Delta x, \left|\widehat{\Phi}_y\right|\Delta t \le \Delta x
$$

Le troisième terme est inflationniste/érosion et utilise l'entropie ascendante.

$$
\Psi_{t3} = -\alpha \widehat{\Phi} \|\nabla \psi\| \tag{26}
$$

$$
\|\nabla \psi\| = \sqrt{max^2(D_{x}^+,0) + min^2(D_{x}^-,0) + max^2(D_{y}^+,0) max^2(D_{y}^-,0)}
$$
 (27)

 $D_x^+$ : Différence vers l'avant en x.  $D_x^-$ : Différence arrière en x  $D_y^+$ : différence vers l'avant en y .  $D_y^-$ : Différence arrière en y. Conduction CFL :

$$
|\alpha \widehat{\Phi}| \Delta t \leq \Delta x
$$

## **Algorithme en pseudo-code :** Définir  $ψ = ψ_0$ Pour k=1 : itérations Calculer le courant K en utilisant la différence centrale Calculer le courant  $\psi_{x}$ ,  $\psi_{y}$ en utilisant la différence de vent Calculer le courant ‖∇ѱ‖ en utilisant l'entropie ascendante Définir idx comme indices pour level set-zéro (bande étroite où  $\psi \approx 0$ ) Définir  $\psi_t$  (idx) en utilisant une méthode de level set implicite Définir $\Delta t = 0.5/max$  ( $\psi_t$ ) Évoluer ψ près du level set -zéro fixé par ψ  $(t+\Delta t) = \psi(t) + \Delta t * \psi_t$ Réinitialiser ѱ à la fonction de distance signée à son level set zéro Fin. [19]

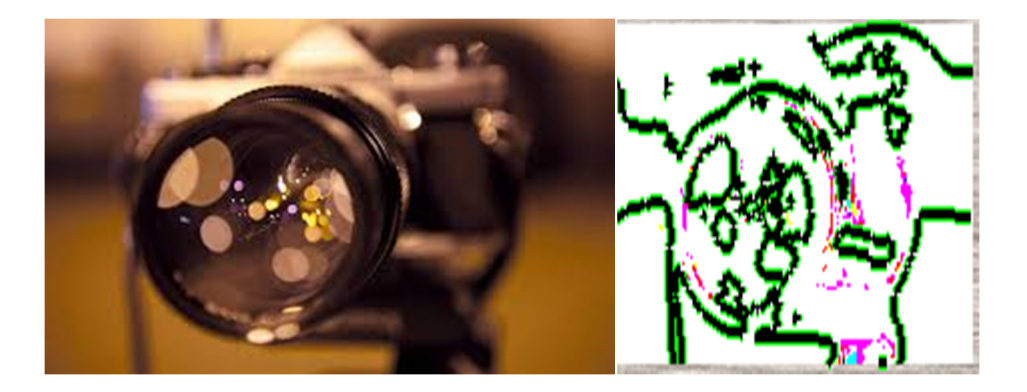

**Figure30** : segmentation du méthode des contours actifs.

## **4.2 Approche région :**

La segmentation consiste à faciliter l'interprétation automatique d'une image de façon similaire à une interprétation humaine. Historiquement, elle a été inspirée du système de perception visuel humain qui utilise les notions de similarité et de différence afin de localiser et délimiter les objets d'une scène.

La segmentation en régions est un traitement intermédiaire qui à partir de l'image originale ou de l'image filtrée, s'attache à reconstruire les régions qui correspondent aux objets présents dans l'image, la segmentation transforme l'image en une image ou chaque pixel est caractérisé par un label correspondant à la région à laquelle il appartient. Une fois les régions reconstruites, l'étape d'analyse tente en générale de les décrire à l'aide d'attributs qui permettent de reconnaitre les objets contenus dans l'image.

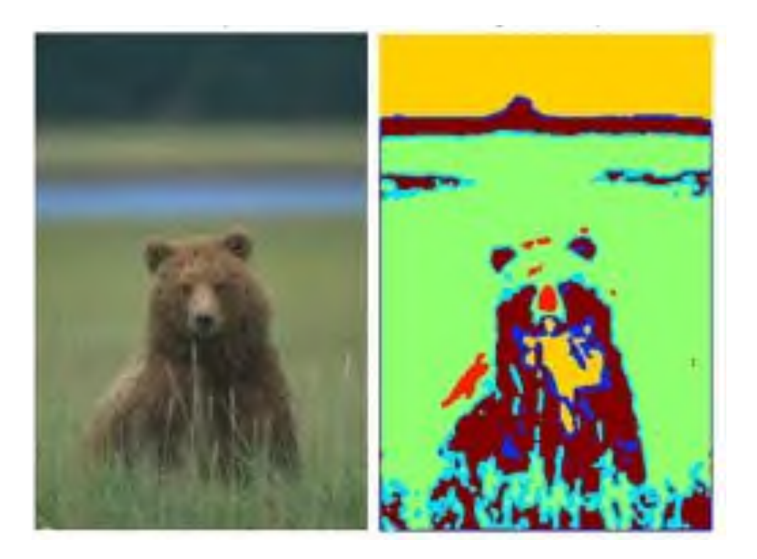

**Figure 31**: Segmentation par approche région**.**

## 4.2.1 **Segmentation par seuillage (thersholding) :**

La segmentation par seuillage utilise l'histogramme pour extraire les différentes régions de l'image.

Le seuillage est une technique simple, non contextuelle, globale, qui repose sur une mesure quantitative d'une grandeur. Il permet de classer les pixels en deux catégories, ceux dont la mesure est inférieure au seuil (S) et ceux dont la mesure excède ou égale le seuil.

$$
g(x,y) = \begin{cases} 0 \text{ si } f(x,y) < s \\ 1 \text{ si } f(x,y) \ge s \end{cases} \tag{28}
$$

La transformation produite une image binaire. Les techniques de seuillage présentent de nombreuses variantes. Le seuillage peut être manuelle, adaptatif ou bien automatique (basé sur la méthode d'Otsu)

## **Méthode d'Otsu :**

Le seuil d'Otsu suppose que l'image peut accueillir deux catégories de pixels : a) Les pixels de premier plan et b) Les pixels de fond. Le seuillage d'Otsu tente de calculer les meilleures valeurs seuils pour diviser deux portions de manière à ce que leur variance interclasses devienne maximale et, par conséquent, leur propagation combinée est minimale.

Maintenant, pour un seuil k donné (un niveau de gris spécifique), deux classes de probabilités antérieures sont [1, 31] :

$$
P_1(k) = \overset{k-1}{\overset{\circ}{a}} p_i \tag{29}
$$

$$
P_2(k) = \stackrel{L-1}{\underset{i=k}{\text{a}}} p_i \tag{30}
$$

La probabilité totale est donc :

$$
P_1(k)+P_2(k)=1
$$

La probabilité de classe est évaluée à partir des bins L de l'histogramme par la méthode itérative.

Alors que les moyens de la classe sont :

$$
k-1
$$
  

$$
m_1(k) = \mathring{a} \ i p_i / P_1(k)
$$
 (31)

$$
m_2(k) = \stackrel{L-1}{\hat{a}} ip_i/P_2(k) \tag{32}
$$

$$
m_T(k) = \stackrel{L-1}{\stackrel{\sim}{a}} i p_i \tag{33}
$$

On peut donc facilement supposer que la relation suivante exprime la moyenne totale :

$$
m_T(k) = P_1(k) \cdot m_1(k) + P_2(k) \cdot m_1(k) \tag{34}
$$

Comme la probabilité de classe, la classe signifie être capable aussi bien calculé itérativement. Cette pensée conduit à un algorithme efficace.

Maintenant, les variances des deux classes peuvent être exprimées par :

$$
s_1^2(k) = \stackrel{k-1}{\underset{i=0}{\text{a}}} (i - m_1(k))^2 p_i / P_1(k) \tag{35}
$$

$$
s_2^{2}(k) = \stackrel{k-1}{\underset{i=k}{\text{d}}} (i - m_2(k))^2 p_i / P_2(k) \tag{36}
$$

L'écart total est donc le suivant :

$$
s_T^2(k) = \stackrel{k-1}{\underset{i=0}{\text{d}}} (i - m_T(k))^2 p_i \tag{37}
$$

L'approche du seuil d'Otsu recherche de manière exhaustive la valeur seuil qui réduit la variance intra class, établie comme une somme pondérée de l'incongruité des deux portions :

$$
s_w^2(k) = P_1(k)s_1^2(k) + P_2(k)s_2^2(k)
$$
\n(38)

\nFigure 9.15.2

La variance entre les classes est :

$$
s_B^2(k) = P_1(k)(m_1(k) - m_T(k))^2 + P_2(k)(m_2(k) - m_T(k))^2
$$
\n(39)

Comme l'indique l'algorithme d'Otsu, diminuer la variance intercalasse est égal à maximiser la variance interclasse.

La variance totale entre les classes est donc :

$$
s_T^2(k) = s_w^2(k) + s_B^2(k)
$$
\n(40)

La séparabilité des classes est :

$$
h = \frac{s_B^2(k)}{s_w^2(k)}\tag{41}
$$

Au début, une image couleur a été choisie. Ensuite, l'image couleur a été convertie en image en niveaux de gris. L'histogramme de l'image a ensuite été calculé pour  $i =$  $0, 1, \ldots, L - 1.$ 

Puis forneach  $k, k = 1, 2, \ldots, L - 2$ , les probabilités antérieures ont été calculées. De plus, les valeurs moyennes ont été calculées.

Ensuite, le  $s_B^2(k)$  a été déterminé pour chaque $k$ . Le meilleur seuil possible est  $k^*$  tel qu'est  $s_B^2(k^*)$  le maximum.

Pour sélectionner deux seuils :[20]

$$
s_B^2(k_1^*, k_2^*) = \max_{0 < k_1 < k_2 < L - 1} \{s_B^2(k_1, k_2)\}\tag{42}
$$

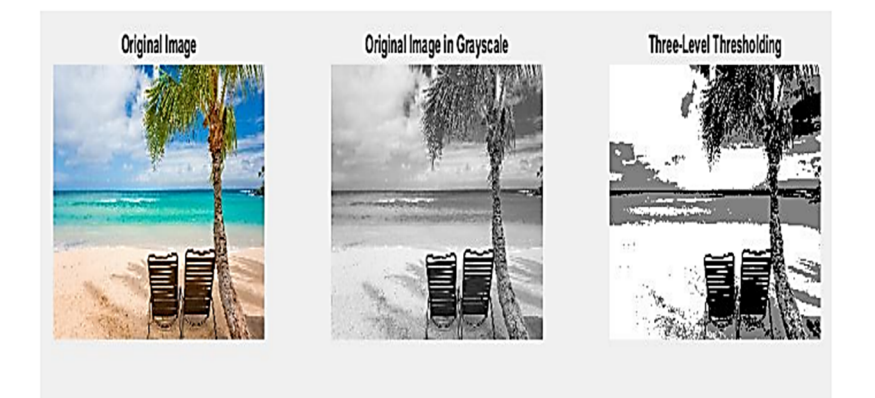

**Figure** 32 : de segmentation par seuillage.

#### **4.3 Approches classification :**

La Classification est un processus qui permet de rassembler les pixels d'une image dans des sous-ensembles qui présentent une similitude et une uniformité selon un critère

prédéfini, on parle de partitionnement ou de clustering (classe). Cette approche s'appuie sur les concepts de la logique floue.

Les méthodes de classification sont issues des méthodes statistiques multidimensionnelles. Il n'existe pas une méthode de classification qui peut s'appliquer à tout type d'image et qui peut fournir un partitionnement optimal. Ce qui explique la grande diversité de méthodes de classification qui existe dans la littérature.

Le choix d'une méthode est déterminé par différents facteurs tels que le nombre de classes attendues, la forme des classes extraites ou encore le chevauchement ou non des classes. [21]

En général, on peut les répartir en : méthodes supervisées qui se basent sur un modèle exacte, fourni par un expert, des classes à obtenir et les méthodes non supervisées ou aucune connaissance à priori n'est disponible figure (33).

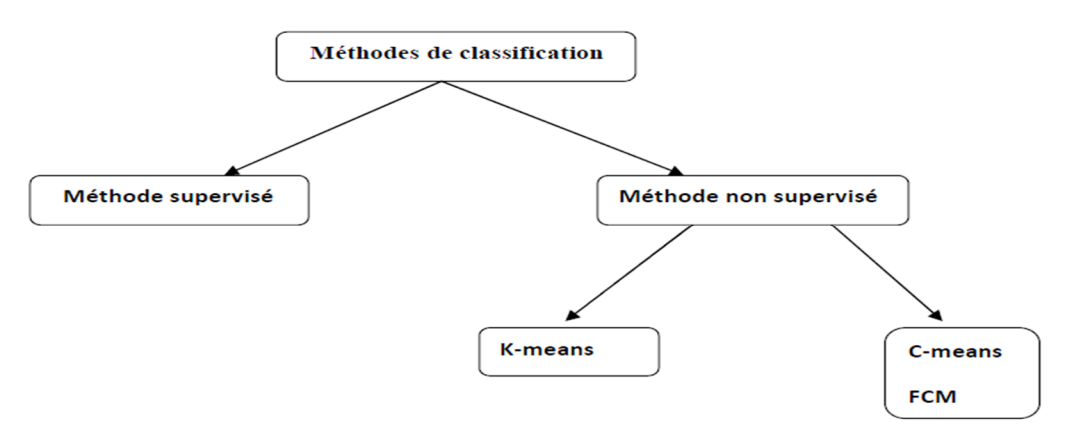

**Figure 33**: Les méthodes de segmentation par classification.

#### **4.3.1 Les méthodes de classification :**

La classification consiste à regrouper et à classer les pixels d'une image en classes en fonction de leurs propriétés. Il existe deux grandes tendant :

#### **4.3.1.1 La classification supervisée :**

Les méthodes de classification supervisée nécessitent une base d'images déjà segmentées manuellement. Cette base permet de faire un apprentissage du classifier. Une fois les paramètres du classifier déterminés, de nouvelles images peuvent être segmentées.

L'exemple le plus simple de ces méthodes est le classifier du plus proche voisin où chaque pixel est affecté à la même classe que celle du pixel présent dans la base d'apprentissage ayant le plus proche niveau de gris [22]

### **4.3.1.2 Classification non Supervisées (Automatiques) :**

Pour pouvoir classer des données, il faut dans un premier temps extraire des caractéristiques qui sont ensuite utilisées par un algorithme de classification. La classification non supervisée appelée aussi classification de pixels sans apprentissage, consiste à trouver des partitions d'un ensemble d'individus en fonction de critères de proximité de leurs vecteurs d'attributs dans l'espace de représentation.

Elles sont utilisées pour effectuer une classification en aveugle ainsi pour réaliser une segmentation sans connaissances a priori sur l'image.

Nous allons à présent détailler deux des algorithmes de classification de pixels non Supervisée à savoir :

L'algorithme des k-moyennes.

L'algorithme des C-moyennes floues (FCM).

l'algorithme de modèle de mélange gaussien(GMM).

#### **a. Algorithme des K-means :**

L'algorithme *k-means* est l'algorithme de clustering le plus connu et le plus utilisé, du fait de sa simplicité de mise en œuvre. La méthode est basée sur une notion de similarité entre enregistrements.

C'est une méthode non supervisé qui prend comme représentant de chaque classe son centre de gravité. Les centres sont recalculés à chaque nouvelle affectation d'un élément à une classe

**[23],** c'est une méthode qui a pour objectif de partitionner l'espace des attributs en K classes (K connu).

A partir d'une partition initiale on améliore itérativement la partition de l'espace en minimisant la variance intra-classe, cette technique utilise comme critère d'évaluation d'une partition la distance quadratique moyenne. **[24]**

Le principe des k-means est de minimiser la fonction objective :

$$
j(X, V) = \sum_{i=1}^{N} \sum_{k=1}^{c} ||x_i - v_k||^2
$$
\n(43)

Avec  $\cdot$ 

- $\bullet$  c est le nombre de classe.
- $\bullet$  *N* est le nombre de données.
- $\bullet$   $v_k$  est le centre de classe *i*.
- ‖. ‖ est la norme euclidienne qui mesure la similarité entre un pixel et un autre.

Tenant compte de la nouvelle fonction objectif (1), la mise à jour des centres des classes \_ se fait avec l'équation (44) :

$$
\nu_k = \frac{1}{n} \sum_{i=1}^n x_i \tag{44}
$$

Avec :

- ݊ est le nombre de donnée de chaque classe.
- **Algorithme des k-means :**

**Etape1 :** Choisir aléatoirement les C centres initiaux  $v_1, v_2, v_3, \dots v_c$  à partir des point  ${x_1, x_2, ..., x_n}$ 

**Etape2**: Assigner  $x_i$   $i = 1...N$  à la classe  $k; k = 1...c$  si :

 $||x_i - v_k|| \le ||x_i - v_p||$ ;  $p = 1, ..., c$  Avec  $i \ne p$ 

**Etape 3:** Mettre à jour les centres des classes par la formule (44).

**Etape4:** Répéter de l'étape 2et3 jusqu'à atteindre la convergence : $v_k^* = v_k$ ;

$$
k = 1, \ldots, c
$$

On trouve dans la figure 34 un exemple de la segmentation d'image par la méthode de K\_ Means avec K=2 (deux classes).

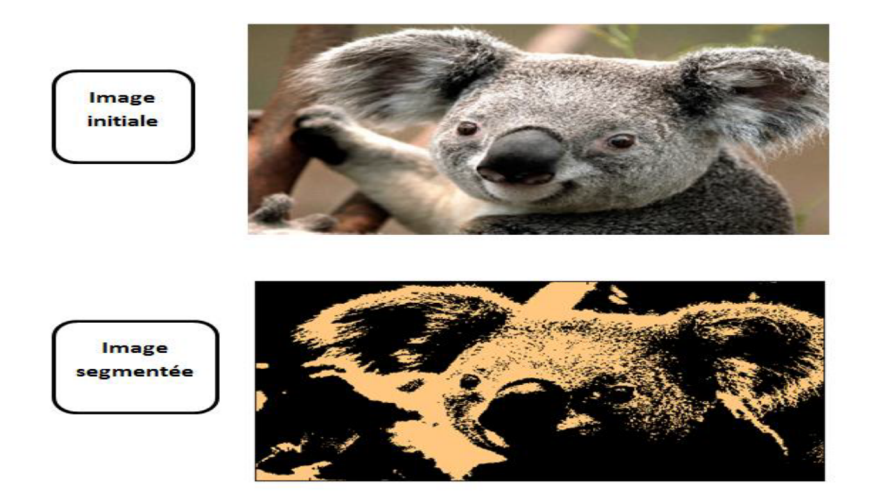

**Figure34** : un exemple de la méthode K\_Means.

## **Les avantages :**

 Apprentissage non supervisé : la méthode des *k*-moyennes et ses variantes ne nécessitent aucune information sur les données. La segmentation peut être utile, pour découvrir une structure cachée qui permettra d'améliorer les résultats de méthodes d'apprentissage supervisé (classification, estimation, prédiction).

 Applicable à tous type de données : en choisissant une bonne notion de distance, la méthode peut s'appliquer à tout type de données (mêmes textuelles).

## **Les inconvénients :**

 Problème du choix de la distance : les performances de la méthode (la qualité des groupes constitués) sont dépendantes du choix d'une bonne mesure de similarité ce qui est une tâche délicate surtout lorsque les données sont de types différents.

 Le choix des bons paramètres : la méthode est sensible au choix des bons paramètres, en particulier, le choix du nombre *k* de groupes à constituer. Un mauvais choix de *k* produit de mauvais résultats. Ce choix peut être fait en combinant différentes méthodes, mais la complexité de l'algorithme augmente.

 L'interprétation des résultats : il est difficile d'interpréter les résultats produits, en d'autres termes, d'attribuer une signification aux groupes constitués.

## **b. Les c-moyennes flous ou fuzzy c-means (FCM) :**

L'algorithme des C-moyenne floues effectue une optimisation itérative en évaluant de façon approximative les minimums d'une fonction d'erreur. Il existe toute une famille de fonction d'erreur associées à cet algorithme qui se distinguent par des valeurs différentes prises par un paramétré réglable m, appelé indice de flou (fuzzy index) et qui détermine le degré de flou de la partition obtenue. Les FCM sont un cas particulier d'algorithmes basés sur la minimisation d'un critère ou d'une fonction objective.

$$
j_m(u(.) , v) = \sum_{j=1}^N \sum_{i=1}^c u_{ij}^m(x) \|x_j - v_i\|^2
$$
 (45)

Avec :

$$
\sum_{i=1}^{c} u_{ij} = 1, u_{ij} \in [0,1], 1 \ge j \ge N, 1 \ge i \ge c \tag{46}
$$

Les centres et les degrés d'appartenance sont, pour une valeur de  $m$  donnée, calculés à l'aide des deux formules suivantes :

$$
U_{ij} = \sum_{k=1}^{c} \left( \frac{\|x_j - v_i\|}{\|x_j - v_k\|} \right)^{\frac{-2}{m-1}}
$$
(47)

$$
v_i = \frac{\sum_{j=1}^{n} (U_{ij})^{m_{xj}}}{\sum_{j=1}^{n} U_{ij}^{m}}
$$
(48)

**Etape 1 :** fixer les paramètres :

a.  $c$ **:** Le nombre de classe.

b.  $\varepsilon$  **:** Le seuil représentant l'erreur de convergence (par exemple  $\varepsilon$  =0.001).

c.  $m$  : Le degré de floue, généralement  $m = 2$ .

Etape 2: Initialiser la matrice de degrés d'appartenances U par des valeurs aléatoires dans l'intervalle [0 1].

**Etape 3:**calculer le prototype  $\nu$  par la relation (48).

Calculer  $j_m(u(.), v)$  par la relation (45).

Etape 4 : mettre à jour la matrice de degrés d'appartenance par la relation (47).

Calculer  $\overline{J_m}(u(.) , v)$  par la relation (45).

**Etape 5:** répéter les étapes 3à4 jusqu'à satisfaction du critère d'arrêt qui s'écrit :

 $|\overline{J_m}(u(.), v) - j_m(u(.), v)| < \varepsilon$ 

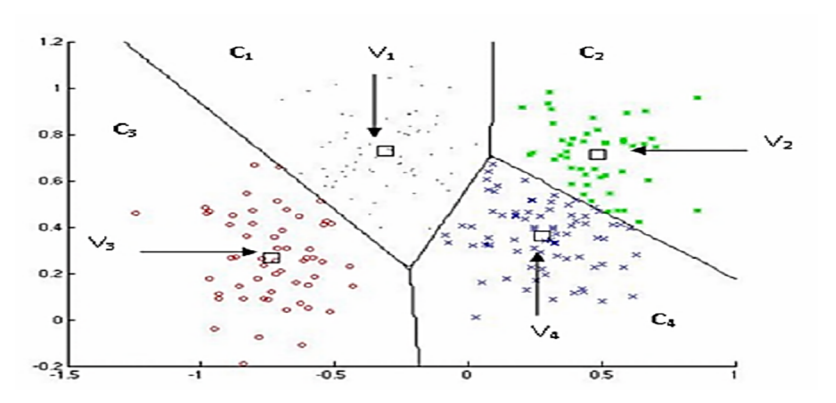

**Figure 35 :** Classification FCM (C1, C2, C3, C4 les classes et V1, V2, V3, V4 les centres)

#### **Les avantages :**

L'algorithme provient de l'introduction des degrés d'appartenance *µik*. Grâce à eux le processus d'optimisation itératif est rendu beaucoup plus robuste notamment en permettant de prendre en compte les recouvrements entre les classes. il permet ainsi d'obtenir des partitions lus pertinentes et plus proche de la réalité. En outre ces degrés permettent de prendre des décisions nuancées pour l'assignation d'une forme à une classe ce qui s'avère très intéressant pour toute forme de classification.

Parmi les autres avantages de l'algorithme, sa complexité algorithmique est relativement réduite par rapport a d'autres algorithmes de classification non supervisé, cela le rend plus facilement exploitable pour traiter des problèmes de taille importante (avec beaucoup de donnée).

### **Les inconvénients :**

L'algorithme FCM a été largement étudié et a été utilisé dans bon nombre de domaines

(Segmentation d'images médicales, géologiques et satellitaires).

Cependant cet algorithme qui nécessite la connaissance du nombre de classes, n'est pas robuste face aux bruits introduits par l'imprécision des attributs et son efficacité dépend fortement de l'étape d'initialisation des centres des classes car le processus itératif peut facilement fournir une solution localement optimale.

De plus, il est basé sur la distance euclidienne lors de la mesure de similarité entre une observation et le centre d'une classe ce qui le rend utilisable que pour détecter des classes de forme sphérique.

Afin d'éviter ces inconvénients et donc améliorer les résultats de la classification, plusieurs modifications ont été apportées à l'algorithme standard et qui sont présentées comme des optimisations du FCM. [25]

## **4.4 Les autres méthodes de segmentation :**

## **4.4.1 L'algorithme GMM (Gaussian MixtureModels) :**

Il s'agit d'un algorithme de regroupement souple. Chaque grappe est considérée comme un modèle génératif avec la moyenne et la variance.

Les modèles de mélange doivent estimer les paramètres de distribution de probabilité comme la moyenne et la variance.

Les étapes pour les algorithmes du modèle de mélange gaussien sont données ci-dessous.

1. Initialiser
$$
\mu
$$
,  $\sigma^2$ ,  $p(C_k)$  pour tous les groupes d'intérêt comme indiqué dans l'équation (49)

$$
\mu_k = \frac{k \cdot \max(i) + 1}{j + 1} \qquad \sigma^2 = \max(i) + 1 \qquad p(C_k) = \frac{1}{j} \qquad (49)
$$

2. Supposons que le groupe  $C_k$  est représenté par la distribution gaussiennen $N(\mu_k, \sigma_k)$ , puis la probabilité d'appartenance à  $x_i$  toute classe  $\mathcal{L}_k$  est donnée par l'équation (50)

$$
p(c_k|x_i) = \frac{p(x_i|c_k) * p(c_k)}{p(x_i)}
$$
\n
$$
(50)
$$

$$
p(x_i|c_k) = \frac{1}{\sqrt{2\pi\sigma}} \exp\left(\frac{-(x_i - \mu_k)^2}{2\sigma_k^2}\right) \qquad p(x_i) = \sum_k p(x_i|c_k) * p(C_k) \tag{51}
$$

Avec :

 $p(x_i|c_k)$  C'est la probabilité,  $p(\mathcal{C}_k)$  c'est la connaissance préalable et  $p(x_i)$  c'est l'erreur. 3. Mise à jour $\mu_k$ ,  $\sigma_k$  ,  $p(\mathcal{C}_k)$  comme le montre l'éq.52

$$
\mu_k = \frac{\sum_i p(c_k | x_i) * x_i}{\sum_i p(c_k | x_i)} \qquad \sigma_k = \frac{\sum_i p(c_k | x_i) * (x_i - \mu_k)^2}{\sum_i p(c_k | x_i)} \qquad p(C_k) = \frac{\sum_i p(c_k | x_i)}{n} \qquad (52)
$$

**1.** Répéter les étapes 3 et 4 jusqu'à ce que les critères de convergence soient satisfaits. Pour la convergence, définir une certaine valeur seuil pour le changement dans  $\mu_k$  et  $\sigma_k$  dans les itérations successives. Une autre approche pour les critères de convergence est Estimateur du maximum de vraisemblance (EFM). [26]

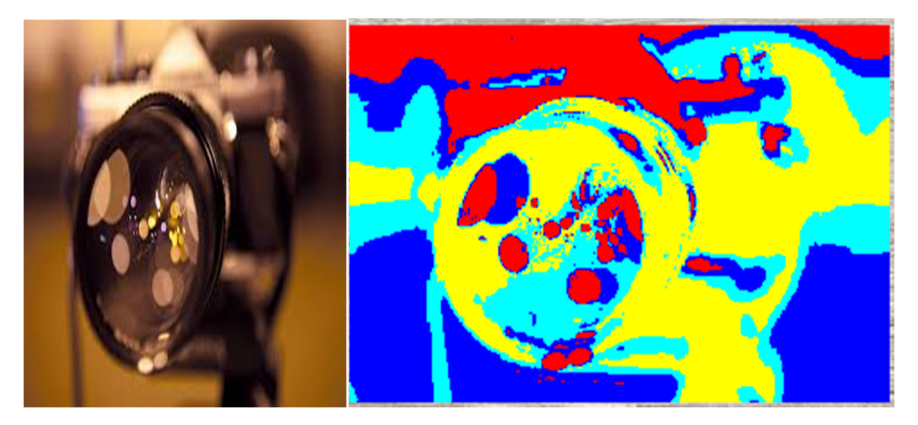

**Figure 36** : Un exemple de la méthode GMM avec k=4.

## **Conclusion :**

La segmentation est l'opération la plus utilisable en analyse d'images, elle est invoquée presque dans toutes les applications de traitement d'images. Elle permet de partitionner l'image en zone homogènes selon un critère déterminé : couleur, texture, niveau de gris …etc.

Nous avons rappelé à travers ce chapitre les principales approches de segmentation d'images à savoir la segmentation par contour, la segmentation par région, la segmentation par classification et l'autre segmentation.

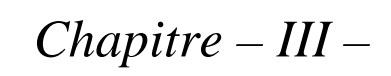

Déconvolution

#### **Introduction :**

Avec la prolifération des appareils photo numériques,la photographie amateur est à la hausse et parmi la grande quantité d'images numériques générées, beaucoup sont floues en raison de tremblement de l'appareil photo. C'est un phénomène attendu car les caméras légères sont plus enclines à bouger et à moins qu'un trépied ne soit utilisé, les risques de flou sont hauts. Le mouvement des objets et la dé-focalisation de la caméra peuvent également conduire à une image floue. Similaire des scénarios se présentent en imagerie médicale, biologique et astronomique. Flou en médecine l'imagerie peut se produire en raison du processus d'enregistrement d'image, en raison des non-idéalités dans propagation du rayonnement à travers le sujet, et due au mouvement du sujet. Biologique et Les systèmes d'imagerie astronomique sont des systèmes à diffraction limitée. D'où l'image d'une source ponctuelle apparaît sous la forme d'un disque et le chevauchement de ces disques à partir de pixels voisins conduit à un flou. De plus, dans des systèmes comme le microscope à champ large, la lumière dispersée à partir de plans flous provoque un flou et la lumière floue dépend sur l'objet imagé. Dans ce chapitre on présente le concept des images floues et les techniques de déconvolution.

#### **1. Image floue :**

Le flou dans une image peut se produire en raison du système d'imagerie lui-même ou au mouvement relatif entre la scène et la caméra. Idéalement, une source ponctuelle devrait être imagée comme un point dans le plan de l'image, mais en raison des aberrations de la lentille ou en raison d'effets de diffraction inhérents, le point est étalé. Même si l'objectif est parfait sans aberrations, une source ponctuelle est imagée comme un disque circulaire car de diffraction à l'ouverture du système d'imagerie. La fonction de flou ou la réponse impulsion elle du système d'imagerie est également appelée fonction d'étalement du point (PSF). [27]

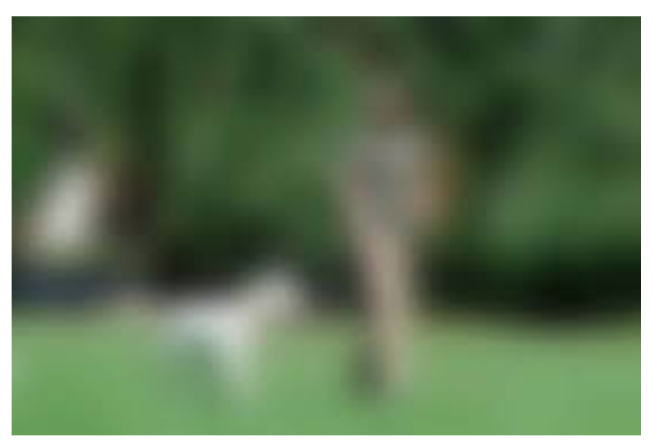

**Figure37:** Image floue.

## **2. Type de floue :**

Il ya plusieur type de floue :

## **2.1 Le flou moyen :**

Le flou moyen est l'un des nombreux outils qui peuvent être utilisés pour supprimer le bruit et les taches dans une image lorsque le bruit est présent dans une image entière. Le flou de moyen peut être réparti dans la direction horizontale et verticale et peut être trouvé par moyen circulaire de rayon R qui est calculé comme :

$$
R=\sqrt{g^2+f^2}\qquad (53)
$$

Avec : g est la direction de flou de taille horizontale et f est la direction de taille de flou verticale et R est la taille de rayon du flou moyen circulaire

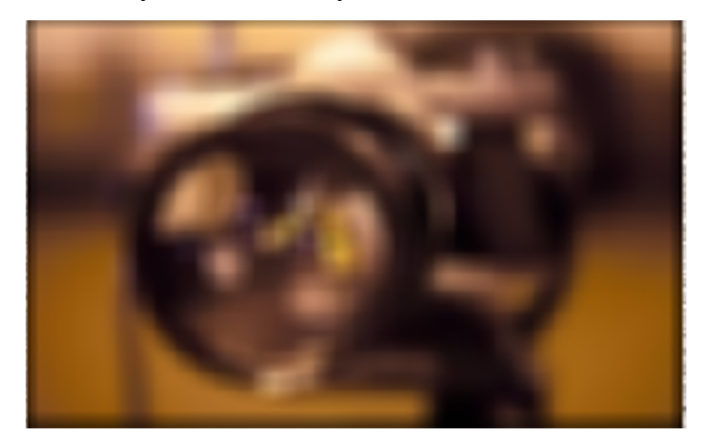

 **Figure 38**: flou moyen

## **2.2 Flou gaussien :**

 Est un filtre qui mélange un nombre spécifique de pixels de manière incrémentielle, suivant une courbe en forme de cloche. Le flou est dense au centre et les plumes au bord. Appliquez un flou gaussien à une image lorsque nous voulons plus de contrôle sur l'effet de flou.

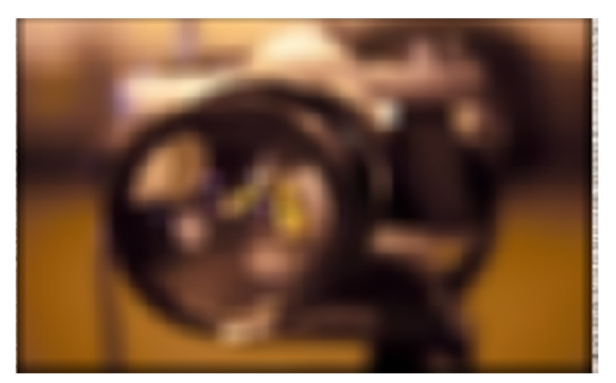

**Figure 39**: Flou gaussien

## **2.3 Flou de mouvement linéaire :**

Est un filtre qui donne l'impression que l'image bouge en ajoutant un flou dans une direction spécifique. Le mouvement peut être contrôlé par l'angle ou la direction (0 à 360 degrés ou –90 à +90) et / ou par la distance ou l'intensité en pixels (0 à 999), en fonction du logiciel utilisé. son modèle mathématique est le suivant :

$$
h(x, y; M, \emptyset) = \begin{cases} \frac{1}{M} , \tan \emptyset = -\frac{M}{2} > \sqrt{x^2 + y^2} \\ 0 \sin on \end{cases}
$$
(54)

Ou M et ∅ représentent respectivement la longueur du mouvement et son orientation.[17]

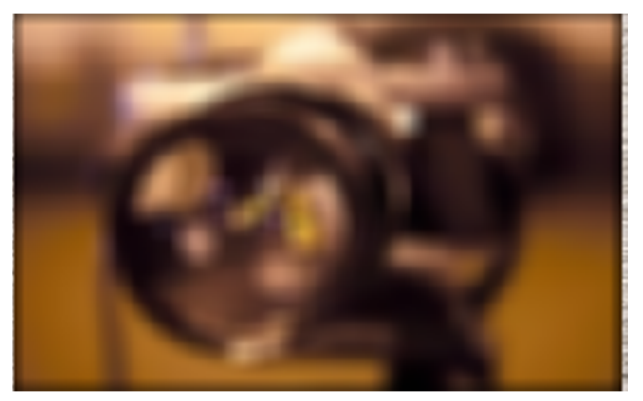

**Figure 40** : Exemple de flou de mouvement.

## **2.4 Flou atmosphérique :**

Il se produit en raison des variations aléatoires dans l'indice de réflexion du milieu entre l'objet et le système d'imagerie et il se produit dans l'imagerie des objets astronomiques.

## **2.5 Flou de focus :**

Lorsqu'une caméra image une scène en 3-D sur un plan d'imagerie en 2-D, certaines parties de la scène sont mises au point alors que d'autres ne le sont pas. Si l'ouverture de la caméra est circulaire, l'image de n'importe quelle source ponctuelle est un petit disque, connu

sous le nom de cercle de confusion (COC). Le degré de defocus (diamètre du COC) dépend de la longueur focale et du nombre d'ouverture de l'objectif, ainsi que de la distance entre la caméra et l'objet. Un modèle précis décrit non seulement le diamètre du COC, mais aussi la distribution de l'intensité au sein du COC [28].

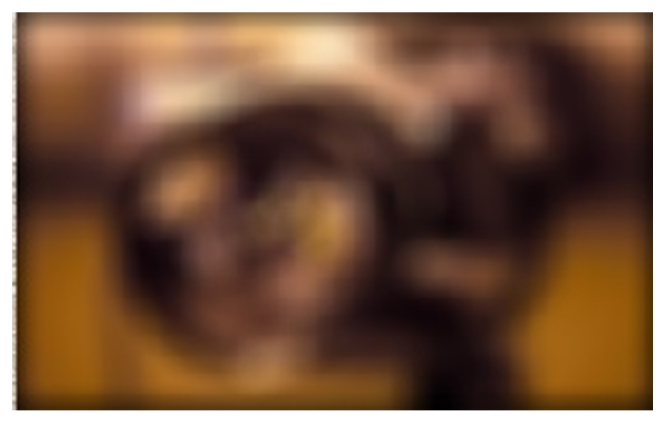

**Figure 41 :** Flou de focus.

## **3. Le modèle de dégradation de l'image**

Dans le modèle de dégradation de l'image fig. 25, l'image observée  $g(x, y)$  est modélisée comme la sortie d'un 2-D système linéaire et peut être caractérisé par sa fonction de dégradation h(x, y). Le bruit n(x, y) est supposé être un Bruit blanc gaussien avec une moyenne nulle. Si la fonction de dégradation h(x, y) est linéaire et la fonction d'espace invariante, puis l'image floue/bruyante observée dans le domaine spatial est donnée par :[29]

$$
G(x, y) = h(x, y) * f(x, y) + n(x, y) \quad (55)
$$

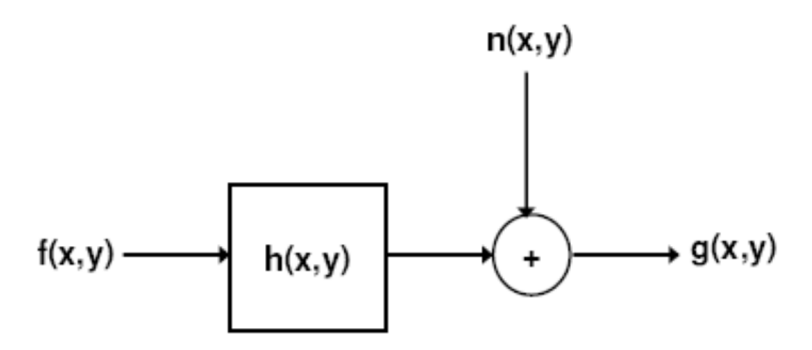

**Figure 42**: Le modèle de dégradation de l'image

Une image floue ou dégradée peut être décrite approximativement par cette équation :

$$
g = PSF^*f + N \quad (56)
$$

Avec :

g : l'image floue.

 h : l'opérateur de distorsion appelé Point Spread Function (PSF) f : l'image vraie d'origine et le bruit additif N, introduit pendant l'acquisition de l'image, qui corrompt l'image. [30]

## **Fonction Point Spread (PSF) :**

La fonction de propagation de point (PSF) est le degré auquel un système optique brouille (répand) un point de lumière. La PSF est la transformée inverse de Fourier de la fonction de transfert optique (OTF). Dans le domaine des fréquences, l'OTF décrit la réponse d'un système linéaire invariant de position à une impulsion. L'OTF est le transfert de Fourier du point (PSF).

L'affaiblissement de l'image est un problème inverse qui est utilisé pour récupérer une image qui a souffert de dégradation linéaire. La dégradation de flou peut être une variante de l'espace-invariant ou de l'espace-dans [31] Les méthodes de dénigrement d'image peuvent être divisées en deux classes : non aveugle, dans lequel l'opérateur de flou est connu et aveugle, dans lequel l'opérateur de flou est inconnu.

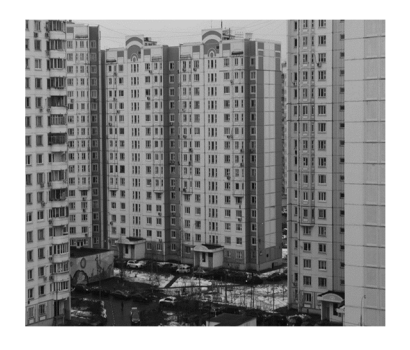

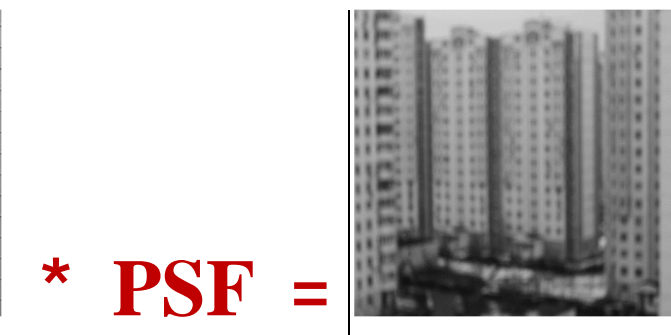

Image originale Image floue

**Figure 43** : Comment renvoyer l'image floue.

Avec

- $\bullet$  \* Convolution
- PSF La fonction d'étalement du point (point spread function)

## **4. Techniques de déconvolution :**

Il existe différentes techniques de déconvolution d'image :

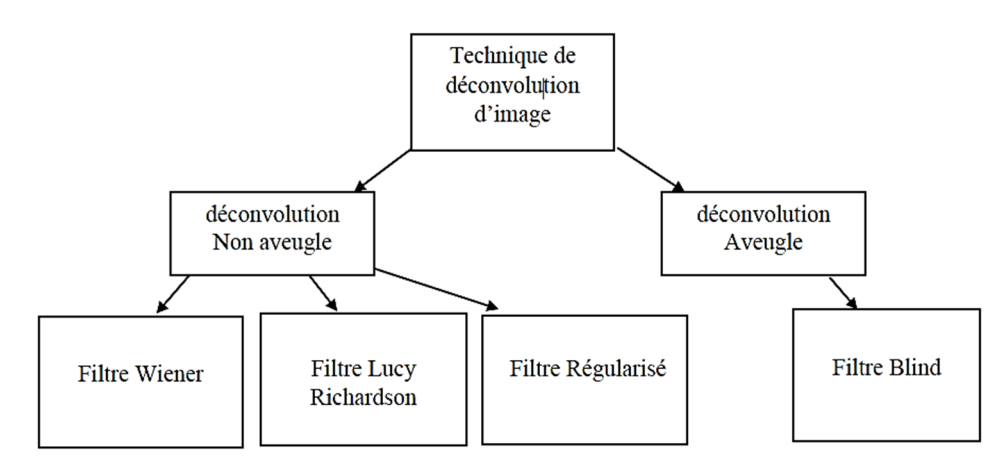

**Figure 44:**Classification des techniques d'image déconvolution

## **4.1 Déconvolution Non aveugle :**

## **4.1.1 Filtre Wiener :**

Le filtre Wiener est un filtre linéaire invariant l'amplification excessive du bruit. Il est optimal dans le sens de l'erreur la moins carrée entre l'estimation et l'image vraie et calcule une estimation du spectre du objet non brouillé F sous observation

$$
\widehat{F}\left(\boldsymbol{u},\boldsymbol{\nu}\right)=\frac{G\left(\boldsymbol{u},\boldsymbol{\nu}\right)\cdot H^{*}\left(\boldsymbol{u},\boldsymbol{\nu}\right)}{\left|H\left(\boldsymbol{u},\boldsymbol{\nu}\right)^{2}\right|+\boldsymbol{\Phi}_{N}/\boldsymbol{\Phi}_{F}}\quad(57)
$$

Une valeur constante correspondant à l'inverse du SNR peut être appliquée pour le rapport spectral puissance  $\Phi_N/\Phi_F$ , si aucune connaissance préalable sur le bruit et l'objet est disponible. Alternativement un algorithme d'estimation du bruit mesure  $\Phi_N$  alors que  $\Phi_F$  est calculé en utilisant  $\Phi_G = |H|^2 \Phi_F + \Phi_N$  [32]

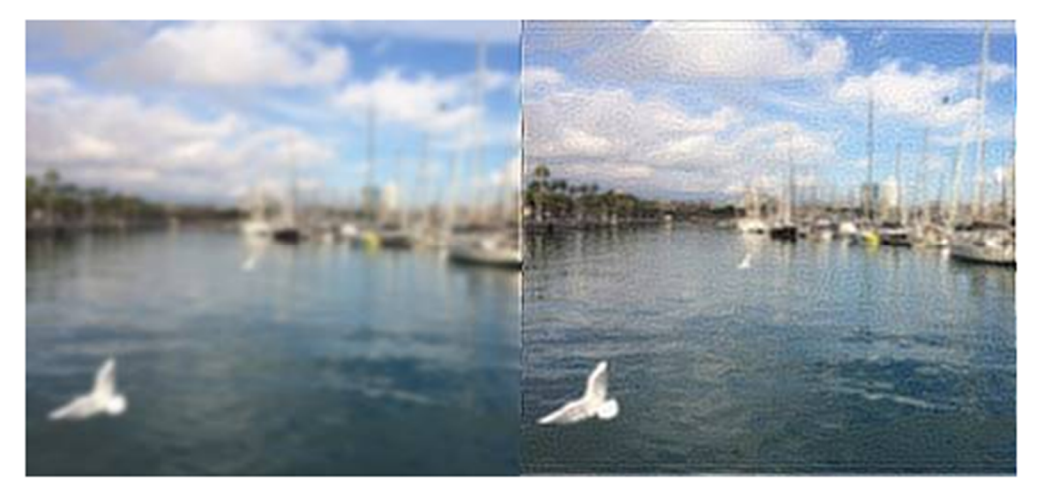

**Figure 45**: Résultats du logiciel de filtrage Wiener - Flou gaussien

#### **4.1.2 Filtre régularisée**

La déconvolution souffre souvent de l'amplification du bruit et petites valeurs propres de l'opérateur de flou. Ces influences négatives peuvent être réduites si des contraintes supplémentaires sont incluses dans le processus de restauration pour régulariser la solution. Une approche la plus importante est la régularisation la moins carrée qui sera utilisé dans ce document [33]. La solution itérative dans la notation matricielle est donnée par

$$
\widehat{f}_{k+l} = \beta \cdot g + (I - \beta (H^*H + \alpha \cdot C^*C)) \widehat{f}_k
$$
 (58)

Avec les vecteurs sont les résultats de l'ordre correspondant **M\* M** image pixels lexico graphiquement. Les matrices **H** et **C** décrivent respectivement la FRCSP et l'opérateur régulier, et sont de dimensions **M2 \* M2**. Depuis le flou **H** agit comme un filtre passe-bas, **C**  doit être choisi pour être un passe-haut filtre, p. ex. un filtre laplacien. Les deux variables  $\alpha$ et  $\beta$  sont paramètres de régularisation et déterminer le compromis entre le grossissement du bruit et la régularisation.

#### **4.1.3 Filtre Richardson-Lucy**

L'algorithme Richardson-Lucy, également connu sous le nom de déconvolution Lucy-Richardson, est une procédure itérative pour récupérer une image sous-jacente qui a été floue par une fonction de diffusion de points connue. Il a été nommé d'après William Richardson et Leon Lucy, qui l'a décrit indépendamment.

Lorsqu'une image est produite à l'aide d'un système optique et détectée à l'aide d'un film photographique ou d'un dispositif à couplage de charge, par exemple, elle est inévitablement floue, une source ponctuelle idéale n'apparaissant pas comme un point mais étant étalée dans la fonction dite de propagation par points. . Les sources étendues peuvent être décomposées en la somme de nombreuses sources ponctuelles individuelles, ainsi l'image observée peut être représentée sous la forme d'une matrice de transition p opérant sur une image sous-jacente :

## $di = \sum_j pi, j \cup j$  (59)

Où  $U_i$  est l'intensité de l'image sous-jacente au pixel j et di est l'intensité détectée au pixel i . En général, une matrice, dont les éléments sont Pi,j ,décrit la partie de la lumière provenant du pixel source j qui est détectée dans le pixel i. Dans la plupart des bons systèmes optiques (ou en général, des systèmes linéaires décrits comme invariants au décalage), la fonction de transfert P peut être exprimée simplement en termes de décalage spatial entre le pixel source j et le pixel d'observation i :

$$
P_{i,j} = P(i-j) \qquad (60)
$$

Où  $P(\Delta i)$  est appelée une fonction d'étalement de points. Dans ce cas, l'équation cidessus .devient une convolution. Ceci a été écrit pour une dimension spatiale, mais bien sûr, la plupart des systèmes d'imagerie sont bidimensionnels, la source, l'image détectée et la fonction d'étalement du point ayant toutes deux indices. Ainsi, une image détectée en deux dimensions est une convolution de l'image sous-jacente avec une fonction d'étalement de points en deux dimensions  $P(\Delta x, \Delta y)$  plus un bruit de détection ajouté.

Afin  $U_j$  d'estimer compte tenu de l'observé di et un P connu $P(\Delta i_x, \Delta j_y)$ , nous utilisons la procédure itérative suivante dans laquelle l'estimation de  $U_j$  que nous appelons  $U_j^{(t)}$ ) pour le numéro d'itération *t* est mis à jour comme suit :

$$
\boldsymbol{U}^{(t+1)} = \boldsymbol{U}^{(t)} {\boldsymbol{\cdot}} \frac{d}{\boldsymbol{U}^{(t)\otimes P}} \otimes \boldsymbol{P}^* \ (61)
$$

Où la division et la multiplication sont des éléments, et P\* est la fonction de propagation du point de retournement.[34]

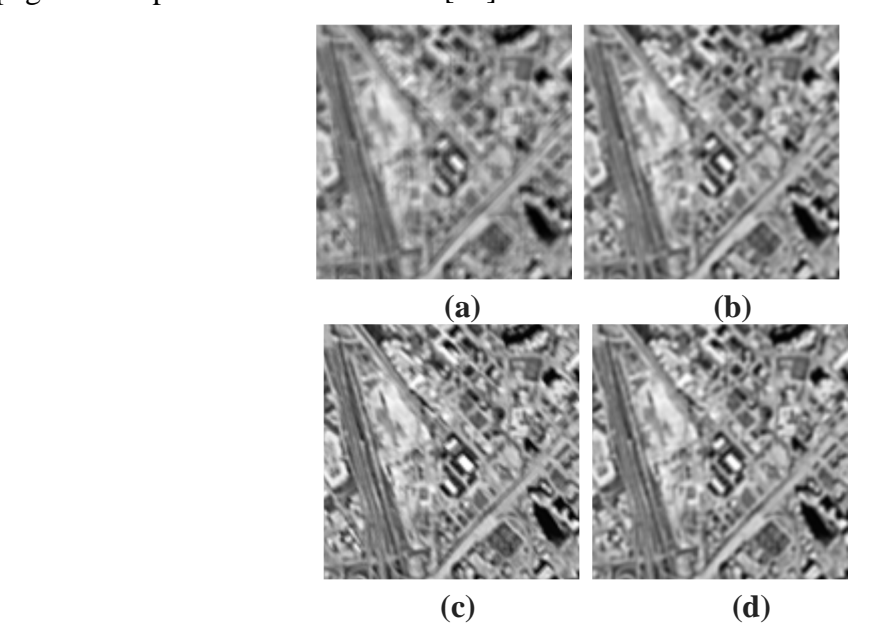

 **Figure 46** : Deconvolution: (a) original sub-image, (b) Wiener filter, (c) R-L algorithm, (d) regularised déconvolution

#### **4.2 Déconvolution aveugle :**

#### **4.2.1 Filtre blind :**

 La déconvolution aveugle est un sous-ensemble d'algorithmes itératifs contraints qui produisent une estimation de h(x) en même temps que f(x)[35]. Il n'est pas nécessaire de mesurer le PSF h(x). D'autres algorithmes itératifs contraints nécessitent h(x) pour être mesurés en acquérant des données à partir de billes fluorescentes sous-résolution.

$$
g(x) = f(x)*h(x) + n(x) (62)
$$

Avec :

 $g(x)$ : mesure

 $f(x)$ : objet inconnu

h(x) : PSF inconnu ou mal connu

n(x) : contamination

L'algorithme produit la PSF à partir de l'information contenue dans l'ensemble de données  $g(x)$ . Cela se fait d'abord en supposant un  $h(x)$ , puis (1), estimer quel  $f(x)$  aurait pu causer g(x). Ce calcul est suivi de (2), estimer quel h(x) a pu causer g(x) par rapport au f(x) estimé, puis répéter les étapes (1) et (2) encore et encore. Il est crédible que l'information PSF est dans les données parce que l'on voit souvent la lumière se propager à partir de structures fines ou linéaires dans les données, et cette diffusion constitue la PSF.

L'objectif de la déconvolution aveugle est d'estimer l'image nette x et le PSF k, compte tenu de l'observation brouillée bruyante et des statistiques du bruit.

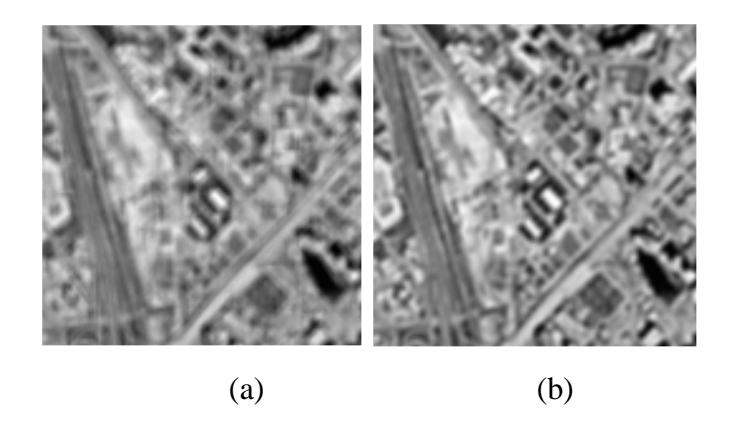

**Figure 47**: Blind deconvolution: (a) original sub-image, (b) result

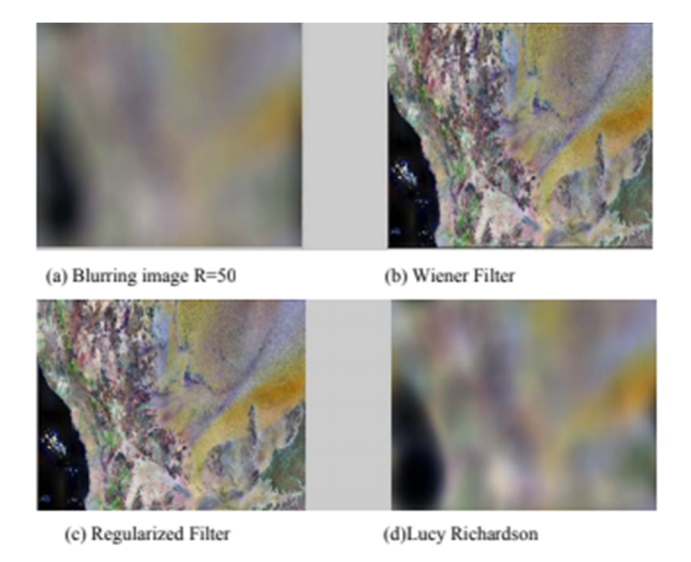

 **Figure48** : Deblurring image sans ajouter de bruit lorsque PSF est connu .

#### **5. Mesure de qualité :**

## **5.1 Erreur quadratique moyenne (MSE) :**

L'image dégradée *Î* est toujours comparée à l'originale *I* pour déterminer son rapport de ressemblance. Ce critère est le plus utilisé. Il est basé sur la mesure de l'erreur quadratique moyenne (MSE) calculée entre les pixels originaux et dégradés:

$$
\text{MSE} = \frac{1}{M*N} \sum_{m=1}^{M} \sum_{n=1}^{N} I(m, n) - \hat{I}(m, n))^2 \tag{63}
$$

Où  $(M \times N)$  est la taille de l'image, et *I p* et  $\hat{I}$  *p* sont respectivement les amplitudes des pixels sur les images originale et dégradée. Il est vraisemblable que l'œil tienne beaucoup plus compte des erreurs à grandes amplitudes, ce qui favorise la mesure quadratique.

### **5.2 RMSE (The root MSE) :**

RMSE est la racine carrée de l'erreur quadratique moyenne MSE

RMSE=
$$
\sqrt{\frac{1}{M*N}\sum_{m=1}^{M}\sum_{n=1}^{N}I(m,n)-\hat{l}(m,n))^{2}}
$$
 (64)

#### **5.3 Rapport signal sur bruit crête (PSNR) :**

Au lieu de mesurer la distorsion, cette valeur (Peak Signal to Noise Ratio, PSNR) mesure la fidélité, puisqu'elle est proportionnelle à la qualité. Tout de même, elle est une fonction de MSE ; sa définition et son utilisation proviennent du domaine du traitement de signal:

$$
\text{PSNR}=10log_{10}(\frac{I_{max}^2}{MSE})\quad(65)
$$

Pour une image à niveau de gris, *Imax* désigne la luminance maximale possible. Une valeur de PSNR infini correspond à une image non dégradée. Et cette valeur décroît en fonction de la dégradation. Le PSNR relie donc le MSE à l'énergie maximale de l'image.[36]

## **6. Les résultats de performance des opérations de déconvolution :**

Les résultats de performance des opérations de déconvolution ont été implémentés sur l'image gaussienne floue avec les informations de PSF appliquées sur l'image. L'image a été filtrée pour éliminer cette quantité connue de flou à l'aide de l'algorithme de convolution aveugle, Filtre régularisé, Filtre Wiener, Lucy Richardson filtre et comparer les résultats produits par chacun d'eux. L'analyse comparative a été présentée en fonction de différentes valeurs d'erreur quadratique moyenne (MSE) et du rapport signal-bruit de crête (RPSP), qui est indiqué dans le tableau (1).

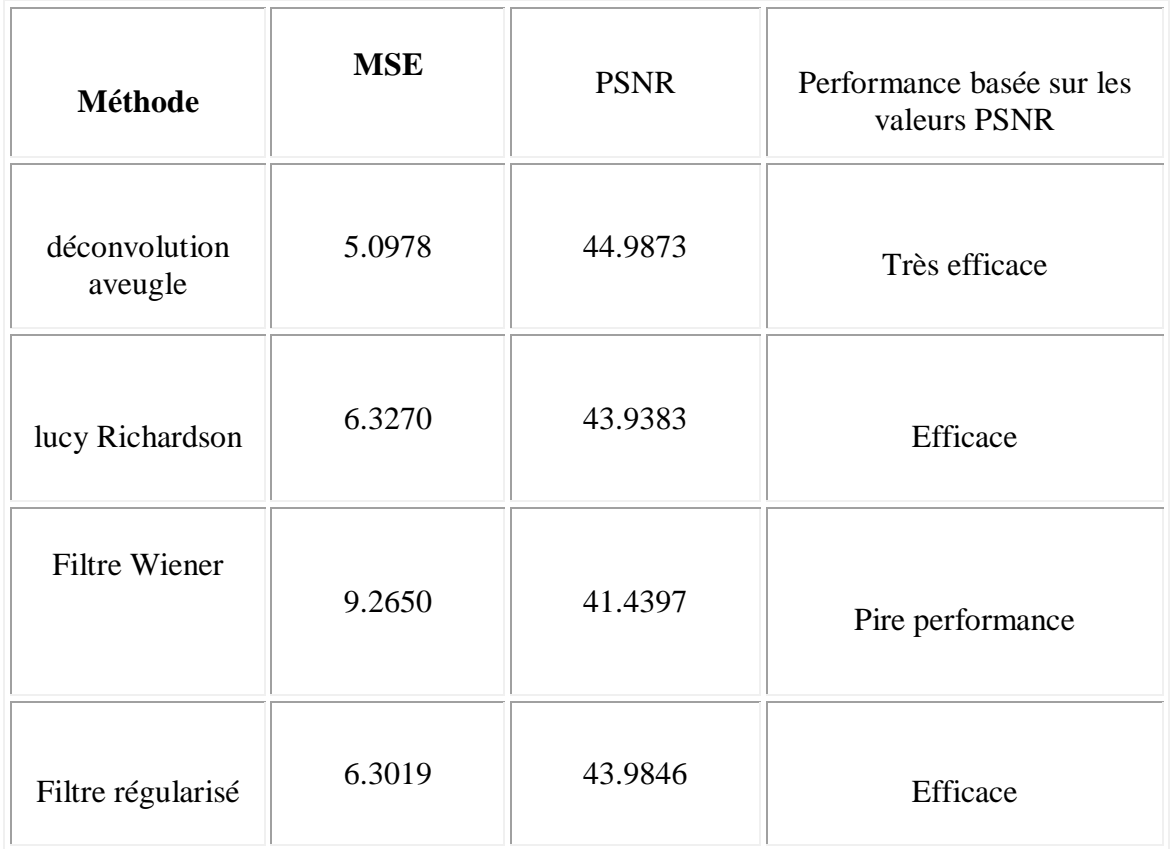

**Tableau 1** : Les résultats de performance des opérations de déblurring.

## **Conclusion :**

Dans ce chapitre, nous avons présenté les images floues et les différents types de floue et on a cité les différentes techniques de déconvolution. Le chapitre suivant fera l'objectif d'une discussion de quelques travaux parmi les plus récents dans le domaine en question sur le déconvolution automatique des images floues.

# *Chapitre – IV –*

Conception et Implémentation

## **Partie I : Conception et modélisation**

Analyse de la conception Afin de réaliser un projet informatique, il faut pratiquer une analyse informatique. Cette analyse consiste à comprendre et modéliser le système d'information (SI) sur lequel nous travaillons. Un système d'information regroupe toutes les informations d'un domaine précis. La méthode d'analyse MERISE est une méthode de conception et de développement de système d'information. C'est cette méthode qui va nous permettre de réaliser le MCD (modèle conceptuel des données : diagramme entité-relation permettant de modéliser le système d'information sans prendre en compte les détails liées à sa mise en œuvre physique), et le MLD (modèle logique des données : qui est issue du MCD et qui va permettre de prendre en compte la structuration technique propre au stockage informatisé). Si le MCD et le MLD sont très bien réalisés, la mise en œuvre physique de la base de données sera très facile à implémenter. L'efficacité et la validité de cette analyse reposent sur la qualité de la communication entre les utilisateurs (maîtrise d'Ouvrage) et les informaticiens (maîtrise d'Œuvre).

## **1. Modèle Conceptuel des Données :**

Un modèle conceptuel de données est un ensemble de concepts qui permettent de décrire et de manipuler des données du monde réel, et de règles d'utilisation de ces concepts.

Les modèles comportent 2 parties : une partie statique qui décrit la structure des données (MCD) et les contraintes explicites sur ces données (CI), et une partie dynamique qui définit les traitements sur les données (MCT). Les concepts de base de la modélisation sont :

- Les objets regroupés en classes et identifiés,
- Les liens entre objets avec leurs cardinalités,
- Les propriétés des objets,
- La représentation multiple des objets.

Un modèle conceptuel doit respecter les propriétés suivantes :

- Complétude (Description de tous phénomènes courants nécessaires à l'application)
- Fiabilité (formellement défini)
- Orientation utilisateur (compréhensible, clair, lisible)
- Orthogonalité (les concepts proposés doivent être indépendants)
- Compatibilité logiciel (traduisible en SGBD existant)
- Complètement opérationnel (capacités de manipulation des données.

## **2. Looping :**

Looping est un logiciel permettant la mise en œuvre intuitive et très rapide de modèles conceptuels de données (MCD) et la génération automatique temps-réel des modèles logiques (MLD) et des requêtes SQL de création des tables BD correspondantes.[37]

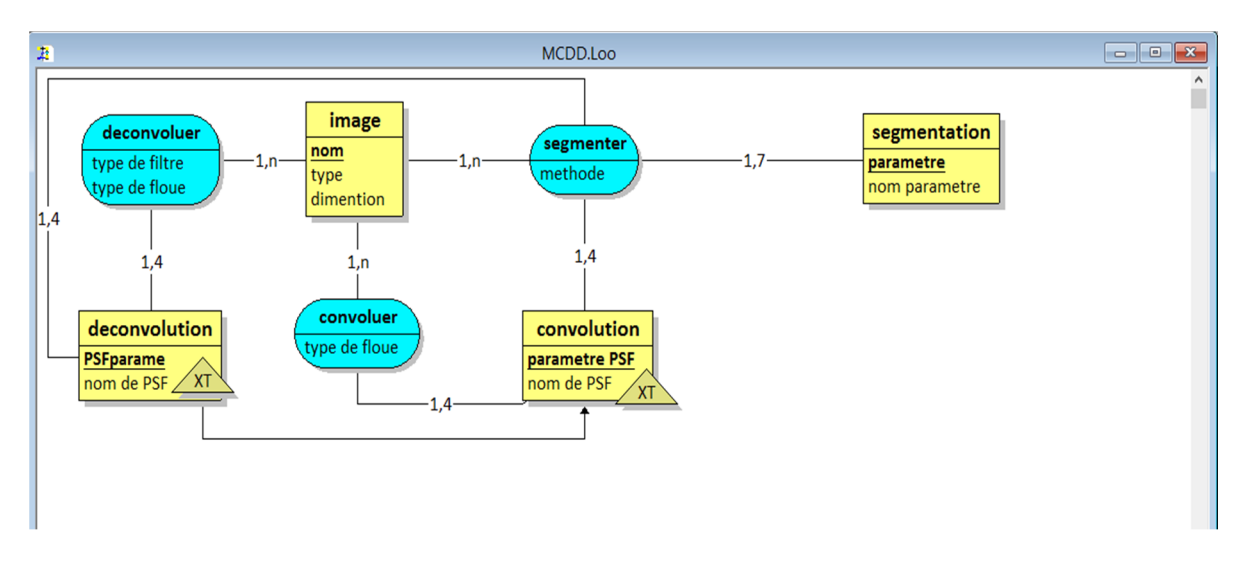

**Figure 49 :** Modèle Conceptuel des Données (MCD).

## **Partie II : Implémentation**

Nous présentons dans cette partie les différentes interfaces de notre application dans l'environnement matlab

## **1. L'environnement de programmation MATLAB :**

MATLAB est un environnement complet, ouvert et extensible pour le calcul et la visualisation. Il dispose de plusieurs centaines (voire milliers, selon les versions et les modules optionnels autour du noyau Matlab) de fonctions mathématiques, scientifiques et techniques. L'approche matricielle de MATLAB permet de traiter les données sans aucune limitation de taille et de réaliser des calculs numériques et symboliques de façon fiable et rapide. Grâce aux fonctions graphiques de MATLAB, il devient très facile de modifier interactivement les différents paramètres des graphiques pour les adapter selon nos souhaits.

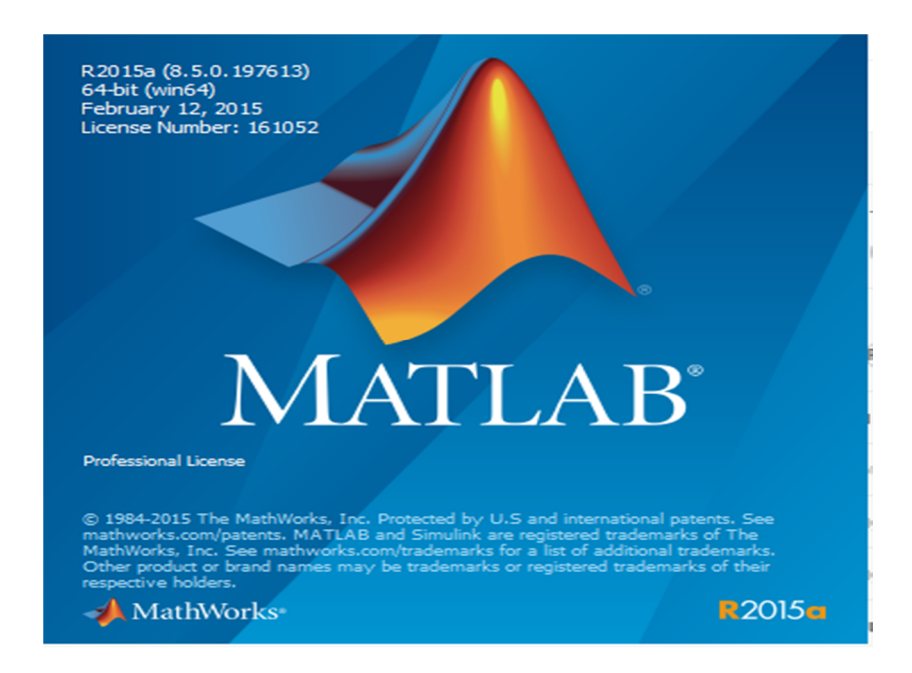

**Figure 50** : l'environnement Matlab.

## **a. Intérêts :**

- Programmation infiniment rapide pour le calcul et pour affichage.
- Une librairie très riche.
- Possibilité d'exécuter du code en dehors du programme.
- Une aide très bien faite
- $-P$ ossibilité d'un inclure une programmation en  $C/C++$ .
- Langage interprété : pas de compilation alors pas d'attente pour compiler.
- Code facile à comprendre et très lisible.

## **b. Inconvénients :**

 $-$  Vitesse de calcule moine rapide qu'en  $C/C++$ .

Application auto-exécutable peu pratique.[38]

## **2. Analyse des besoins** :

Notre tendance est de développer une application, capable de comparer la qualité des différentes images segmentée a partir des approches avant ajouter le floue de tous ses types avec la même image segmenté après la de convolution du floue.

## **3. Notre approche**

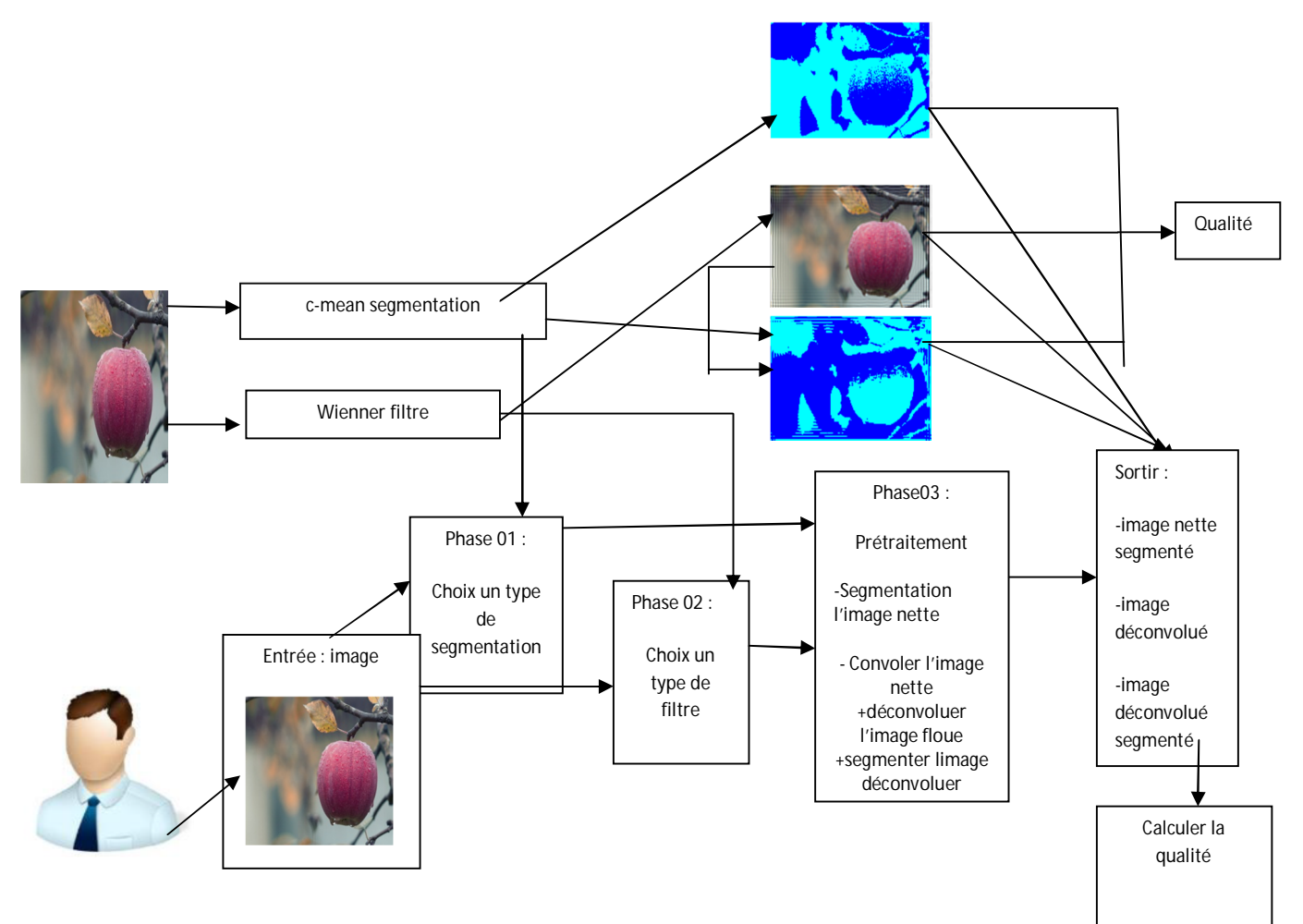

 **Figure 51 :** présentation de l'approche de l'application.

4. l'interface d'application implémenté :

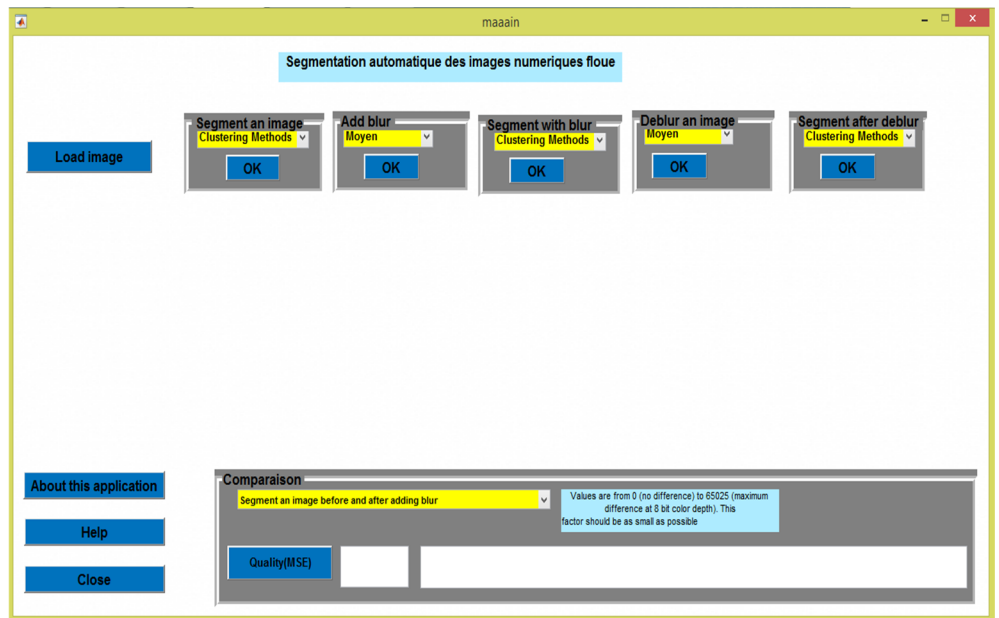

**Figure 52** : Interface maaain principal de l'application.

Nous présentons dans cette section les différents aspects du notre application:

- La segmentation d'une image numérique.
- La convolution et la déconvolution d'une image numérique.
- La mesure de qualité d'une image numérique.

## **4. Différentes fonctionnalités de l'application :**

- Il est possible de charger une image grâce au bouton **Load image.**
- Les trois menus du panneau **Segment an image**, **Segment with blur** et **Segment after**

**deblur** contient sept sous menu, ces dernier présentent les méthodes de segmentation.

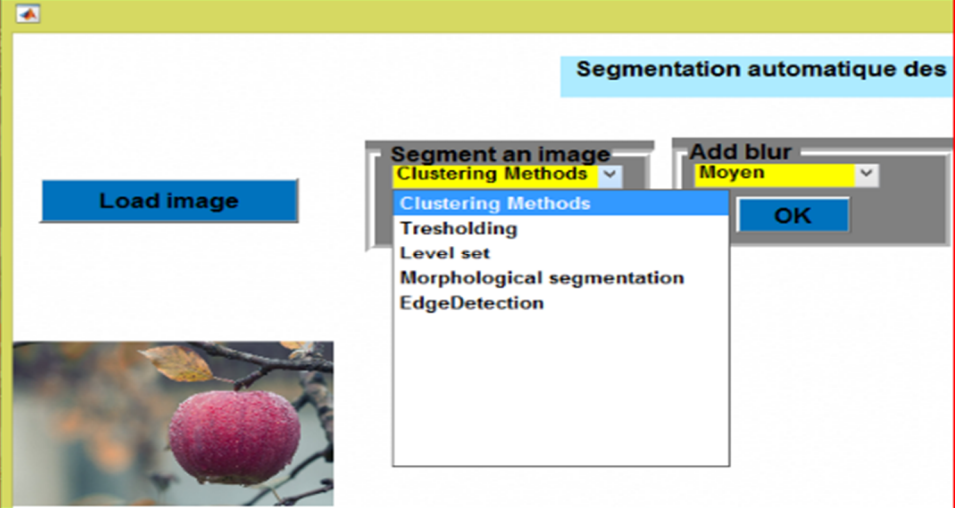

 **Figure 53:** les déférentes méthodes de segmentation.

 Le menu du panneau **add blur** contient quatre sous menus, ces derniers présentent les méthodes de convolution d'une image.

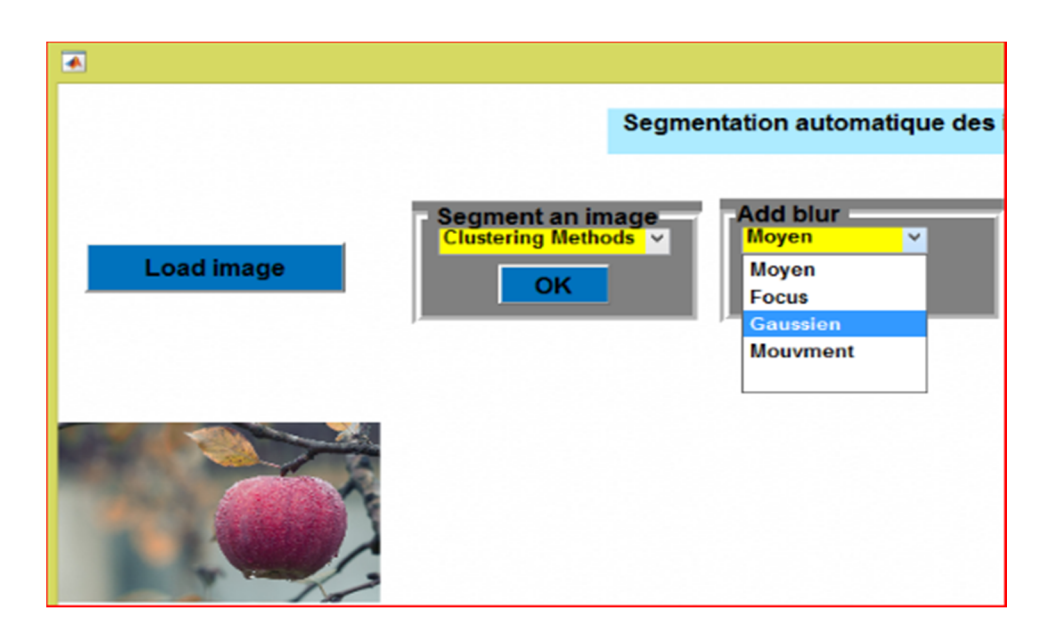

**Figure 54 :** les déférentes méthodes de convolution d'une image.

Le bouton **ok** des déférents panneaux permet de :

**Segment an image :** segmenter l'image chargée (avec le choix de paramètre proposée s'il existe) .

**add blur :** convoler l'image chargée (avec le choix de PSF de convolution).

**Segment with blur :** segmenter l'image déjà convolée.

**Deblur an image :** déconvolution de l'image convolée. (Avec le choix de type de filtre).

**Segment after deblur :** appliquer la segmentation sur l'image après la déconvolution du floue.

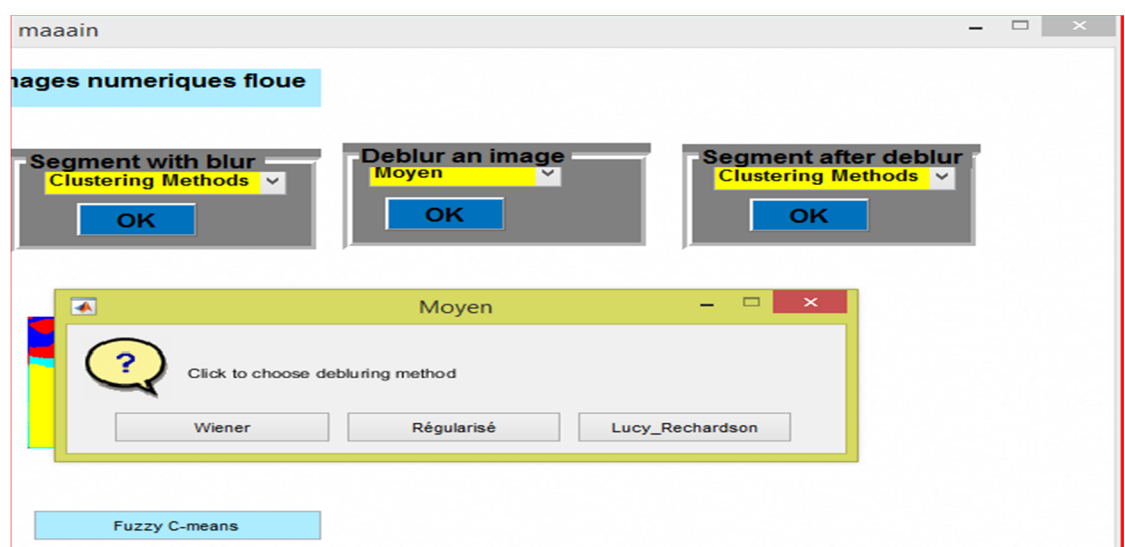

**Figure 55** : Le choix d'un type de filtre.

**Clustering méthodes** contient trois choix, il faut choisir un nombre de classe (cluster) pour chaque méthode

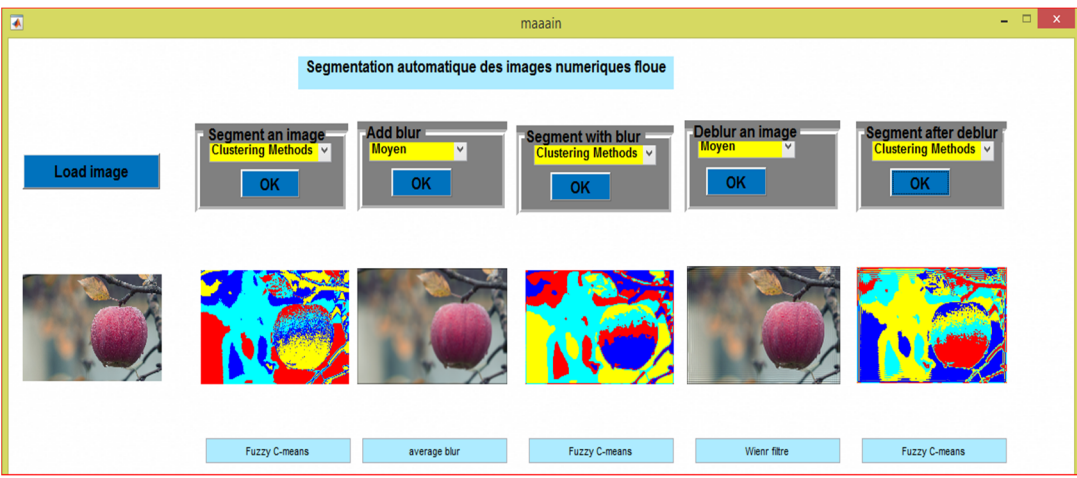

**Figure 56**: fuzzy c-means (numéro de classe =4) ,

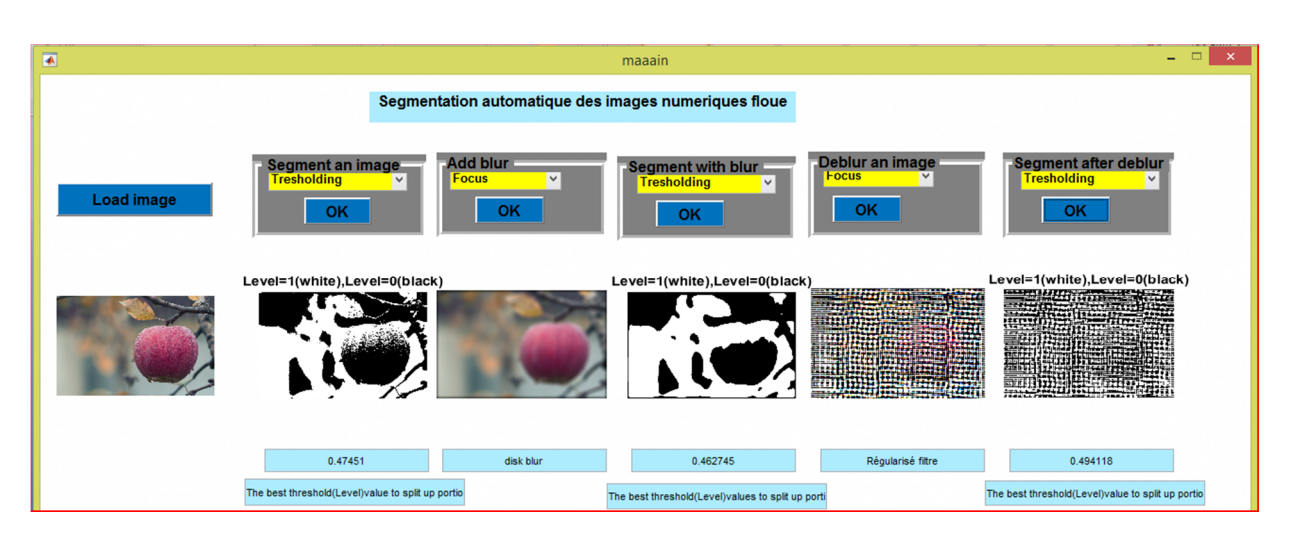

type de floue moyen, PSF=22, type de filtre wienner.

**Figure 57**:thresholding, type de floue focus, PSF =33 , type de filtre régularisée .

Le choix de nombre d'itération dans la méthode **level set** est obligatoire.

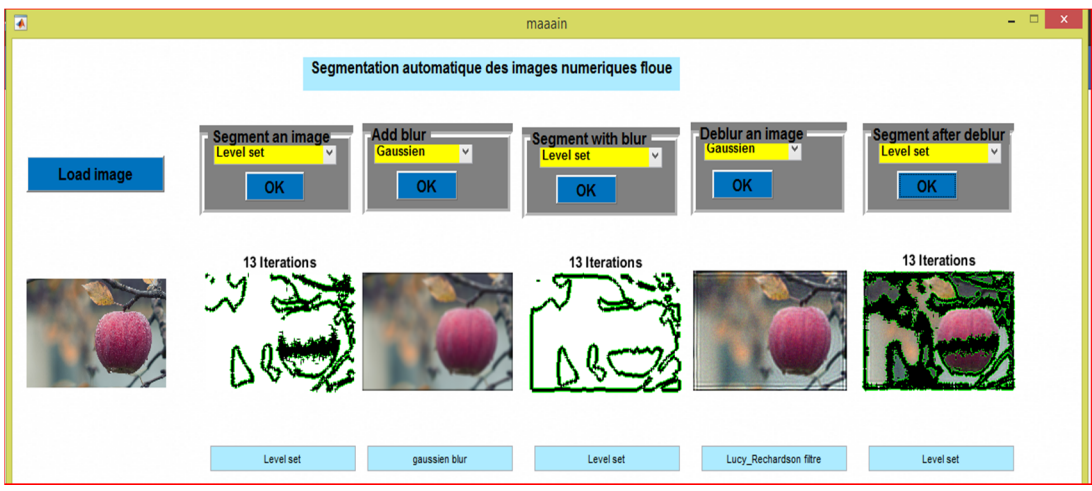

**Figure 58 :** Level set, type de floue gaussien, PSF (40) (40), type de filtre Lucy Richardson.

On a plusieurs méthodes de segmentation par approche morphologique (l'utilisateur doit choisir une méthode).
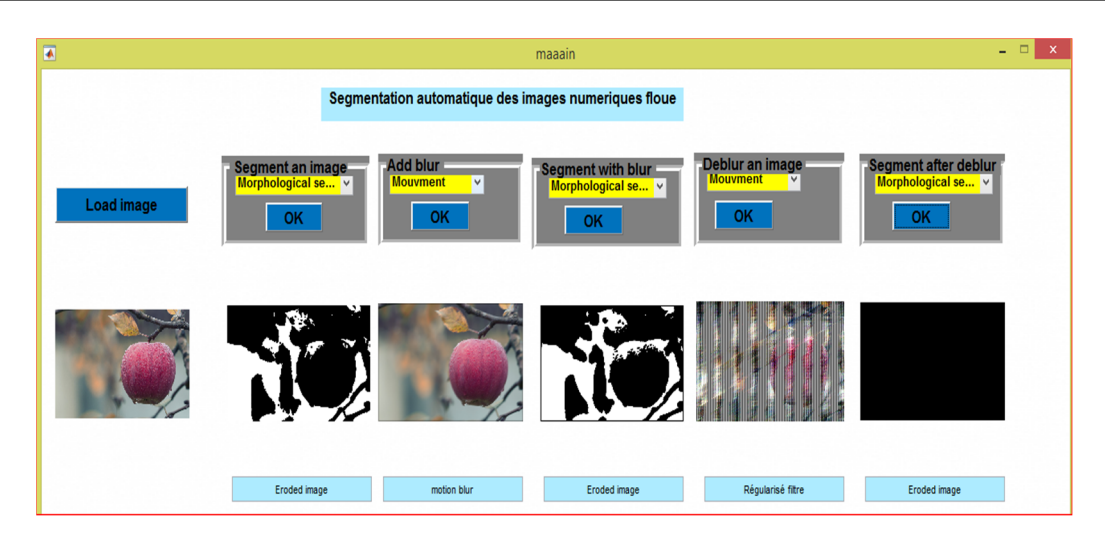

**Figure 59:** morphologique segmentation(Eroded), type de floue mouvement (24)(26), type de filtre régularisée.

On a plusieurs méthodes de détection de contour (l'utilisateur doit choisir une méthode).

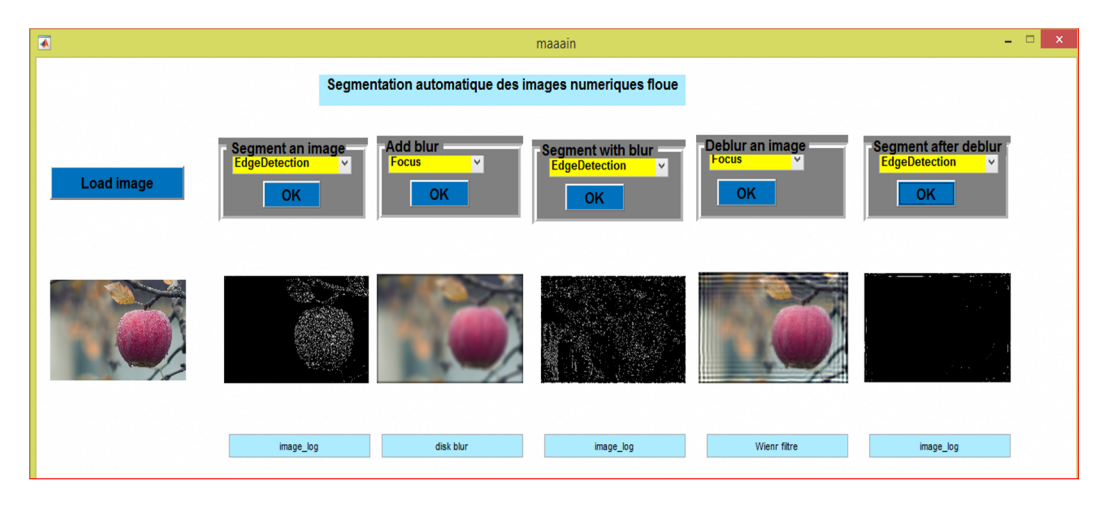

**Figure 60** : Edge détection (log), type de floue focus (32), type de filtre Wiener.

- **Bouton (quality) permet de :**
- Calculer la qualité d''image nette segmenté avec l'image convolé segmentée.
- Calculer la qualité d'image convolée segmentée avec l'image déconvoluée segmentée.
- Calculer la qualité d'image nette segmentée avec l'image déconvoluée segmentée.
- Calculer la qualité d'image chargée avec l'image après la déconvolotion de flou.

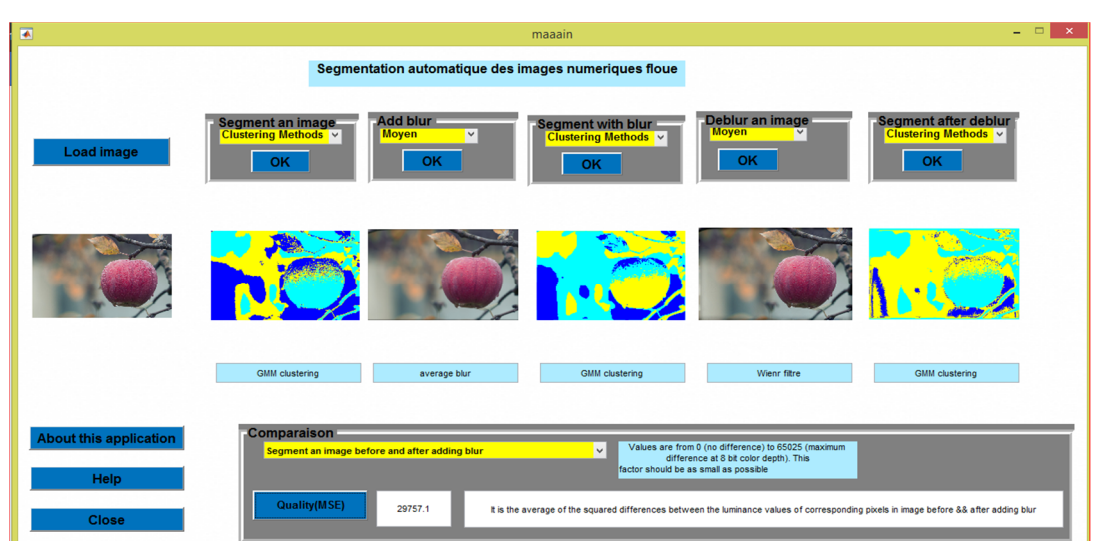

**Figure 61**: GMM clustering, type de floue moyen, PSF=11, type de filtre Wiener, La qualité d'image 29757.1(MSE).

**Le bouton (about this application) :**

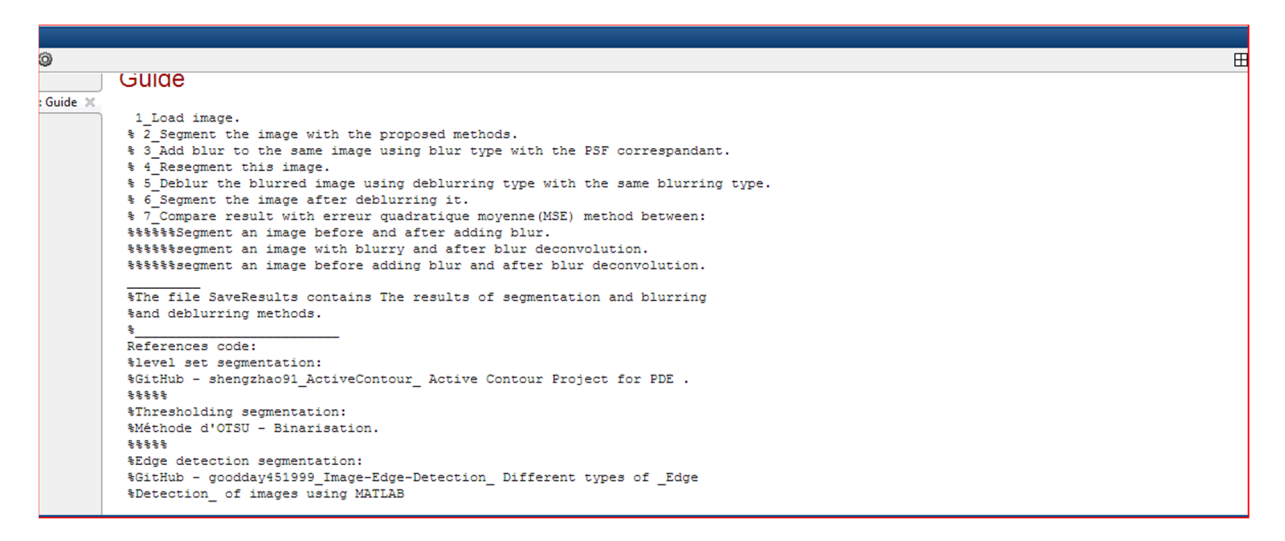

**Figure 62** : clarifier le concept de fichier utilisé.

#### **Le bouton (Help) :**

On utilise ce bouton pour faciliter l'utilisation de certaine méthode.

**5. Comparaison de MSE a l'aide diverse image :**

|                                           |                                      | MSE(1)      |                |                                                  |        | MSE(2)              |           |                                      |         |                                        |
|-------------------------------------------|--------------------------------------|-------------|----------------|--------------------------------------------------|--------|---------------------|-----------|--------------------------------------|---------|----------------------------------------|
|                                           |                                      | Image nette |                | Image nette<br>déconvlué                         |        | Image<br>segmenté   |           | Image nette<br>décovolué<br>segmenté |         |                                        |
|                                           |                                      |             | Type de filtre |                                                  |        |                     |           |                                      |         |                                        |
| <b>Type floue</b><br><b>PSF</b>           | <b>Type segment</b>                  | image       | Wiener         | régularisée                                      |        | Richardson-<br>Lucy | Wiener    | régularisée                          |         | Richardson-<br>Lucy                    |
| Moyen<br>Hsize=22                         | <b>Thersholding</b>                  | camera      | 0.0233856      | 0.256487                                         |        | 0,0232473           | 13072.8   | 28580.1                              |         | 13058.6                                |
| Gaussien<br>$Hsize = 11$<br>sigma=11      | c-means<br>$k=2$                     | camera      | 0,0776404      | 0,773875                                         |        | 0,0142109           | 14665,6   | 14685,9                              |         | 3069,63                                |
| <b>Focus</b><br>Rdius=10                  | Morphologique<br>(eroded)            | camera      | 0.0197054      | 0.15404                                          |        | 0.0778608           | 0.0471672 | 0.050569                             |         | 0.0458144                              |
| Mouvement<br>Length=12<br>Theta=12        | Détection de<br>contour<br>(roberts) | appele      | 0.00127795     | 0.0348595<br>0.0122824<br>0.0403968<br>0.0284738 |        | 0.0322882           |           |                                      |         |                                        |
| <b>Mouvement</b><br>Length=12<br>Theta=12 | <b>Détection</b><br>(roberts)        | camera      | 0.00560273     | 0.0461550                                        |        | 0.0141013           | 0.0402244 | 0.040861                             |         | 0.0383320                              |
| Moyen<br>Hsize=22                         | Threstholding                        | mannaie     | 0,0147879      |                                                  | 0,1279 | 0,0188428           | 183220,09 |                                      | 29667.9 | ctigoso, Vindo<br>in to PC settinds to |

**Tableau 2** : Tableau de **Comparaison de MSE**

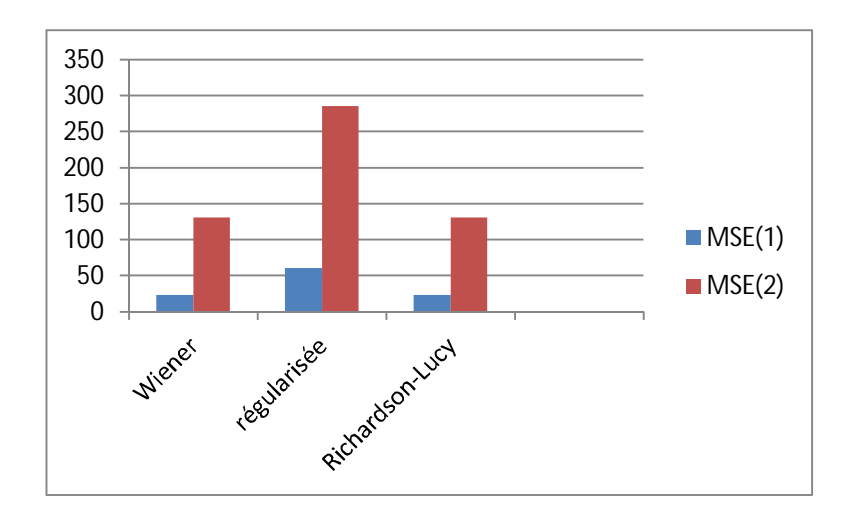

**Figure 63:** la mesure MSE de l'image caméra avec la technique de segmentation thersholding .

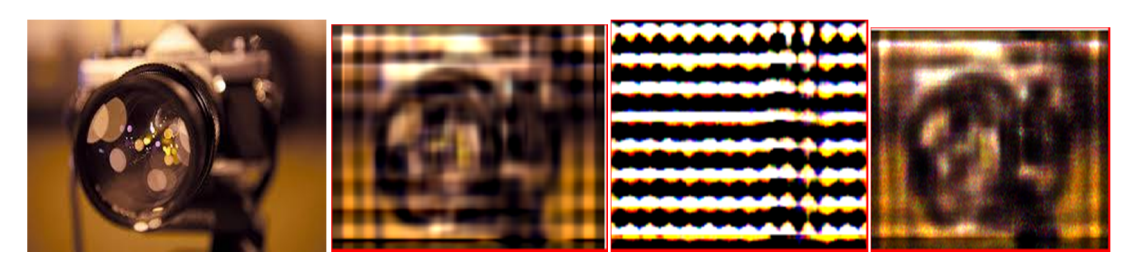

(a)Image original (b) image Wiener filtre (c)image régularisée (d) Richardson-Lucy

**Figure 64:** la mesure MSE1 de l'image caméra avec la technique de segmentation thersholding .

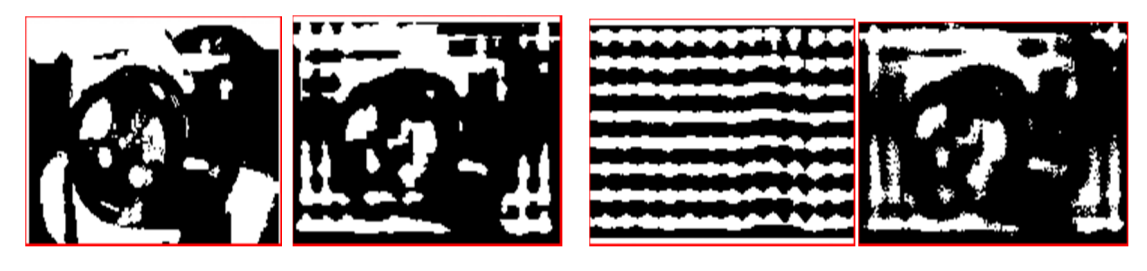

 (a)Image original segmenter (b) image Wiener filter (c)image régularisée (d) Richardson-Lucy **Figure 65 :** la mesure MSE2 de l'image caméra

> 0 5 10 15 20 25 30 35 40 45  $MSE(1)$  $MSE(2)$

> > wiener régularisée Richardson-

**Figure 66 :** La mesure MSE de image appele avec le technique de segmentation détection de contour .

LUSY

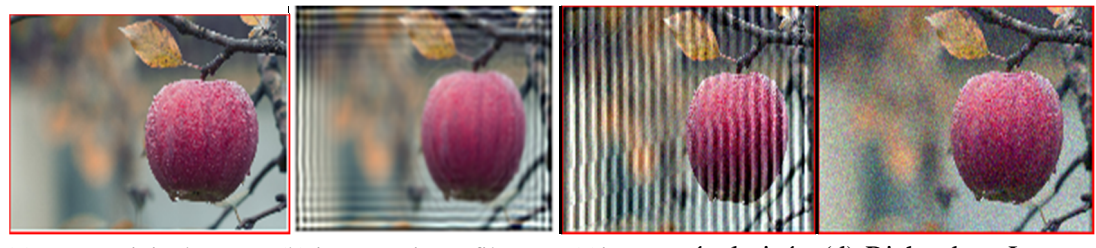

(a)Image original (b) image Wiener filtre (c)image régularisée (d) Richardson-Lucy **Figure 67 :** la mesure MSE1 d'image appele avec la technique de segmentation détection de contour.

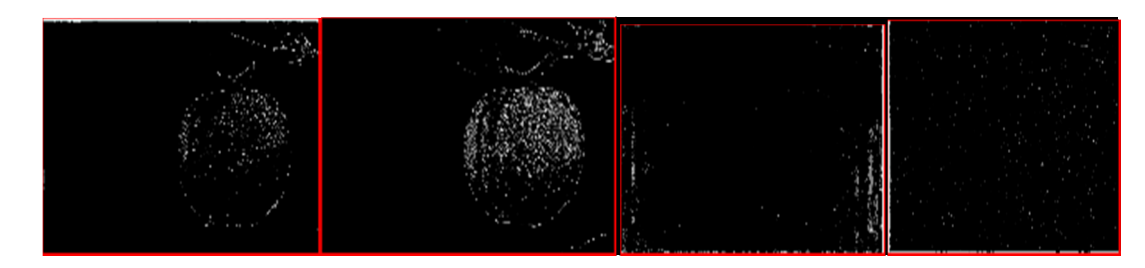

 (a)Image original segmenter (b) image Wiener filtre (c)image régularisée (d) Richardson-Lucy**) Figure 68 :** la mesure MSE2 d'image appele avec le technique de segmentation détection de contour.

avec la technique de segmentation thersholding.

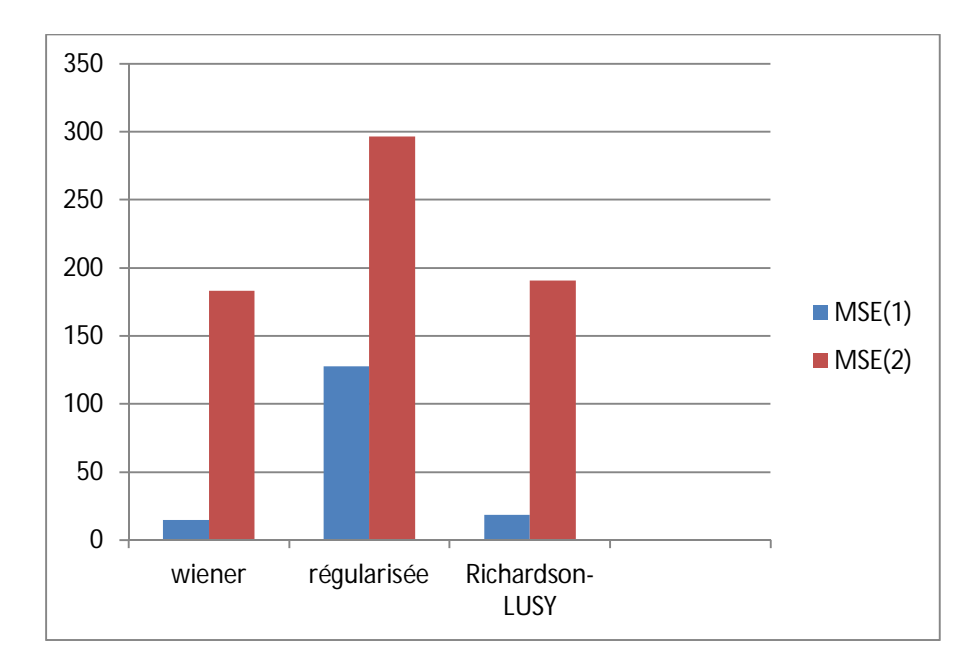

**Figure 69 :** la mesure MSE de image monnaie avec le technique de segmentation thersholding .

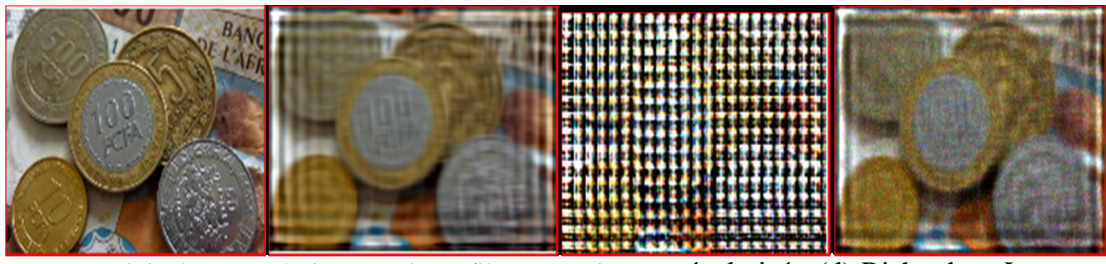

(a)Image original (b) image Wiener filtre (c)image régularisée (d) Richardson-Lucy **Figure 70** : la mesure MSE1 d'image monnaie avec la technique de segmentation thersholding.

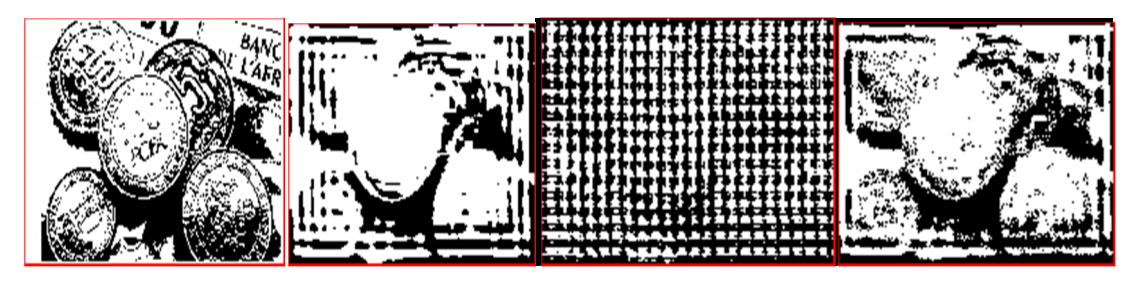

(a)Image original segmenter (b) image Wiener filtre (c)image régularisée (d) Richardson-Lucy

**Figure71 :** la mesure MSE2 d'image monnaie avec la technique de segmentation (thersholding).

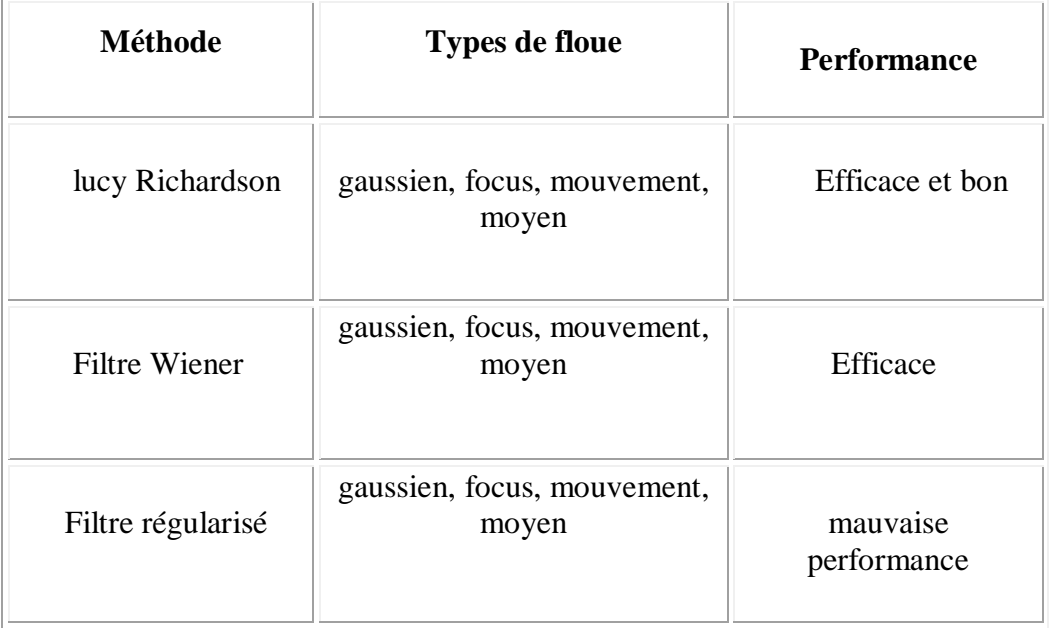

## **6. Comparaison les performances des filtre Wiener, régularisé et Lucy Richardson :**

**Tableau 3** : tableau de comparaison les performances des filtre Wiener, régularisé et Lucy Richardson .

# **7. Comparaison des performances des méthodes de segmentation :**

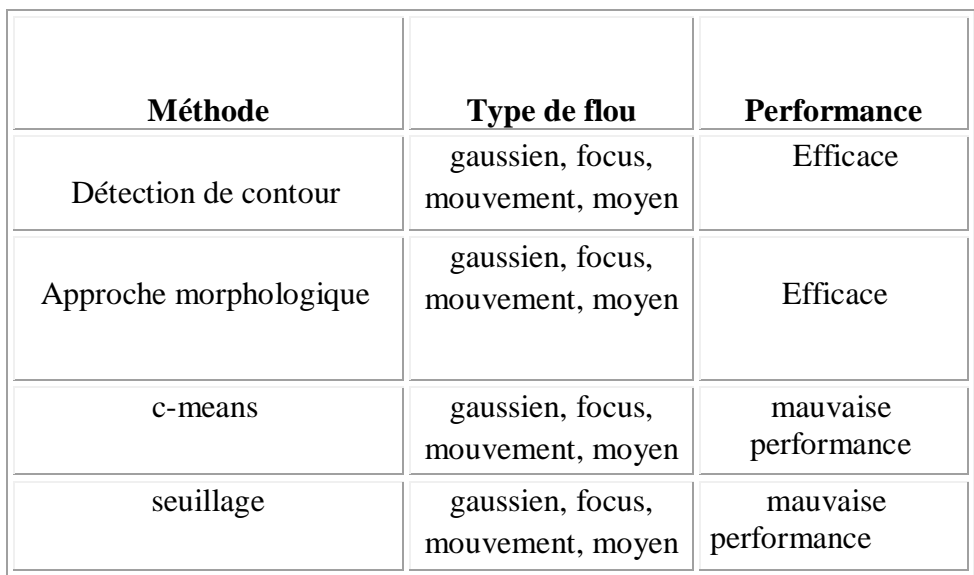

**Tableau 4 :** comparaison des performances des méthodes de segmentation.

### **9. Argumentations :**

 A travers cette section d'expériences nous avons menés une étude comparative des performances des filtres Wiener, régularisées, Richardson-LUSY en se servant de diverses images pour restaurer l'image dégradée selon différents types de floue,

Les filtres ont été testées avec différentes combinaisons de PSF .

 Globalement, les résultats montrent que les performances des filtres Richardson-LUSY sont efficaces et bon.

 Les pires scores ont été enregistrés à travers les résultats des performances du filtre régularisé.

Généralement, le filtre Wiener est efficace et ses résultats sont moyennement acceptables.

 En ce qui concerne les méthodes de segmentation, généralement nous avons remarqués que la qualité de segmentation est moins importante pour certains méthodes (exemple c-means et thresholding ) que d'autres.

• Par contre les deux méthodes : de détection de contour et par approche morphologique ont données les meilleurs résultats.

#### **Conclusion :**

A travers ce chapitre nous avons présentés et expliqués la structure et conception générale de notre application sous environnement Matlab. Les expériences ont montrés une grande différence de performances entre, d'une part les différentes techniques de déconvolution, et de l'autre part entre les techniques de segmentation.

*Conclusion général*

Ce présent travail avait comme objectif de présenter un projet de fin d'étude à savoir la segmentation automatique des images numériques floue.

Dans la partie utilitaire on a implémenté plusieurs méthodes d'amélioration des images (convolution, déconvolution) avec les quatre types des filtres (Winner, Lucy, Blind, Régularise) ainsi les différents types de fonction de PSF (moyen, gaussien, mouvement, focus),et on a implémenté plusieurs méthode de segmentation .

Les techniques de traitement sont destinées à l'exploitation des informations contenues dans les images, ceci dans le but d'améliorer la qualité des images et de les rendre plus facilement interprétables.

 Le domaine de traitement d'image est vaste, la restauration et la segmentation formules deux étapes successives et essentiels dans la chaine de traitements d'image, une étape de déconvolution(restauration) est nécessaire pour estimer l'image originale, elle tente de corriger le mieux possibles les erreurs engendrée par la dégradations, ensuite l'application de segmentation afin d'extraire certaines information, la qualité de l'étape de segmentation dépend évidemment l'étape de la dé convolution ,donc la performance de l'algorithme de restauration des image se répercute sur la qualité de segmentation ,généralement les performances du filtres Richardson-LUSY sont efficace et bon, wienr est acceptable par contre le filtre régularisé enregistre des pires scores. En ce qui concerne les performances des méthodes de segmentation , la détection de contour et la segmentation par approche morphologique ont donnée des meilleurs résultats. ce qui peut être conclu ,en présence de floue ,la segmentation d'image en niveau de gris est meilleurs pour une bonne qualité d'image.

Ce projet de fin d'étude représente réellement une plateforme très modeste pour le traitement d'images numériques dans le domaine du debluring tout en espérant que cette application sera enrichie par d'autres approches de traitement comme par exemple introduction de la logique floue afin de mieux estimer le type de floue et en conséquence choisir soigneusement le filtre approprié pour ce dit traitement ou bien nous pensons encore à une phase de post traitement qui permettra peut-être à estimer la qualité du debluring afin de mener d'autre traitements possibles d'amélioration comme l'utilisation d'une deuxième application du même filtre ou d'un autre pour aboutir à une meilleurs qualité. Enfin nous espérons que ce modeste travail formera une plateforme préliminaire pour de futurs travaux scientifiques. Et que cette application facilitera la tâche d'enseignement de ce genre de domaine que ce soit du côté enseignant ou bien étudiants.

[1] Kouider Tadjerouni. "Cours de Télédétection ", Centre National des Technologies Spatiales, Option petites échelles 2001 / 2002.

[2] M.hadallah "Codage des images fixes par une méthode hybride basée sur la QV et les approximations fractales", PFE USTHB 1997.

[3] Raphaël Isdant "Traitement numérique de l'image" , 2009.

[4] Girard Michel Claude, Girard Colette, "Traitement de données de télédétection", 1999.

[5 ] K.Tabari,S.Tagma "Compression d'images animées à très faible débit par la géométrie des fractales" , PFE USTHB 1996.

[6] Besançon B, "vision par ordinateur en deux et trois dimension ", Edition Eyrolles, 1998.

[7] K. Aounallah," les approches de segmentation d'image par coopération régionscontours", 2010.

[8] : N. Otsu, "A thresholding selection method from gray level histogram ", IEEE Trans. on Systems, Man and Cybernetics. vol.9, pp. 62-66, March 1979.

[9] H. Elghazel, "Analyse et identifications de bactéries dans les images microscopiques couleur de biofilms" , Mémoire de Licence, Université de Sfax, Tunisie, 2003.

[10]J. P. Gastellu ," Acquisition et traitement d'image numerique", Université de Paul Sabatier, France, 2008.

[11] M.El hassani," Segmentation basée-région pour l'amélioration de séquences vidéo :

algorithme-architecture dans un contexte temps réel", Thèse de Doctorat, Université de Caen, France, 2006.

[12]Maïtine Bergounioux, "Quelques méthodes de filtrage en Traitement d'Image" , 2010.

[13] Etienne Corteel et Jérôme Lavadou, " Comparaison entre les filtres de Tomita/Tsuji et de Nagao/Matsuyama ",Projet MBAI - Mars 2000.

[14] J.-P.COCQUEREZ et S.PHILIPP, " Analyse d'images : filtrage et segmentation ", page3 -266, Paris, (février 2003).

[15] Nicholas Journet, "introduction au traitement d'images", 12 janvier 2011.

[16] J. J. ROUSSELLE, "Les contours actifs une méthode de segmentation: Application à l'imagerie médicale", Thèse doctorat, juillet 2003

[17]Salem Saleh Al-amri et. al. "/ (IJCSE) International Journal on Computer Science and Engineering ",Vol. 02, No. 03, 2010, 804-807

[18] S. Beucher " Segmentation d'images et morphologie mathématique " ,thèse de docteur de l'école des Mines, Centre de Morphologie Mathématique. Paris 1990

[19] Professor: Anthony Yezzi ,"Edge-Based Active Contour With Level-Set Implementation", ECE 6560,Computer Vision with Partial Differential Equations, April 27, 2014

[21] Lotfi A Zadeh. "Fuzzy sets". Information and control", 8(3): 338–353, 1965.

[22]A.N.Benaichouche, **"**Conception de métaheuristiques d'optimisation pour la

segmentation d'images. Application aux images IRM du cerveau et aux images de

Tomographie par Émission de positons ", thèse de doctorat université paris 12, 2012.

[23]M. Moghranie, "Segmentation coopérative et adaptative d'images multi composantes : application aux images CASI ", Thèse de doctorat en science à l'université De Rennes 1, 2007.

**[24]**A.Nakib, "Conception de méta heuristiques d'optimisation pour la segmentation d'images : Application à des images biomédicales ", Thèse de doctorat en science à l'université Paris 12-Valde De Marne,2008.**]**

[25] A. Mekhmoukh, "Segmentation d'images IRM par améliorations de l'algorithme FCM", thèse doctorat, Université de A.mira-Béjaia le 30/01/2016.

[26] "Comparative Study of K-means, Gaussian Mixture Model, Fuzzy C-means algorithms for Brain Tumor Segmentation ++ ",Department of E&TC Engineering, Shri Guru Gobind Singhji Institute of Engineering and Technology, Nanded,]

[27]SubhasisChaudhuri, RajbabuVelmurugan RenuRameshan , "Blind Image Deconvolution" , Methods and Convergence ISBN 978-3-319-10485-0 (eBook)]

[28] Ms. Surbhi Kamthan,Prof. Jaimala Jha, "A Performance Based Analysis of Various Image Deblurring Techniques", AEIJST - Vol 3 - Issue 12 ISSN - 2348 - 6732- December 2015

[29] D. Kundur and D. Hatziankos, "Blind image deconvolution, " IEEE sig. process. Mag., pp 43-64, May 1996.]

[30**]** Salem Saleh Al-amri et. al. "A Comparative Study for Deblured Average Blurred Images ",journal Vol. 02, No. 03, pp 731-733, 2010.

[31] Michal Sorel and Jan Flusser, Senior Member, IEEE.," Space-Variant Restoration of Images Degraded by Camera Motion Blur", IEEE Transaction on image processing, Vol 17, No. 2 ,pp.105-116, Febreary 2008.

[32] R. Bates, M. McDonnell," *Image Restoration and Reconstruction*,Clarendon Press", 1986.

[33] J. Biemond, R.L. Lagendijk, and R.M. Mersereau, "Iterative methods for image deblurring", *Proc. of the IEEE*, vol. 78, no. 5, pp. 856–882, 1990.

[35]Jain-feng cai, hui ji, Chaoqiang lie, Zuowei Shen., "blind Motion deblurring using multiple images". Journal of Computation Physics. pp. 5057-5071, 2009.

[36] Z.Wang A.C. Bovik, H. R. Sheikh, and E. P. Simocelli, "Image quality asssessment: From error measurement to structural similarity," IEEE Trans. Image Processing, vol. 13, no.4, pp.600- 612, Apr .2004.

# **Webographie :**

[20]https://www.researchgate.net/publication/331605685\_Digital\_Image\_Segmentation\_in\_Matlab\_A

\_Brief\_Study\_on\_OTSU's\_Image\_Thresholding December 2018 .

[34] https://wiki2.org/en/Richardson%E2%80%93Lucy\_deconvolution\_2020

[37] .[ https://www.quelsoft.com/fiche/looping-modelisation-conceptuelle-de-donnees-c17-0-

3609.html

[38] http://www.samuelboudet.com/fr/matlab